UNlVERSlDAD NACIONAL DE INGENlERlA Facultad de Ingeniería Geologica Ninera y Netalurgica

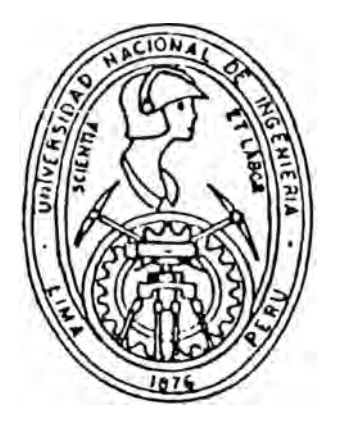

**ALTENNATIUA DE MINADO EN LOS MANTOS DE MINEHA YAULI S -A -**

# T E S I s

Para Optar El Titulo Profesional De INGENIERO DE NlNAS

**JOSE CAHLOS BOLUAHTE SILUA** 

LlHA - PEHU 199H

AGRADECIMIENTO:

Hago presente mi agradecimiento a la Universidad Nacional de Ingenieria por haberme acogido en sus aulas y hacer de mí un profesional competen te. Asimismo quiero agradecer a la plana Docente de la Facultad de Ingeniería de Minas por las enseñanzas vertidas hacia mi persona. Tambien agradezco a MINERA YAULI S.A. por haberme permitido diseñar, desarrollar y aplicar el Método de explotacióm tema de la presente Tesis.

# IIIDICE

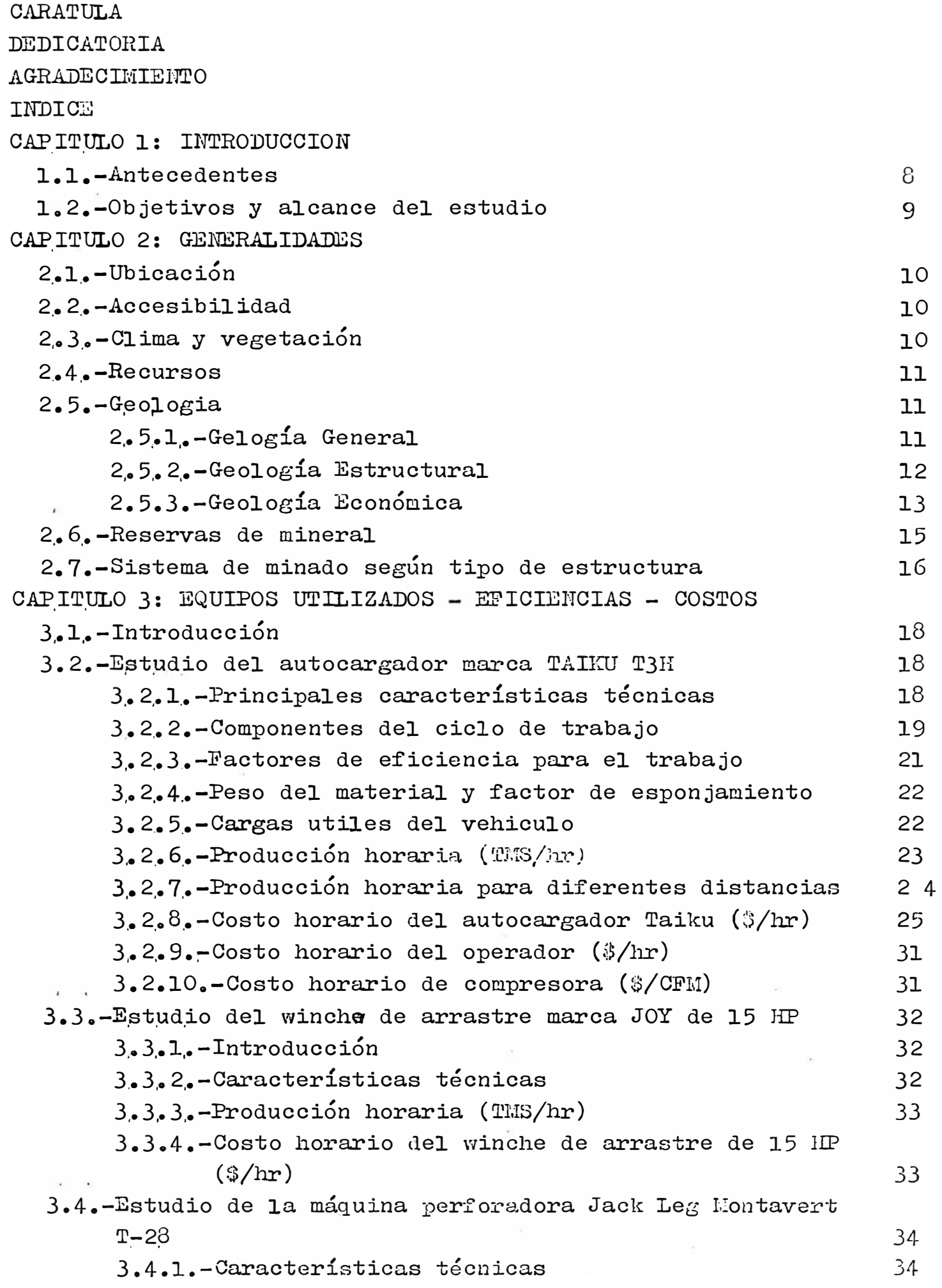

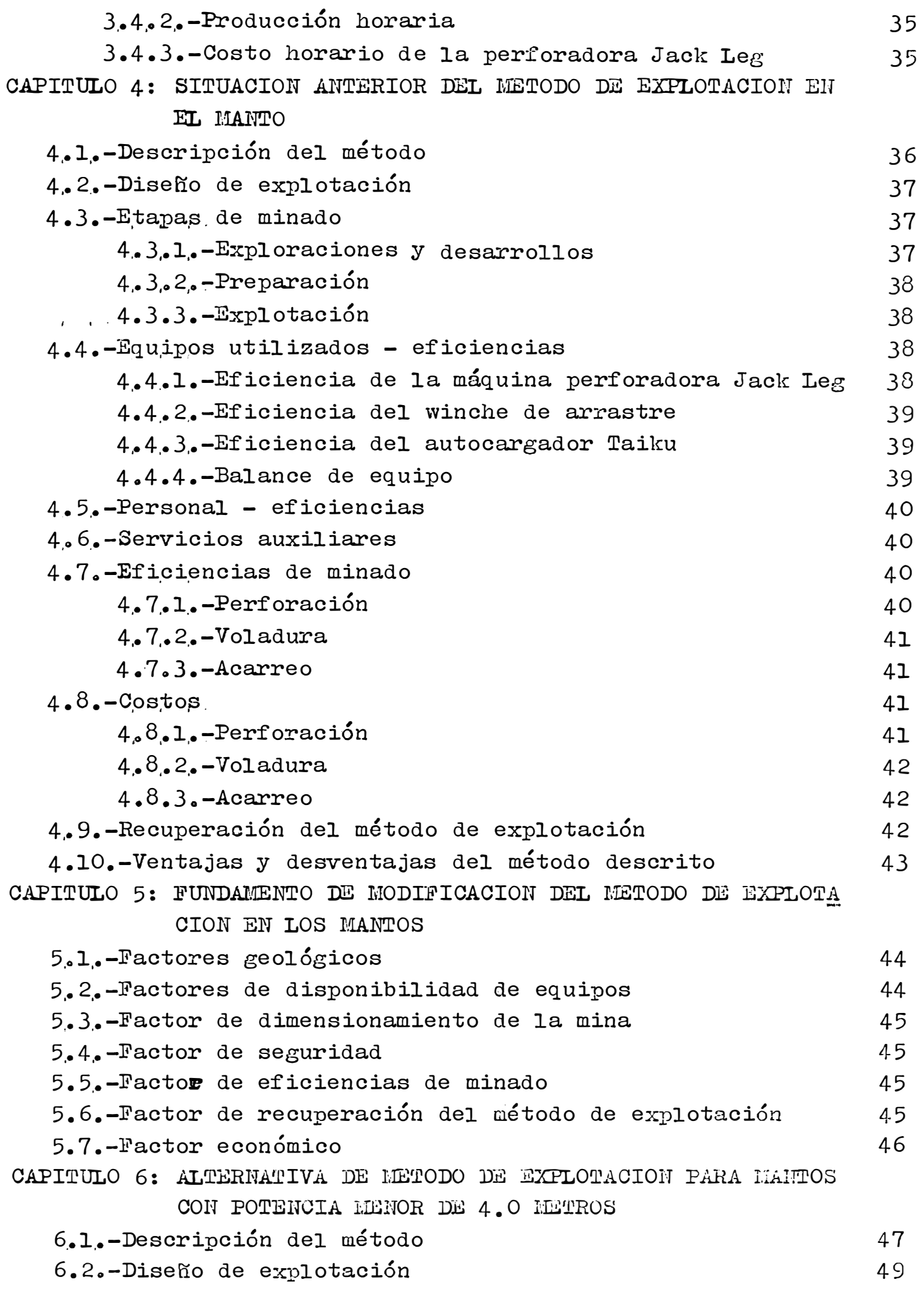

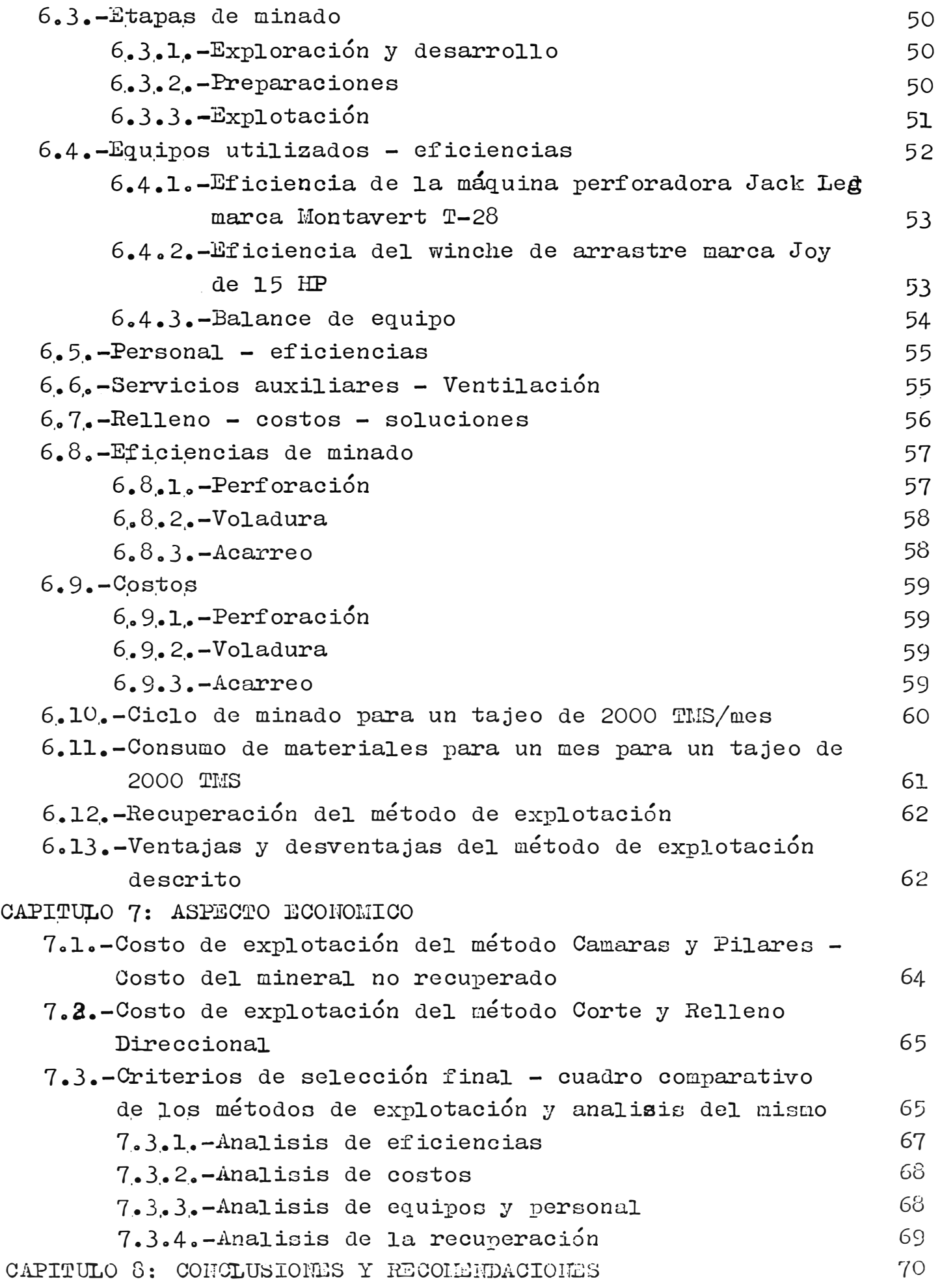

## PLANOS:

- no 1.-12.<br>Nº 1.-Diseño de explotación Cámaras y Pilares
- N<sup>º</sup> 2 .• -Diseño de exploraciones
- Nº 3,-Diseño de prrparaciones C&P
- H<sup>º</sup> 4,.-Diseño de voladura C&P
- Nº 5, -Diseño de explotación Corte y **R**elleno Direccional
- N° 6.-Diseño de voladura C&RD
- **no**  7 .• -Chute de madera
- **no**  8.-Vista isorn.etrica del método C&RD
- H<sup>º</sup> 9.-Plano general del I.Iantol l

## GRAFICOS:

Nº 1.-Producción horaria versus distancia del autocargados Taiku Hº 2.-Ciclo de minado C&RD

## ANEXOS:

- **no** 1.-Programa de producción julio 1989 Diciembre 1990 sección Intermedia
- **n°** 2 .• -Productividad por tajeas meses enero 1989 junio 1989
- Hº 3.-Standares de minado

## **��AS:**

- N<sup>º</sup>l .• -Vida económica de los equipos
- Nº 2.-Consumo de combustibles y lubricantes
- .N° 3.-Consumo horario de grasas

## **BIBLIOGRAFIA**

CAPITULO 1

#### 1.-INTRODUCCION

#### 1.1.-ANTECEDENTES:

Dado que el yacimiento de MANUELITA=ALPAMINA, de propiedad de MINERA YAULI S.A. , se viene trabajando desde épocas antiguasy siendo un yacimiento potencialmente bueno en estructuras del tipo vetas , hasta hace poco se venia trabajando solamente las mencionadas estructuras (vetas) dejando de lado la explotación del manto de contacto. aún cuando esta estructura tipo manto era conocida y se tenia mineral econ6mico cubicado. Los trabajos realizados en el manto fueron ínfimos, quedando intacto casi todo el potencial de **esta** estructura, todo esto debido a la dificultad que presentaba el manto **para** ser explotado con los métodos de explotación convencionales para este tipo de estruc tura, dado que las caracter1sticas de la caja techo no se adecuaban a estos metodos ya que en su mayoría es roca -

caliza completamente alterada y brechada, haciendo complicada la explotaci6n aún aplicando cameras y pilares (C&P): Este método Cámaras y **Pilaees** aplicado con gran fuerza el año 1985, entre el Nv "O" y el Nv +27, es materia de estudio en el capitulo 4, cabria mencionar que es un método de explotaci6n no apropiado para este manto por las caracter1sticas tecnicas que-presenta la caja techo. Digo que no es apropiado el método mencionado porque del mineral cubicado y trabajado con este sistema, se quedo Insitu aproximadamente un 60% logrando extraer solamente ... // /

un 40% lo cual para un método de explotaci6n no es lo 6ptimo ni lo recomendable. Asimismo la potencia del manto de contacto es variable ya que en algunos niveles el manto tiene una potencia real de 10 metros caso del Nv -60. lo cual definitivamente hace que se piense en otros métodos de explotación deferente al de camaras y pilares.

#### 1.2.-0BJETIVOS Y ALCANCE DEL ESTUDIO:

El objetivo principal de la presente Tesis es el de plantear una alternativa de minado, para la explotación del manto de contacto de la mina MANUELITA de propiedad de -MINERA YAULI S.A., siendo esta una alternativa para mantos de potencias menores de 4.0 metros.

La nomenclatura del sistema de explotación planteado es -"CORTE Y RELLENO DIRECCIONAL" (C&RD), disefíado y aplicado por mi persona. La razón del direccional es porque el cor te y el relleno van en direcci6n al rumbo del manto. Este método de explotaci6n es descrito y analizado desde el punto de vista geol6gico-minero asi como tambien se hace un analisis económico y técnico, comparandolo con el sistema Cameras y pilares, este Último es un sistema tradicional para la explotaci6n de estruucturas con buzamientos menores a 60<sup>°</sup>.

El presente trabajo en lo que se refiere al método de explotaci6n corte y relleno direccional , que es aplicable a mantos con potencias menores a 4.0 metros y buzamiento menor de 50<sup>0</sup>, pienso que es un método que puede generalizarse en todas las minas, pasando a reemplazar al clásico **camaraa** y pilares, elmotivo de esta afirmaci6n esta basada en la alta recuperaci6n del método que alcanza casi el 100%, ademas de que todos los indices de productividad ob tenidos son altos para una mineria convencional.

Asimismo cabe mencionar que dado la importancia del volumen cubicado en el manto de contacto de la mina Manuelita ae hace importante este diseño, ya que la contribuci6n de mineral del manto, a la producci6n mensual actualmente es 50%, con tendencia a ir en aumento, por la mecanizaci6n de los mantos.

-9-

CAPITULO 2

#### 2.-GENERALIDADES

#### 2.1.-UBICACI0N:

**La mina** Manuelita-Alpamina de Minera Yauli S.A. se encuen **tra ubicada** en: Departamento: Junin Provincia: Yauli Distrito: Morococha **Paraje: Alpamina**  Latitud:  $S110^{\circ}$  36' 01" Longitud:  $W$  76 $^{\circ}$  07' 16" Altura: 4473.74 msnm Distante a 142 Km de Lima.

## 2.2.-ACCESIBILIDAD:

La unidad Manuelita-Alpamina. dista 142 Km al este de la ciudad de Lima. La principal vta de acceso desde Lima es la carretera central y esta aproximadamente a 3 horas en auto. Tambien es accesible por tren desde un desvio ubica do en Ticlio. La mina esta aproximadamente a un kilometro de la ciudad de Norococha,

#### 2.3.-CLIMA Y VEGETACI0N:

El clima en esta zona es frigide, con dos estaciones bien ... // /

**marcadas** en e1 año; una estaci6n seca • desde Abril hasta Noviembre (helada) y una estaci6n húmeda de Diciembre hasta Marzo (lluvias). La temperatura promedio es de 8<sup>0</sup>C aproximadamente.

La vegetación es poco abundante, tipicamente de puna -(ichu). La humedad relativa es de 80%.

#### 2.4.-RECURSOS:

En lo referente a recursos h1dricos el ague que se utiliza en la planta concentradora, proviene de la laguna Huas cacocha. desde donde el agua es bombeada en direcci6n a la planta. El agua que se usa en la mina es captada de filtraciones en interior mina y almacenadas en resorvorios construidos con ese fin desde donde es utilizada. El agua para consumo humano es transportada hacia los campamentos en camiones cisternas, desde unos ojos de agua ubi cados a 2 Km.

La mano de obra es calificada, la mayoria de la gente tie ne entrenamiento y experiencia por ser un distrito minero muy antiguo.

La energia eléctrica utilizada en el distrito de Morococha es proporcionada por la central hidroeléctrica de Pachachaca propiedad de CENTROMIN PERU.

Alimentos. ropa y demas insumos para el personal asi como materiales e insumos para la operaci6n de la mina (maqui**narias.** repuestos. combustibles, etc.) son facilmente ace quibles debido a la cercania con ciudades principales como son Lima y La Oroya.

## 2.5.-GEOLOGIA:

#### 2.5.1.-GEOLOGIA GENERAL:

La unidad Manuelita-Alpamina es un antiguo valle valle glaciar representada por una cadena de cerros altos (sobre los 4500 msnm). El área más baja corresponde a un valle glaciar principal de rumbo general este-oeste. aqui esta ubicada la la• guna Huascacocha y Huacracocha. los picos más elevados corresponden a la diorita Anticona  $y$  a la  $$ monzonita cuarcifera stock Potosie e intrusivos terciarios del levantamiento andino.

El Distrito Minero de Morococha es conocido desde

*•.• i//* 

**-11-**

la época colonial y recien fué trabajada en gran escala desde principios del siglo XX. **La compañia** Minera Yauli S.A. Tiene una extensi6n de 1  $Km^2$  aproximadamente en denuncios de su propiedad, en esta **ares** donde se hace laboreo minero, dentro de esta ares existen algunas conceciones de Centromin **Per�** y otras compañías.

#### 2.5. <sup>2</sup>.-GEOLOGIA ESTRUCTURAL:

Estructuralmente el area se encuentra en el flanco Este de un gran anticlinal y por observación super ficial del distrito minero de Morococha se interpreta:

A principios del terciario, fuerzas compresivas de dirección E-W, arquearon las rocas sedimentarias y formaron un gran anticlinal asimetrico con los volcanicos Catalina formando el nucleo. El eje del anticlinal tiene un rumbo SW-NE y un buzamiento de 10° - 15<sup>º</sup> N, el flanco Este es de **30<sup>º</sup> -4o<sup>º</sup>B.** Las fuerzas compresivas que formaron el anticlinal fueron mitigadas por la formación de dos fallas in versas, la falla Toldo Potosi en el flanco Este y la falla Gertrudis en el flanco Oeste. Posteriormente, pero siempre en la relación diresta con las fuerzas de compresión, se formaron fallas de cizalla en direcci6n NE-SW y NW-SE. Más tarde aún como consecuencia de un arqueamiento del eje del anticlinal se formaron fracturas de tensi6n con dirección E-W y NE-SW, constituyendo un sistema de vetas que tienen en promedio un rumbo de  $N30^{\circ}$ & y un buzamiento de casi todas allas al *SE,* las vetas principales son aproximadamente 15 y son de re gular potencia y profundizan bien, las vetas hacia el **este** se debilitan y terminan en el contacto con la caliza de la formación Mitu, contacto que esta mineralizado y tiene un rumbo aproximado de Sur-Norte y un buzamiento promedio de  $40^{\circ}$ . Las vetas presentan ensanchamientos y adelgazamien tos en las fisuras, producidos por movimientos a lo largo y en altura de los mismos, estas vetas -

... ///

 $-12-$ 

algunas veces ramifican, dividen y vuelven a empal marsa.

El manto de contacto entre la veta **11** y la veta - Eneida es una estructura uniforme conformado por menas de Ag-Pb-Zn, saliendo de estas vetas en ambas direcciones tanto como al sur asi como al norte la estructura se brecha, sin mineralizarse, vol viendo a mineralizar más al Norte.

## 2.5.3.-GEOLOGIA ECONOMICA:

#### a) Alteraci6n:

Precediendo o posiblemente contemporaneo con las más tempranas actividades intrusivas a profundidad el distrito de Morococha ha sufrido metamorfismo regional debido al peso de las capas superiores, compresi6n y aumento de temperatura. Despues de esto la zona estubo sujeta a dos pasibles periodos de actividad hidrotermal como resultado de la intrusi6n magmática. En la primera fase, las calizas fueron probablemente extensamente alteradas y solo ligeramente las otras rocas. En la segunda fase vino la deposición de minerales, colapso de las paredes de las vetas y cementaci6n.

### b) Periodos:

Periodo de metamorfismo regional, durante este periodo las calizas dolomiticas o lutaceas fueron marmolizadas. Dos horizontes alterados fueron favo rables para la mineralización, estos horizontes es tan debajo del basalto en la parte superior de la formaci6n Potosi.

Período de alteración hidrotermal, las calizas han sido extensamente alteradas por fluidos originados antes y durante el emplazamiento y cristalizaci6n del intrusivo Morococha. En otras rocas solo silicificaci6n.

Período de deposición de minerales, antes de la de posici6n de minerales o metalizaci6n el intrusivo Morococha estaba emplazado y parcialmente o totalmente cristalizado, la formación Potosí intensamen

... / / /

te alterada y los volcánicos Catalina intensamente silicificado. Ademas estaban presentes los sistemas de fracturas cortando todos los tipos de rocas Las soluciones mineralizantes ascendieron y deposi taron su carga en los sitios ya preparados, forman do de esta manera vetas.mantos. cuerpos. depositos de contacto irregulares y cuerpos de mineral diseminado de baja ley. La alteraci6n hidrotermal de la roca de caja debido a las soluciones mineralizantes no es extremadamente intensa. En los volcanicos Catalina es común la silicificación y serici tizaci6n adyacentes a la veta. En las calizas se observa silicificaci6n de las cajas y decoloraci6n. Período de lixiviación, despues del període de metalizaci6n, **las vetas** y los mantos sufrieron loca! mente lixiviación. la cual no ha sido muy intensa; en algunas zonas los sulfuros y minerales de ganga fueron lixiviados y se formaron brechas de colapso y luego fueron recimentadas por rodocrosita, sílice amorfa y algo de sulfuros.

Período de oxidación y enriquecimiento supergénico. La zona oxidada se presenta en una forma variada, pues ella se ha originado por las soluciones oxidantes que han aprovechado las caracteristicas estructurales, ejerciendo un control sobre la distri buci6n de los minerales. La zona de cizallamiento **sirven** de canales permeables permitiendo la oxidaci6n y el enriquecimiento supergénico.

## c) Dep6sitos de minerales:

A travez de las observaciones de superficie y desa rrollo minero en la mina Manuelita. los minerales comerciales se presentan entres tipos de dep6si�os **Vetas: Las** vetas son definidas y persisten en los volcanicos Catalina. En la formación Potosí (super ficie) se ramifican y forman estructuras del tipo cola de caballo. Los mejores afloramiantos de vetas @curren tanto en los volcinicos Catalina. formación Mitu y formación Potosi. En algunas vetas las zonas de menor buzamiento contienen mineral comercial. La textura de cada una de las vetas es muy variable. -... ///

pero la más comun es un intercrecimiento de grano fino a casi grueso, de los minerales comerciales y de gamga. La asociaci6n de minerales puede mostrar texturas como bandeamiento, incrustaciones y crestas de gallo. Algunas vetas presentan reemplazamien to parcial o total de las cajas, lo que hace que las cajas presenten muchas irregularidades. Dep6sitos de Contacto: Estos dep6sitos son los que constituyen el Manto de contacto que en algunos casos por su potencia forma cuerpos. Al piso de es te manto se encuentra el volcánico Catalina y al techo se encuentra las calizas de la formaci6n Pucara, bastante alterada por fallamianto del tipo sobreescurrimiento. El mineral ecónomico de esta estructura la conforman basicamente tetraedrita, platas rojas, esfalerita y galena la ganga esta ecompuesta por pirita, rodogrosita y silice. Dep6sitos de reemplazamiento: Formado por mantos y cuerpos , dep6sitos de este tipo se encuentran en las calizas. Los dep6sitos sone irregulares y son el resultado del reemplazamiento selectivo de un horizonte favorablede la caliza o reemplazamiento guiado por una falla. todos estos depósitos presen tan mineralizaci6n muy pobre.

En reswnen, los volcanicos Catalina se encuentran intensamente silicificados despues del periodo de deposición de los minerales y las vetas y mantos despues de la metalización sufrieron localmente lixiviación, siendo alguanas partes más intensas donde se han formado brechas de colapso y luego fueron recementadas por rodocrosita, silice amorfa y algo de sulfuros. La·alteraci6n hidrotermal de la roca caja debido a soluciones minerales no es extremadamente intensa, siendo la silicificación piritizacióny sericitizaci6n las principales alteraciones.

#### 2.6.-RESERVAS DE MINERAL:

Segun el inventario de minerales de 1989 se tiene un total de reservas probadas y probables de <sup>1</sup> <sup>1</sup> 041,678 *TMS,* con un

 $-15-$ 

valor promedio de CUT-OFF de \$ U.S. 40 por TMS. La mineralizaci6n es polimatalica y los valores promedios para la cabeza son de : Pb: 2.5%, Zn: 3%, Cu: 0.20% y Ag: 6-7 oz/TM.

Del total de reservas econ6micas el 50% lo conforman estructuras tipo manto, mientras que el 50% restante lo con forman las vetas.

Actualmente la explotaci6n es de 600 �MS/dia de los cuales 300 TMS so de procedencia del Manto.

#### 2.7.-SISTEMA DE MINADO SEGUN TIPO DE ESTRUCTURA:

#### a) Vetas:

En las **vetas** encontramos dos tipos besicos de minado que son el almacenamiento provisional y el corte y relleno ascendente, aplicandose estos métodos por las condiciones de alteraoi6n de cajas; asi tenemos que en vetas con cajas competentes y buzamiento apropiado mayor de 60<sup>0</sup>, se aplica el almacenamiento provisional (Shrinkage), mien-

tras que en condiciones de caja suave y alterada con buzamientos mayores de  $50^{\circ}$  se aplica el corte y relleno ascendente, con relleno proveniente de desarrollos asi como tambien con relleno proveniente de superficie y en caso de que el block trabajado no tuviera acceso por el nivel superior se rellenaba con huecos de perro (dog holea). En ambos métodos en la perforación se utiliza maquinas perfo radoras stoper y/o jack lega marca Montavert, según fuera el caso. En el acarreo se utiliza winchas de arrastre mar ca JOY con motores de 15 HP y 7.5HP de potencia, según fue ra el caso, los rastrillos (scraper) son de 24" para el winche de 7.5 Hp y de 26" para el winche de 15 HP.

#### b) Mantos:

En los mantos entre el nivel O y el nivel +27 se aplico cameras y pilares, este método de explotación se evalua en el Capitulo 4, tambien cabe mencionar que en el nivel -60 se hizo laboreo minero sin diseño de explotación alguno el cual se centro basicamente en una zona del manto de 12 metros de potencia por 60 metros de largo y un encampane de 15 metros verticales, los trabajos que realiza ron en esta zona fueron trabajos de rapiña, en el cual in clusive dejaron enterrado un autocargador. El laboreo con

sistio en estocadas, câmaras, chimeneas y subniveles quedando casi intacto el block (aproximadamente unas - 7000 TMS), para este area se planteo y se diseño derrum bamiento de bloques, atacando desde un subnivel ubicado al piso del manto en roca volcanica, desde donde se explota. En la zona de los mantos angostos o con potencias menores de 4.0 metros, se cambia completamente el sistema de explotación camaras y pilares por el de corte y re lleno direccional, este método se evalua en el capítulo 6. En los mantos con potencias mayores de 4.0 metros se aplica el método cameras y pilares combinado con corte y relleno ascendente, para la perforaci6n y voladura se usa taladros horizantales 6 brasting. El equipo utilizado es en perforaci6n máquinas jack lega marca Montavert y para el acarreo según la potencia del manto, wincha de - 15 HP, para mantos con potencia menor de 4.0 metros y autocargadores marca Taiku en los mantos con potencia me yor de 4.0 metros.

### CAPITULO 3

#### 3.-EQUIPOS UTILIZADOS - EFICIENCIAS - COSTOS

#### 3.1.-INTRODUCCION:

En **este** capitulo se hara el cálculo de producci6n horaria y costos de posesi6n y operaci6n (Cp&o) de cada equipo, tomandose ya como dato general para todo el presente **trabajo,** considerandose como factor importante de correcci6n para cada m�todo de explotaci6n el factor de utilizaoi6n del equipo.

Cabe mencionar que para el cálculo de producci6n horaria de los equipos ha sido necesario la toma de datos de cam po principalmente para le definici6n de los ciclos de trabajo de cada equipo, en la presente tesis solo se coloca los promedios de los ciclos de trabajo.

Asimismo para el cálculo de costos se ha seguido el mode lo de cálculo de costos del Manual TEREX.

## 3.2.-ESTUDIO DEL AUTOCARGADOR MARCA TAIKU T3H:

#### 3.2.1.-PRINCIPALES CARACTERISTICAS TECNICAS:

El autocargador es una alternativa para el acarreo de mineral, este equipo es de movimiento netamente horizontal, vale decir que no puede o diricilmente trabaja en labores con gradientes máximas de  $\pm$  5%. la operación requiere de un operador y su ayudante. . . . ///

Principales características técnicas del autocargador TAIKU: - Peso total  $3800$  Kg =  $8360$  Lbs - Capacidad de cuchara: 0.15 m3 Capacidad de cajón: 1.20 m3 :Motores: Motor neumático para viaje: 8.5 HP x 2 Motor neumático para cuchara: 11 HP  $x$  1 Motor neumático para tolva:  $5$  HP x 1 - Sistema hidraulico presión de trabajo: 1706 psi Velocidad de trabajo:  $1 - 1.5$  m/seg Máxima pendiente bajo máximas condiciones de operación: <sup> $±$ </sup> 5% - Radio de giro: puntual (tracción en las 4 ruedas)  $-$  Presión de aire en operación : 70 - 100 psi  $-$  Consumo de aire: 250  $-$  300 CFM - Diametro de manguera:  $1.5 - 2.0$  pulg. Llantas: completamente de jebe 9 x 10" Para el cálculo de equipo debemos considerar 5 facto res importantes: 1.- Componentes del ciclo de trabajo. 2.- Factores de eficiencia para el trabajo. 3.- Peso del material y factor de esponjamiento. 4.- Cargas utiles del vehiculo. 5.- Selección del equipo. Cada uno de los factores mencionados son analizados en los subtítulos siguientes. 3.2.2.-COLPONENTES DEL CICLO DE TRABAJO:

> Se llama ciclo de trabajo al tiempo requerido por el equipo para realizar , todas las operaciones necesarias hasta volver al punto de partida. Para el caso del Taiku es la suma de los tiempos de carga, transporte, descarga y retorno, este tiempo generalmente se toma en minutos. Normalmente se divide en dos gru pos: Tiempos fijos y Tiempos variables.

a) Tiempos fijos:

Se debe considerar para este item los tiempos de

 $\ldots$  / /

 $-19<sup>+</sup>$ 

carga, descarga,maniobras; los tiempos fijos son una funci6n directa de la potencia del motor y el peso del material a cargar, para el caso del Taiku es necesario tambien considerar la presi6n del aire comprimido, que para nuestro caso asumiremos como presi6n de trabajo 70 - 80 psi, que es la ccondici6n 6ptima de trabajo. b) Tiempos variables: Son los tiempos que utiliza el equipo en viajes y estan estrechamente ligados a la distancia de transporte. se puede decir en forma práctica: CICLO = Tiempo fijo + Tiempo variable  $Tf = Tcuadrarse + Tcarguio + Tgiro y descarga$  $Tv = Tviaje + Tretorno$ c) Factores que intervienen en el ciclo de trabajo: Factores de carga: - Dimensión y tipo de la máquina cargadora en nues tro caso es autocargador. - Tipo y condición del material a cargarse, mineral o desmonte. Capacidad de la unidad: 1.2 m3 - Habilidad del operador: regular Factores de acarreo: - capacidad de performanse de la unidad: 10 TMS/hr  $-Distancia de acarreo: 20 - 80 metros.$ Condici6n del camino de acarreo: regular - Pendientes: 0 - Factores diversos que afectan la velocidad de acarreo: **aire** comprimido. Factores de descarga: Destino del material: tolva o relleno - Condiai6n del ares de descarga: regular - Tipo y maniobrabilidad de la unidad de acarreo: dificil - Tipo y condici6n del material: mineral o desmon te Factores de retorno: - Capacidad de desempeño de la unidad: regular

```
. . . / / /
```
- Condici6n del camino de retorno: regular
- Pendientes: O

- Factores diversos que afectan la velocidad de retor no: aire comprimido

#### 3.2.3.-FACTORES DE EFICIENCIA PARA EL TRABAJO:

Para este item es necesario considerar el rendimien to del equipo asumiendo que un equipo no trabaja los 60 minutos que tiene la hora, es decir no traba ja al 100%, este coeficiente de rendimiento horario se llama eficacia horaria u hora eficaz que se define como las perdidas de tiempo del equipo en reparaciones pequeñas, como puesta a punto del motor, cambio de cables, desplazamiento por empleo de explosivos, dificultades de circulación, ordenes sobre la ejecuci6n del operador, etc, todo esto es inevitable. Por estas causas se considera que la maquina trabaja 45 6 50 minutos por hora 6 lo que es lo mismo  $45/60 = 75%$ ,  $50/60 = 83%$  del rendimiento horario. Normalmente para equipos sobre orugas es 50/60 y para equipos sobre ruedas es : 45/60 **=** 75%.

Tambien es necesario tomar en cuenta las condiciones de trabajo y condiciones de la gerencia para esta parte se pone la tabla siguiente que considera todas las estimaciones posibles.

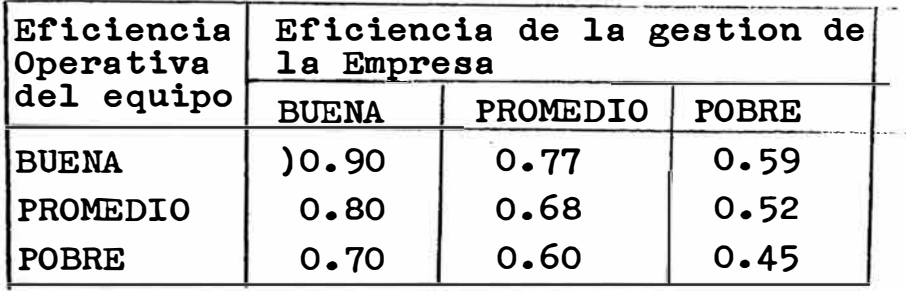

Por lo expuesto anteriormente el rendimiento horario de la máquina es:

Eficacia horaria x Rendimiento General de la obra

... ///

Asumiendo rendimiento de equipo premedio y rendimi ento de gestion de empresa promedio el factor de correcci6n será:

60 x (45/60) x 0.68 **=** 30.6 minutos/hora

3.2.4.-PESO DEL MATERIAL Y FACTOR DE ESPONJAMIENTO:

Se define **factor** de esponjamiento como el incremento que sufre en **volumen** el material cuando es removido de su estado natural

$$
\begin{array}{|c|c|}\n\hline\n1.0 \text{ m3}\n\end{array}\n\quad\n\begin{array}{c}\n\text{1.3 m3}\n\end{array}\n\quad\n\begin{array}{c}\n\text{30% factor de espon-jamiento}\n\end{array}
$$

Metro Cúbico en Banco (m3b): Es un metro cúbico de tierra como se halla en esta do **natural** mide 1 m x 1m x 1m. Metro Cúbico Suelto: (m3s) Es el volumen de tierra despues de expandirse como **resulyado** de haberlo movido. Expresado en forma matemática se tiene: m3b =  $\frac{m3s}{1 + %$  de esponjamiento Para nuestro caso: Pmanto insitu =  $3.00 - 3.30$  TMS/m3  $=3.15$  TMS/m3  $S% = % Esponjamiento =  $40 - 50%$$  $= 45%$  $P_{\text{manto} \text{ such to } = 3.15 \text{ TMS/m} \times \frac{1}{(1 + 0.45)}$  $= 2.17$  TMS/m3

3.2.5.-CARGAS UTILES DEL VEHICULO: EN ESTE ITEM queremos tocar y mencionar la capaci- *••• J//*  dad del equipo en lo que, se refiere a su carguio, que para nuestro caso es de 70% de capaci dad de **tolva,** por factores de cuchara y equipo que es un modelo demasiado antiguo y que tiene deficiencias en los brazos y amortiguadores dde cuchareo

# 3.2.6.-PRODUCCION HORARIA (TMS/Hr):

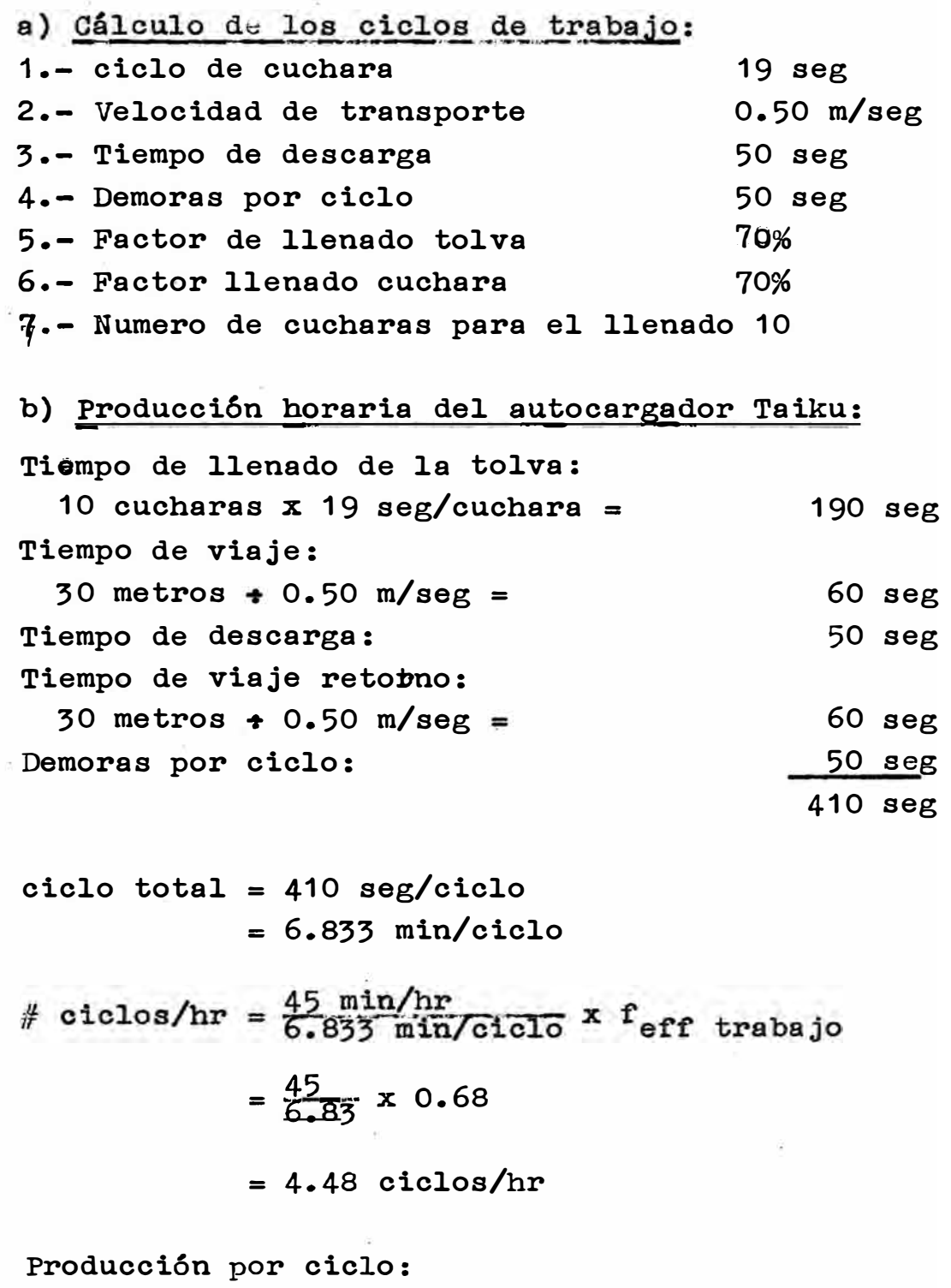

'·

¡\_

Capacidad de cajon x  $\mathbf{f}_{\texttt{1lendo}}$  x peso específico 1.2  $m3 \times 0.7 \times 2.17$  TMS/ $m3 = 1.82$  TMS/ciclo  $\ldots$ ///

## Producción Horaria:

producción por ciclo  $x \#$  de ciclos por hora 1.82 TMS/ciclo x 4.48 ciclos/hr = 8.15 TMS/hr

# 3.2.7.-PRODUCCION HORARIA PARA DIFERENTES DISTANCIAS:

Para tener una idea más clara de la producción de este equipo **se** hara una gráfica Producci6n Horaria versus Distancia que se explica en la tabla siguiente, el procedimiento de cálculo anterior se repite para diferentes distancias.

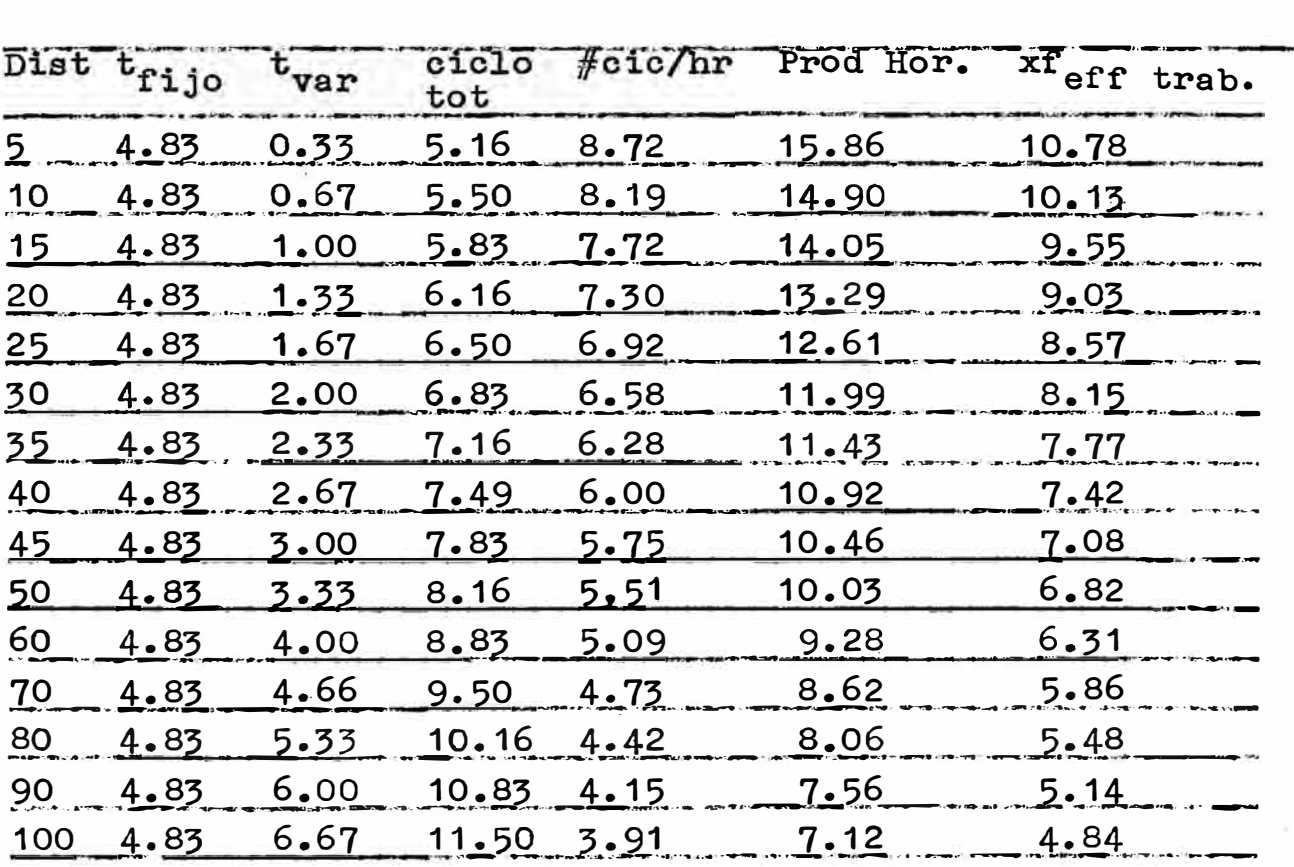

f eff trabajo (tabla anterior)

> La produccion horaria para diferentes tipos de distancia se puede expresar matematicamente de la siguiente forma

 $Y = (\frac{45 \text{ min/hr}}{t_{\text{right}}} - \frac{1}{t_{\text{variable}}}$  x 1.82 TMS/ciclo x f  $\tau_{\text{fijo}}$  +  $\tau_{\text{variable}}$  +  $\tau_{\text{too}}$  +  $\tau_{\text{ino}}$  ,  $\tau_{\text{eff}}$  trab.  $Y = \left(\frac{45}{4.83} + \frac{45}{81}\right) \times 1.82 \times 0.68$ 

 $-24-$ 

 $Y =$  ( $\frac{4.83 + 2}{30}$ ) 1.24

Donde: Y= producci6n horaria e= distancia de acarreo  $v = 0.5$  m/seg = 30 m/min

## 3.2.8. -COSTO HORARIO DEL AUTOCARGADOR TAIKU (\$/hr):

\$= Dolares

Definiciones:

a) Depreciación:

La depreciación horaria es el precio de entrega de la unidad puesto en obra (menos el valor de los neumaticos) dividido entre el periodo de depreciaci6n en horas, para efectuar este cálculo es necesario saber lo siguiente:

- Precio de compra

Extras , fletes

Costo de neumaticos

- Pri Periodo de deprecuacion

El precio de compra se obtiene por cotizaci6n o directamente de lista de precios.

Los extras incluyen accesorios extras que se le coleca al equipo para una mejor manipulaci6n del mismo vale decir, operador automatico, guardamano cadenas, eta; estos deben incluirse en el precio de compra, tambien deben incluirse los gastos de montaje.

Los costos de flete se pueden determinar con precisión por la persona encargada de pagarlos ya que esta varia de acuerdo a la distancia a trasladar el equipo, pero se asume en forma general 0.03 \$/lb.

El costo de los neumáticos se obtiene de los dis= tribuidores locales.

Depreciaci6n es el valor que va perdiendo lamaquinaria con el uso. Esta se considerad durante

. . . ///

la vida útil de la maquinaria, teniendo un valor al finalizar aquella, llamado valor residual. El valor residual depende del estado de la maquina. para un cálculo más simple se considera el valor residual nulo.

## b) Inversión Inicial:

Lamado tambien costo de adquisición, es el costo de la maquinaria que resulta despues de haberla pagado en fabrica, incluyendo cargas, transporte, aranceles, hasta ponerla en operación en el sitio de trabajo.

C<br><sup>C</sup>depreciación horaria = período de depreciacion depreciación horaria = período de depreciacion

## c) Vida útil:

Es el periodo durante el cual el equipo realiza un trabajo rentable. Este período se tomara en : Horas/año, siendo universalmente aceptado 2000 hor/año! equivalente a 250 dias utiles de trabajo por jornada de 8 horas y tambien se estima la vida media en 5 años en total para casi todos los equipos 10000 Hor.

## d) Valor medio de la inversión:

Es el cociente de la suma de los valores del equipo entre el periodo de depreciaci6n. Para nuestro caso el valor de rescate es igual a cero. Se tiene el si guiente ejemplo:

20% 20% 20% 20% 20%  $\underline{1}$  -<sup>1</sup> - - 1<sup>2</sup> - 1 - <sup>2</sup> - 1 - <sup>4</sup> - 1 - <sup>5</sup> - 1 106 80 60 40 20 00 **90+ 70+ 50+ 3 O+** 1 **<sup>O</sup>**= .?.�-º· = **50%**

el ejemplo es de 50% •

En el ejemplo anterior el periodo de depreciaci6n es de 5 años y la depreciación es lineal por el método de la linea recta, vale aclarar que existen otros métodos para el cálculo de la inversión media para

e) Intereses, impuestos, seguros y almacenajes: Para determinar el costo total de propiedad, se con sideran los intereses sobre la inversión efectuada

.... . / / /

en el equipo, los impuestos sobre el valor del mismo, el costo del seguro y almacenaje. Estos costos pueden estimarse con la formula siguiente: Costo horario de<br>Intereses, impues Intereses, impuesto= seguro y almacenaje La tasa vigente se estima en 14% y esta formada por un 1096 por concepto de interes, 2% por impuesto y - 2% por seguro y almacenaje. La inversión media anual ya la determinamos anterior mente y es igual al 50% de la inversión inicial, entonces la formula anterior queda:  $C_{int,imp,seg,alm} = \frac{14\% \times 50\% \times 250\% \times 150\%}{250\% \times 150\% \times 150\% \times 150\% \times 150\% \times 150\% \times 150\% \times 150\% \times 150\% \times 150\% \times 150\% \times 150\% \times 150\% \times 150\% \times 150\% \times 150\% \times 150\% \times 150\% \times 150\% \times 150\% \times 150\% \times 150\% \times 15$ Horas operadas por año f) Costo horario de las llantas:  $C_{11}$ antas =  $\frac{\text{Costo del }$  juego de llantas C osto de reparación de llantas:  $C_{\text{rep 1lan}} = f_{\text{reparación}} \times C_{11}$ anta

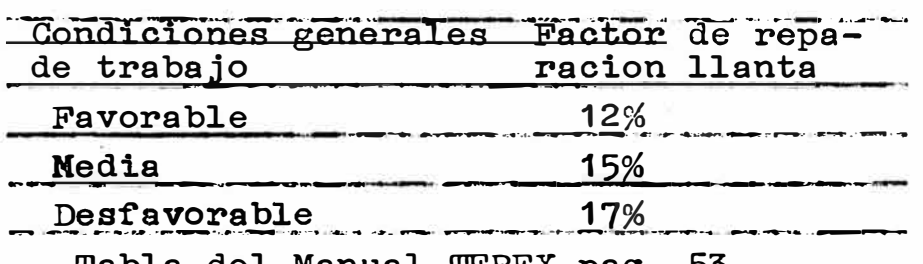

Tabla del Manual TEREX pag. 53

### g) Reparaciones generales:

**Incluye** repuestos y mano de obra, en este item se considera los costos de los repuestos y mano de obra que insume el mantenimiento normal y reacondicionamiento peri6dico del equipo. Es solo un indicativo para el cálculo de costos pero es muy aproximado

 $\text{``horario} \quad$  = f<sub>rep</sub> (%) x C<sub>dep hor</sub> x  $\frac{\text{Per pep (hr)}}{\text{10000 (hr)}}$ 

 $\ldots$  ///

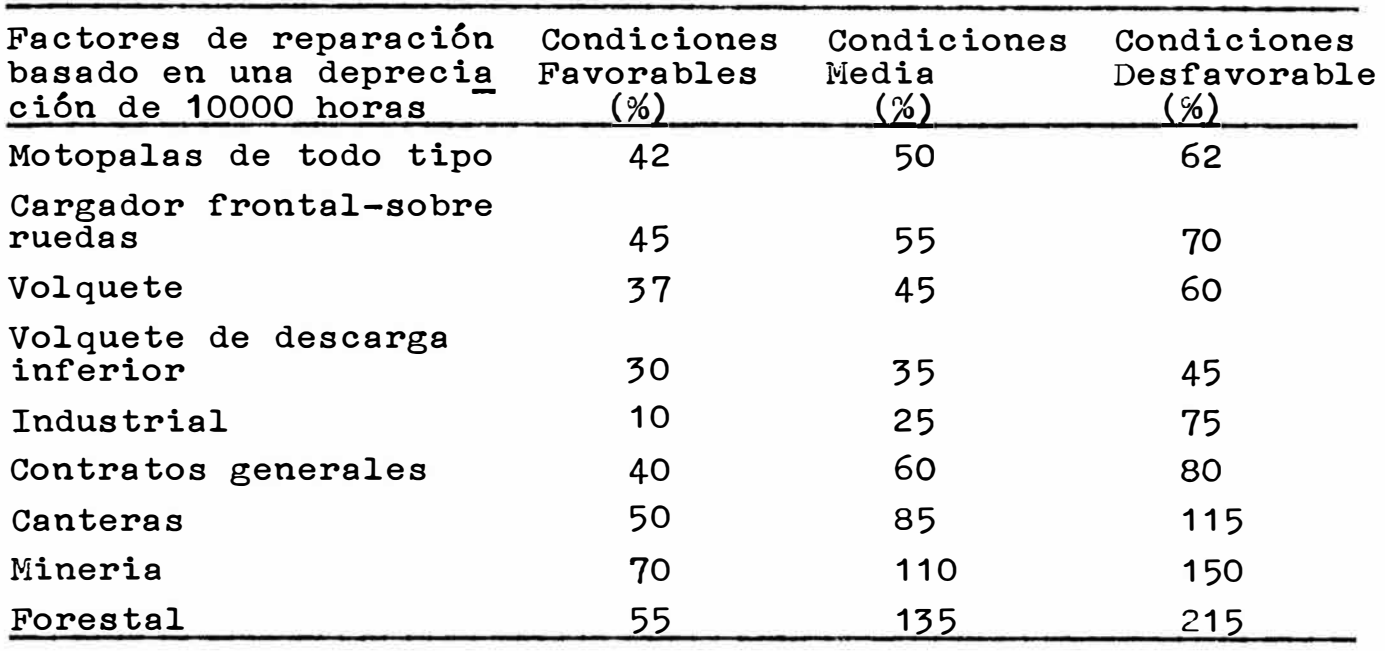

Tabla del Nanual TEREX pag. 54

h) Costo del combustible: Para esto se debe estimar El consumo horario de combustible multiplicado por el costo de galon.Vale aclarar que cuando no se conoce el consumo de combustible se puede obtener de tablas evaluando el consumo por HP de acuerdo al tipo de vehículo.

<sup>o</sup>horario combust de combustible = Consumo horario x Costo por galon

i) Costo de mantenimiento:

Es el costo, del aceite, grasa, filtros y mano de obra que insume la ejecuci6n de los items normales de mantenimiento.

 $\degree$ horario manteni **Firmanteni** <sup>\*</sup> horario miento combust

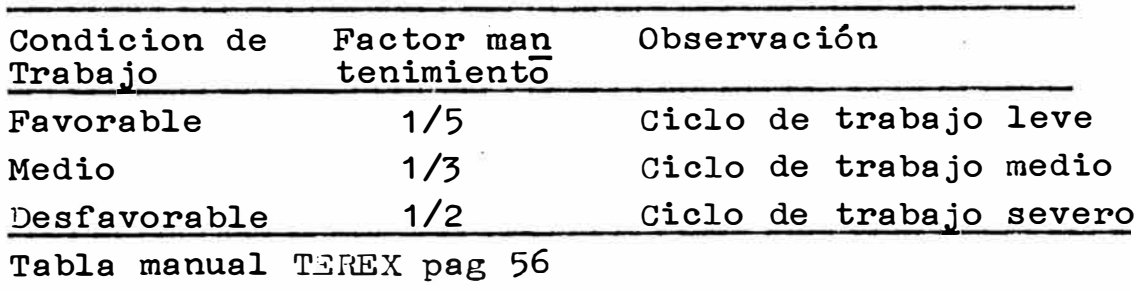

j) Costo del operador:

Es el costo del operador en la que se considera el salario mas beneficios sociales mas implementos de seguridad, todo llevado a \$/hora. Se hace este cálcu lo en el subtitulo 3.2.9.

Habiendose concluido con el fundamento teorico se pro cederá a calcular el costo horario de prepiedad (C<sub>p</sub>) y costo horario de operaci6n (C**<sup>0</sup> )** del autocargador - TAIKU T3H:

COSTO DE PROPIEDAD:

1.- Depreciaci6n: Precio del taiku 200000\$  $Extras$  00.00\$ Fletes: Peso taiku x 0.03\$/lb 8360 lb x 0.03 \$/lb 250.80\$ Neumaticos: Precio neumatico x 4 **250 \$/neumatico X 4 1000.00\$**  Valor total a ser depreciado 199250.80\$ Periodo de depreciación: Horas operadas por año x años de vida 2000 hor/año x 5 años = 10000 horas Costo depreciaci6n horaria: Valor tot a ser deprec / período deprec 199250.80\$/10000 hor ...................19.92 \$/hr 2.- Intereses, impuestos, seguro y almace naje: 1 Tasa vigente  $%$  x Inversion media anual Horas operadas por año 14% X 50% X 199250.80 \$ = •••••••••••••• 6.97 \$/hr **2000 horas**  Costo total de propiedad horaria (Cp) ....26.89 \$/hr COSTO DE OPERACION: 3.- Costo de reposició� neumaticos:  $Costo$  llantas 1000.00 $\$ Tiempo duracion llantas:

8 hr/dia x 25 dias/mes x 6 meses=

 $= 1200 \text{ horas}$ ..///

Cneumaticos =  $\dots \dots \dots \dots \dots \dots \dots \dots \dots \dots$  0.83  $\frac{1}{9}$ /hr 4.-Reparaci6n neumaticos: Condici6m media 15% 15% x  $C_{\text{liantas}}$  = 15% x 0.83 = ....... 0.12  $\frac{1}{9}$ /hr 5.-Reparaciones generales ( incluye repuestos):  $f_{rep}$  x  $C_{dep}$  hor x  $\frac{Per \text{ depr(hr)}}{10000 \text{ hr}}$ 110% x 19.92 x 10000/10000 = ........ 21.91  $\frac{4}{9}$ /hr 6.-Costo aire comprimido: Consumo aire x \$/CFM 300 CFM x 0.006 \$/CFM = 1.8 \$/4 hr **= .** 0.45 \$/hr 7.-Costo de mantenimiento:  $\rm \frac{x}{r}$   $\rm \frac{C_{hor}}{corr}$  combustible 1/3 **X** 0.45 = •••••••••••••••••••••• 0.15 \$/hr 8.-Costo reposici6n cuchara: Precio cuchara/horas de duración 1500 \$/6 meses x 25dias/mes x 8 hr/dia= 1.25 \$/hr 9.-0perador:  $1.13 \text{ }\n$  Thr  $x \, 2 =$  •••••••••••••••••••••••••••••••••• Costo total de operaci6n horaria (C**<sup>0</sup> )** 26.97 \$/hr El costo propiedad y operac&6n será: (Cp&o)  $Cp&o = Cp + Co$  $= 26.89$  \$/hr + 26.97 \$/hr  $Cp&o = 53.86 \text{ $/hr.}$  $2.26 \frac{1}{2}$ /hr Se considera ademas un 26% más como costo indirecto derivado de las siguientes gastos; - De empresa - Financieros - Fiscales Tasas de administración - Derivados de obligaciones de contratos

- 6% como beneficio industrial.

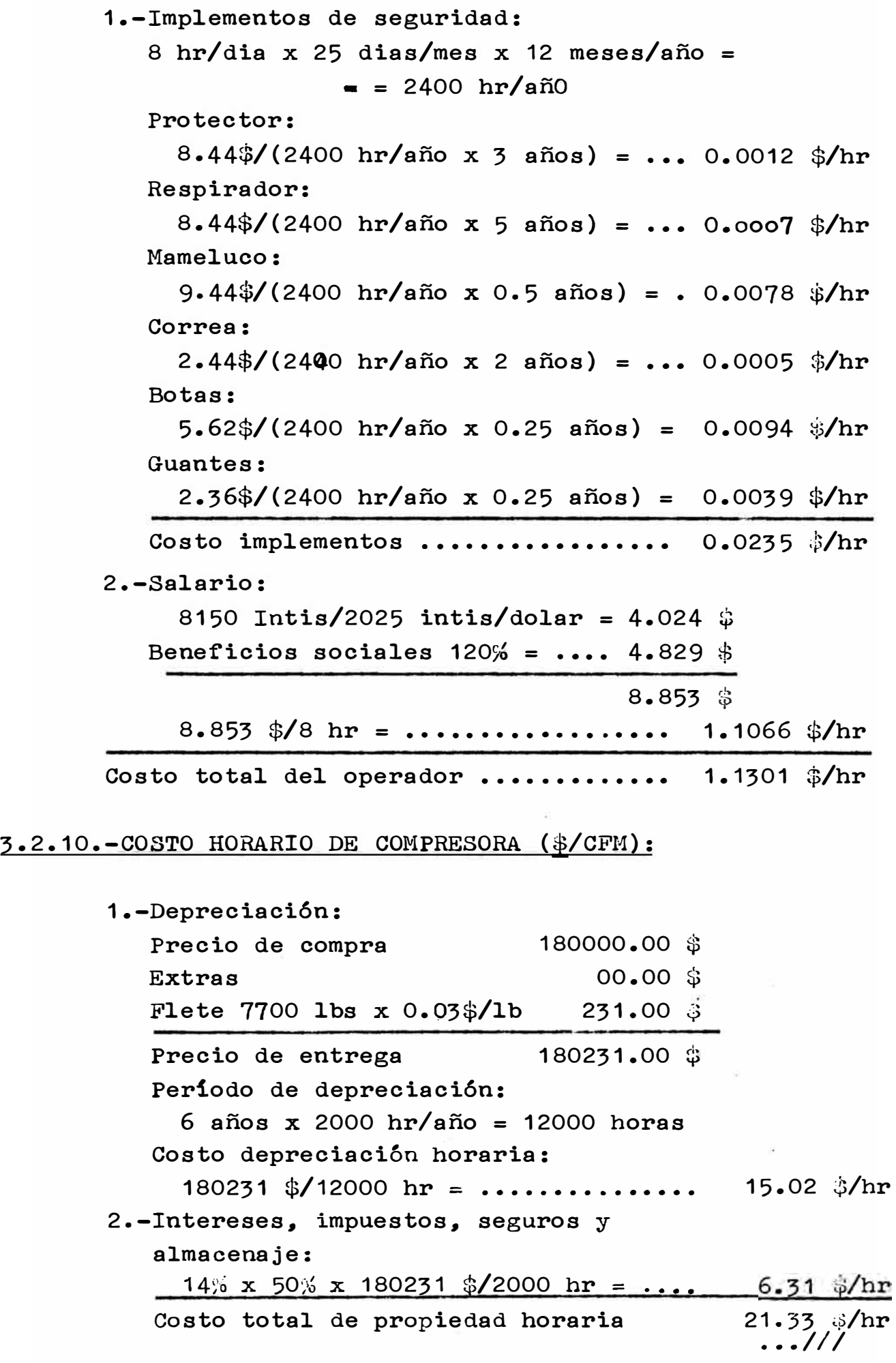

3.-Reparaciones generales: 110% x 15.02  $\frac{1}{2}$ hr x 12000/10000 = 19. 83 \$/hr 4.-Energia: 45 HP x 0.0268 gal/HP-hr = 1.21 gal/hr 1.21 gal/hr x  $0.29 \frac{4}{9}$  s/gal = ......  $0.35$   $h$ /hr 5.-Costo de mantenimiento:  $1/2 \times 0.35 \frac{1}{n}r =$  ................ 0.18 \$/hr 6.-Costo de operador: ................. 1.13 \$/hr Costo de operaci6n horaria total 21.49 \$/hr  $Cp&o = Cp + Co$  $= 21.33 + 21.49$  $= 42.82$  \$/hr Costo de 1 CFM: 42.82 \$/hr x 1hr/60min x 1min/1200CFM **=**   $= 0.006$  \$/CFM

## 3.3.-ESTUDI0 DEL WINCHE DE ARRASTRE MARCA J0Y DE 15 HP:

## 3.3.1.-INTR0DUCCI0N:

Para el estudio del winche y para todos los equipos se sigue la misma secuencia de cálculo ejecutada pa ra el taiku, para el caso del winche ya no se ejecu ta operaciones menoresde calculo, estos ya se colocan directamente.En el estudio del taiku se coloca detalladamente de donde salen los diferentes factores. Para este estudio es importante tener en cuen ta que para cada método de explotación el rendimien to global del equipo es diferente, vale decir que para una misma producción horaria el rendimiento por guardia es diferente, aqui viene el concepto de factor de utilización del equipo:

## 3.3.2.-CARACTERISTICAS TECNICAS:

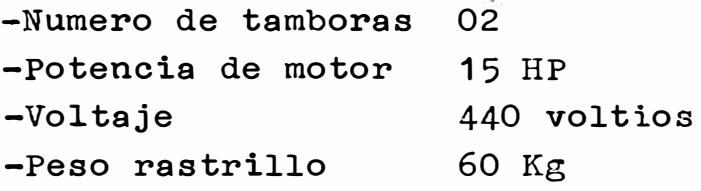

-Peso del winche 2200 lb -Velocidad de arrastre 60 m/min

## 3.3.3.-PRODUCCION HORARIA (TMS/hr):

Cálculo del ciclo de trabajo (para 30 metros) ciclo total o.61 min demoras por ciclo 0.71 min/ciclo Número de ciclos por hora:  $#$  ciclos/hr =  $\frac{45 \text{ min/hr}}{2544 \text{ min/hr}}$  = 63.38 ciclos /hr 0.71 min/ciclo Corrección por gestion de empresa y eficiencia opera ria: 63.38 ciclos/hr x f<sub>corr</sub> = 63.38 x o.68 **=** 43.09 ciclos/hora Producción por ciclo: Volumen del rastrillo (ver plano  $N^2$  10) 0.065 m3/ciclo Producción horaria (P<sub>h</sub>) : P <sup>h</sup>**=** (#ciclos/hr) x (produccion/ciclo) x P.e.

- $= 43.09 \times 0.065 \times 2.17$ 
	- $= 6.08$  TMS/hr.

## 3.3.4.-COSTO HORARIO DEL WINCHE DE ARRASTRE DE 15 HP:(\*/hr)

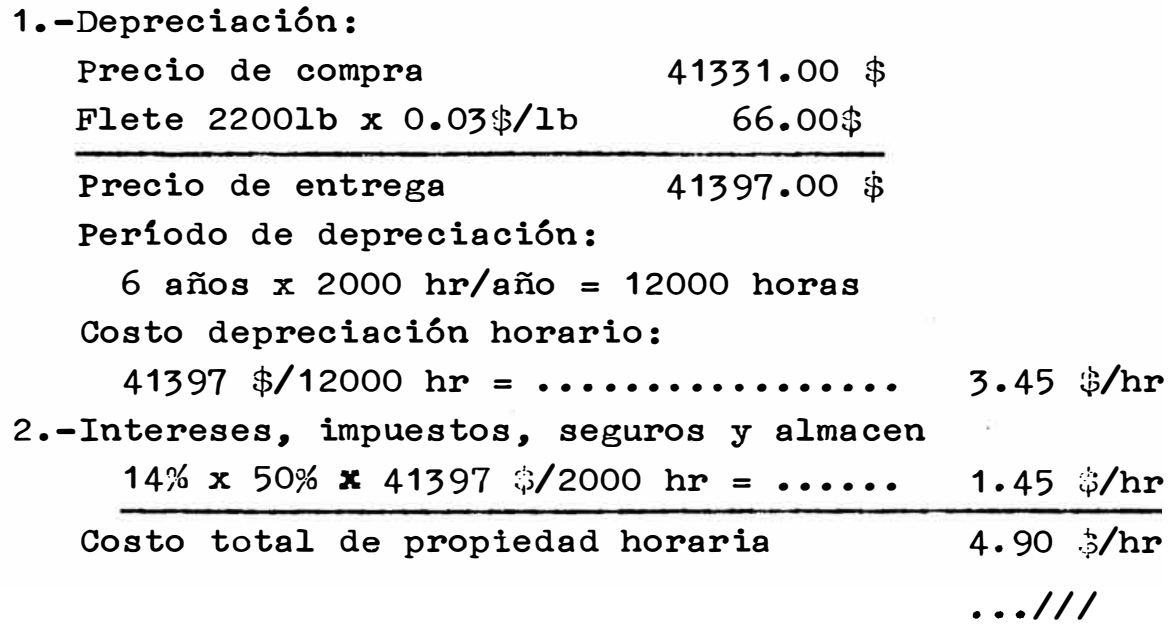

3.-Reparaciones generales: 110% **X** 3.45 **X** 12000/10000 = •••••••• 4.55 \$/hr 4.-Costo de energia electrica: 15 HP x  $0.0268$  gal/HP-hr =  $0.402$  gal/hr 0.402 gal/hr x 0.29  $\sqrt[6]{$ gal = .... 5.-Costo de mantenimiento:  $1/5 \times 0.15 \frac{1}{2}$  hr = ............... 6.-Costo de reposici6n cable metalico: 3.4 \$/m x 150 m = 510 \$ 510\$/(8 hr/dia x 25 dias/mes x 3 meses) 0.15 \$/hr  $0.03$  \$/hr  $= \cdots \cdots \cdots$  • 0.85 \$/hr 7.-oosto de reposici6n cuchara: 1902\$/(8hr/dia x 25dias/mes x 6meses) =1-59 \$/hr 8.-0perador:  $1.13 \text{ }\frac{1}{2}$   $\text{hr}$  x 2 =  $\dots \dots \dots \dots \dots$ Costo operativo horario total .•••••• 9.43 \$/hr  $Cp&o = 4.90 + 9.43$ 2.26 \$/hr

$$
= 14.33 \text{ $/hr}
$$

## 3.4.-ESTUDIO DE LA MAQUINA PERFORADORA JACK LEG MONTAVERT T-28:

3.4.1.-CARACTERISTICAS TECNICAS:

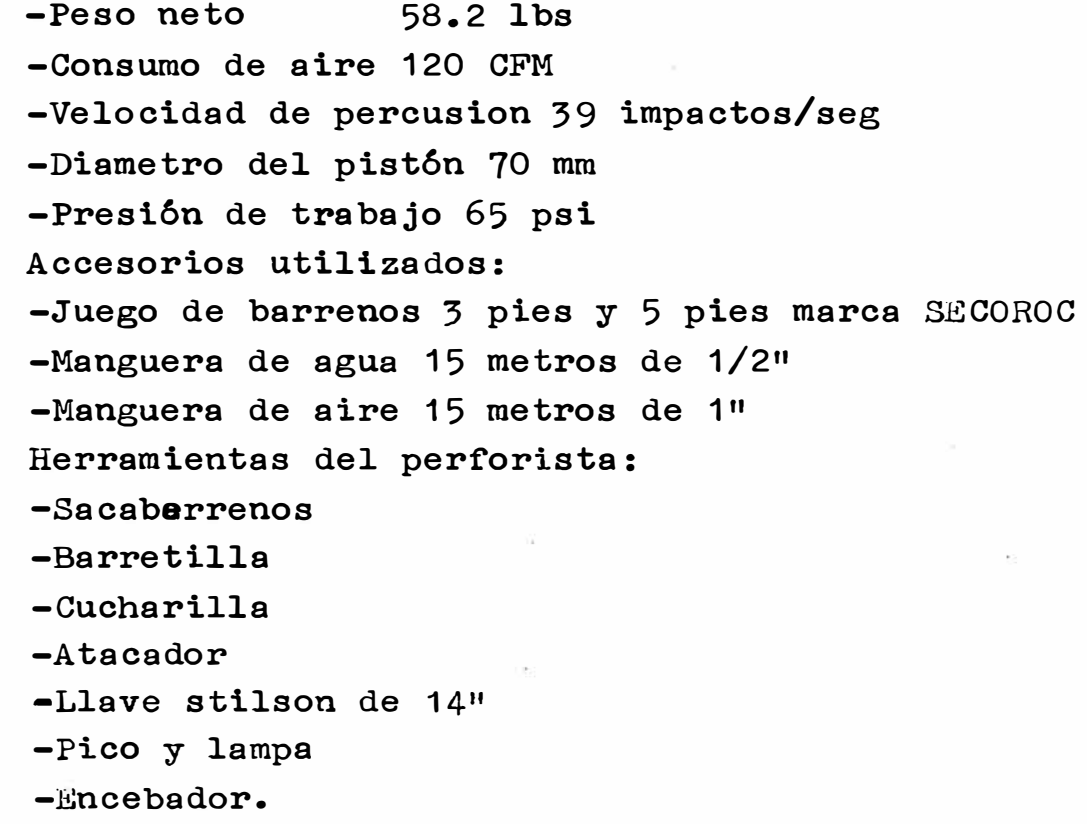

La producción horaria de la perforadora se calculara para cada método de explotaci6n. como un item es pecial, ya que es incidente en los costos y productividad de cada método de explotación.

## 3.4.3.-COSTO HORARIO DE LA PERFORADORA JACK LEG:

1.-Depreciación: Precio de compra 7300 \$ Flete 58.2 lb x 0.03 \$/1b 1.75 \$ Período de depreciación: 7301.75  $\ddot{\phi}$ 2 añosx 4 hr/dia x 25 días/mes x 12 mese/año=  $= 2400$  horas Costo depreciación horaria:  $7301.75$  \$/2400 hr =.............. 2.-Interes. Impuesto, Seguro y almacen: 14% **X** 50% X 7301.75/ 1200hr = •••• Costo de propiedad horaria total 3.-Reparaciones generales: **110% X 3.Q4 X 2400/10000 =** ••• • • • • o.so \$/hr 4.-Costo aire comprimido: 120 CFM  $x$  0.006 \$/CFM = 0.72 \$ **0.72** \$ / **2 hr** -= ••·• • • •••·•••• • • 5.-Costo de mantenimiento: 1 / 5 x O • 3 6 f�/hr **= • • • • • • • • • • • ••••** 6.-Costo de barreno: 120 \$ / (750 pies x 2hr/55pies) **=** ?.-Operador:  $1.13 \text{ }\frac{\text{m}}{\text{m}} \text{hr} \times 2 = \dots \dots \dots \dots \dots \dots$ Costo horario de operación  $Cp&o = 3.47 + 7.89$  $= 11.36$ , \$/hr  $3.04$   $\frac{1}{2}$ /hr 0.43 \$/hr 3.47 \$/hr 0.36 \$/hr 0.072 \$/hr 4.40 \$/hr  $2.26$  \$/hr 7.89 \$/hr

## CAPITULO 4

# 4.-SITUACION ANTERIOR DEL METODO DE EXPLOTACION EN EL MANTO

#### 4.1.-DESCRIPCION DEL METODO:

El método de explotación aplicado en el manto de Ninera YAU Li S.A., entre los niveles Cero "O" y +27, es el método de CAMARAS Y PILARES *C&P,* este método es el clásico en la explotaci6n de yacimientos del tipo manto. Las condiciones de aplicación son:

- Yacimientos horizontales ó inclinación hasta 45<sup>0</sup>.
- $=$  Techo firme
- Wineral firme
- Valor del mineral barato (pues se deja pilares)
- Piso firme, para que el pilar no se hunda

- Potencia menor de 4.0 metros.

En la mina Manuelita este método se ejecutaba, haciendo una galeria en el nivel inferior todo en manto, encima de esta galeria se preparaba un subnivel tambien sobre manto, desde la galería cada 30 metros se hacia chutes caminos, que se intercomunicaban con el subnivel, el subnivel servia para que el taiku pueda acarrear el mineral desde las camaras hacia los echaderos, la limpieza del mineral desde ei tope de las camaras hasta el subnivel se hacia con winches de arrastre de 15 HP, como se vera se ejecuta doble acarreo. La perforación se ejecutaba con perforadoras jack leg marca Montavert modelo T-28, el personal necesario era de acuerdo

. . . ///

al número de camaras que se estaba laboreando que normalmente **era** de tres cámaras. Todo lo expuesto se puede apre ciar en el plano  $# 1.$ 

Cabe mencionar que la Mina Manuelita esta dividida en niveles: *"0",* +27, +54, +74, +125 y -30, *-60, -90,* -125,  $-240$ ,  $-315$ . Dividiendose estas a su vez en tres zonas o  $$ secciones: Zona alta desde el +74 hasta superfisie; zona Intermedia del nv +54 hasta el nv -90 y zona baja del nv -125 hasta el nv -315. En la zona intermedia es donde se tiene la mayor cantidad de tajeos sobre manto.

## 4.2.-DISEÑO DE EXPLOTACION:

Para este diseño solo se procedio a graficar los trabajos realizados entre los niveles "0" y +27 que es la zona mas representativa de los trabajos realizados en el Manto 1 se puede ver este diseño en el plano  $#$  1 asi como en el plano #9 que se encuentran al final.

#### 4.3.-ETAPAS DE MINADO:

#### 4.3.1.-EXPLORACIONES Y DESARROLLOS:

Esta etapa se ejecutaba por medio de galerias de 2.5 x 2.5 en el nv "0"  $6$  2.1 x 2.1 metros en los niveles inferiores y superiores. Toda la galeria se hacia siguiendo la estructura del manto llevando como control estructural el contacto con el vol cánico, cada 60 metros de avance se hacían chimeneas con lo cual se bloqueaban y cubicaban los blocks de mineral del manto quedando lista para la preparación las dificultades que se pudo observar para esta eta pa fueron basicamente problemas de sostenimiento por ser la caja techo demasiado suave e incompeten te, llegando a derrumbarse en algunos casos, hacien do un by pass para sortear esta zona colapsada. Las exploraciones se hacian a lo largo del contacto volcanico-caliza, ya que esta es la zona donde se encuentra ubicado el manto 1 , ya que geologicamente esta definido como manto de contacto. Las características tecnicas de esta etapa se puede apreciar en el plano  $# 2.$
#### 4.3.2.-PREPARACION:

En esta etapa se hacia un subnivel de 3.0 x 3.0 metros, a lo largo del block ya cubicado, dejando entre techo de galeria y piso del subnivel 3.0 metros verticales. El subnivel comenzaba a partir de la pri mera chimenea y concluis a los 60 metros comunicando a la otra chimenea. Asi mismo se hacia una tolva cam mino a los 30 metros, los detalles se pueden apreciar en el plano #3. En la ejecución del subnivel se utilizaba el taiku. Tambien en esta etapa se procede al armado de tolvas y caminos.

## 4.3.3.-EXPLOTACION:

En esta etapa se procedia al marcado de los ejes de las camaras cada 6.0 metros., desde donde en forma ordenada se comenzaba las cameras asi como tambien las ventanas. Tambien se procedía com la instalación del winche de arrastre para el acarreo del mineral de las cameras y ventanas, todo esto se puede apreciar en el plano  $#$  1. Cabe mencionar que los planos  $# 2 y # 3 estan dibujados sobre el plano de buzamien$ to de 45<sup>0</sup>, osea estan en verdadera magnitud.

## 4.4.-EQUIPOS UTILIZADOS - EFICIENCIAS:

Los equipos utilizados para un block de 60 x 42 metros y un buzamiento de 45<sup>°</sup>, con un potencia de 4.0 metros son los s<u>i</u> guientes:

- 1 autocargador marca Taiku T3H.
- 2 winchas de 15 HP de potencia marca JOY con rastrillo de 26<sup>11</sup>
- 3 perforadoras jack leg marca Montavert modelo T-28.
- 4.4.1.-EFICIENCIA DE LA MAQUINA PERFORADORA JACK LEG:

Volumen a romperse:  $3m \times 3m \times 1m = 9 m3$  en banco Volumen esponjado (45% de espongamiento)  $9 \times 1.45 = 13.05 \text{ m}$ Toneladas rotas: 13.05  $x$  2.17 TMS/m3 = 28.32 TMS

Taladros empleados para romper el tonelaje propuesto: 49 taladros ( ya que se dispara tipo frente uti-

... / / /

lizando corte cuña) ver trazo en el plano  $f$  4. Rendimiento de voladura:  $TMS/tal = 28.32$   $TMS/49$  tal **=** 0.58 TMS/tal Toneladas totales rotas: 28.32  $x$  3 maq = 84.96 TMS Velocidad de perforacion: 1.16 pies/min Tiempo de perforación: (49 tal/frente x 3.33 pies/tal)/(1.16 pies/min) = 140.66 minutos/frente = 2.34 horas/frente Para tres frentes se tiene: 3 x 2.34 = 7.033 horas Factor de utilización de la perforadora: (2.34 horas/12 horas} x 100� **=** 19.5%

4.4.2.-EFICIENCIA DEL WINCHE DE ARRASTRE:

Se sabe que la producci6n horaria del winche de arrastre es de 6.08 TMS/hr. Tambien que las per foradoras **rompem** en total 84.96 TMS, por lo tan to el tiempo total de limpieza será: 84.96 TMS/(6.08 TMS/hr) = 13.97 hr de limpieza Para 2 winchas se tiene: 13.97  $nr/2 = 6.98$  horas cada wincha. Factor de utilización del winche: (6.98 hr/12 hr} x 100% **<sup>=</sup>** 58.17 %

4.4.3.-EFICIENCIA DEL AUTOCARGADOR TAIKU:

Se sabe que la producción horaria del taiku es: s.15 TMS/hr. Total de toneladas a limpiar: 84.96 TMS Tiempo total de limpieza: 84.96 TMS/(8.15 TMS/hr) = 10.42 horas de limpieza Factor de utilización:  $(10 \text{ hr}/12 \text{ hr}) \times 100\% = 83.33\%$ 

```
4.4.4.-BALANCE DE EQUIPO: 
       Perforación: 
         3 perforadoras = 84.96 TMS
       Acarreo:
```

```
... / / /
```
2 winchas : 84.96/6.08 TMS/hr = 13.97 horas de limpieza implica 2 winchas de 15 HP a 6.98 hr de trabajo cada una. 1 Taiku:  $84,96/8.15$  TMS/hr = 10 horas de limpieza Por lo tanto el equipo queda en: 3 perforadoras 2 winches

1 taiku

Que cumple con las necesidades de explotación de 4000 TMS/mes.

4.5.-PERS0NAL - EFICIENCIAS:

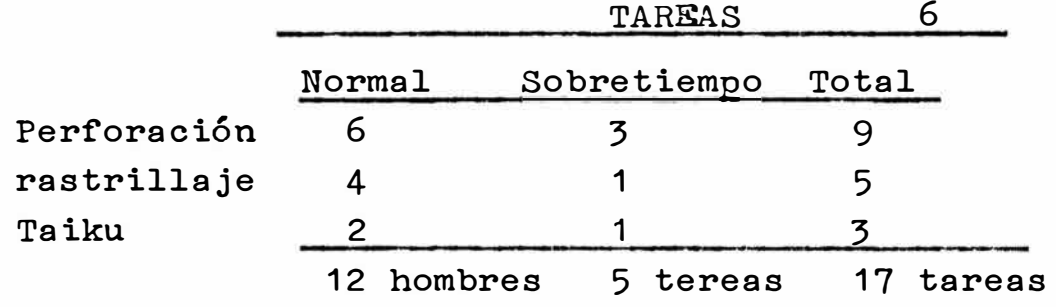

Eff =  $84.96$  TMS/17 tareas

= 4.99 TMS/hombre guardia

#### 4.6.-SERVICI0S AUXILIARES:

En este item solo se describirá los trabajos que se deben realizar para la buena operación del método de explotaci6n que se esta evaluando:

- 1.- Redes dea aire y agua para 3 perforadoras.
- 2.- Red de aire para taiku.
- 3.- Ubicaci6n de winches.
- 5.- Trabajos de madera, sostenimiento del techo por ser el techo suave no competente; este a sido el principal problema por el cual el método de explotación llega a una recuperación baja.

#### 4.7. -EFICIENCIAS DE MINADO:

4.7.1.-P�RF0RACI0N:

```
TMS/tal = 0.58
```
TMS/barreno:

- 1 barreno dura 750 pies
- 1 barreno perfora 187.5 taladros

. . . ///

 $-40-$ 

 $0.58$  TMS/tal x 187.5 tal/barr = 108.75 TMS/barreno TMS/pie perforado: 0.58 TMS/tal 1 taladro =  $4.0$  pies  $0.58$  TMS/tal x (1 tal/4 pies) = 0.145 TMS/pp

·'

#### 4.7.2.-VOLADURA:

Dinamita: Kilos dinamita/TMS rota consumo = 735 dinamitas peso dinamita = 0.078 Kg/cartucho Kg de dinamita =  $735 \times 0.078$ **=** 57. 33 Kg TMS Rotas =  $84.96$  TMSR  $Kg$  din/TMSR = 57.33/84.96  $= 0.68$  KG/TMSR

Pulminantes:

consumo = 49 tal x  $\overline{3}$  frentes = 147 fulminantes  $TMSR = 84.96$  $ful/TMSR = 147/84.96$  $= 1.73$  ful/TMSR

Guia:

Consumo =  $147$  ful x 7 pies/ful + 6 pies  $= 1035$  pies de guia  $TMSR = 84.96$ Pies guía/TMSR =  $1035/84.96$  $= 12.18$  pies/TMSR.

4.7.3.-ACARHEO:

En el acarreo el winche tiene una producción horaria de 6.08 TriS/hr (subtitulo 3.3.3), y para el taiku se tiene una producción horaria de 8.15 THS/hr (ver sub título 3.2.6), estos parametros fueron calculados en el capitulo anterior. Cabe mencionar que la producción horaria del winche la limpieza es como si se estuviera limpiando un frente, ya que la voladura amontona carga al tope, osea no ayuda nada.

4.8.-C0ST0S:

 $4.8.1. -$ PERFORACION:

(Cp8:o x horas perforación) / TI.IS Rotas (ll � 3 6 i;i/hr x 7 ., 033 hr) / 84. 96 TI.ISR = O. 94 :)/TIISR

Barreno: 750 pies x 0.145 THS/pp =  $108.75$  THSR  $1203 / 108.75$  THSR = 1.10 \$/THSR Costo total de perforación =  $0.94 + 1.10$  $+ = 2.04 \frac{3}{115}$  SR 4.8.2. - VOLADURA: Dinamita: 5 din/tal x 49 tal/frente x 3 frentes = 735 dinamitas 735 dinamitas x 0.19 \$/din = 139.65 \$ Fulminante Nº 6: 49 tal/frente x 3 frentes =  $147$  fulminantes 147 fulminantes x 0.29 \$/ful = 42.63 \$ Mecha lenta: 147 ful x 7 pies/ful + 6 pies = 1035 pies  $1035$  pies x 0.10 \$/pie = 103.50 \$ Costo total voladura =  $285.76$  \$  $\sqrt[6]{\text{TIISR}} = 285.78 \div / 84.96 \text{TIISR}$ = 3.36  $\sqrt[6]{\text{TMSR}}$  $4.8.3.-ACARRE0$ : Costo del winche: (Cp&o / Producción horaria winche) x 2 winchas  $(14 \text{ %/hr} / 6.08 \text{ This/hr}) x 2 = 4.60 \text{ %/TIIS}$ Costo Taiku: Cp&o / Producción horaria taiku  $53.86$   $\frac{6}{\mu}$  /hr / 8.15 TMS/hr = 6.61 \$/TMS Costo del acarreo = 11.21 \$/TMS 4.9.-RECUPERACION DEL METODO DE EXPLOTACION: En la primera etapa la recuperación fué del 62%, ya que se -

dejaban pilares de 3m x 3m y se habrian cámaras de 3m x 3m. A medida que la explotación fué avanzando la recuperación disminuyo a un 50%, ya que no se podía hacer la cámaras de 3m x 3m por ser el techo demasiado suave e incompetente. Todo esto se puede apreciar en el plano general del Hanto 1 (plano  $1709$ . Para el cálculo de la recuperación procedemos a calcular para un area de 45metros x 9 metros = 405 m2, se deja en total -17 pilares de  $3m \times 3m = 153$  m2 de donde se tiene:  $(153/405)$  x 100% = 37.77 % que se deja en pilares. Por lo tan-

$$
\ldots\mathbin/\mathbin/\mathbin/
$$

to la recuperación será:  $100\frac{1}{2} - 37.77\frac{1}{2} = 62.22\frac{1}{2}$ .

Finalmente por problemas de derrumbe tubieron que abandonar el laboreo y dejar de explotar el nanto. Se puede considerar en general una recuperación del 50% que sería como dato para los calculos siguientes.

## 4.10.-VENTAJAS Y DESVENTAJAS DEL IETODO DESCRITO:

## Ventajas:

- 1- Explotación barata.
- 2- Pocos trabajos preparatorios.
- 3- Nonecesita relleno.
- 4- Rendimiento de los obreros alto.
- 5- Este método puede ser necanizado.
- 6- Labores de preparación en esteril muy pocos.
- 7- El trabajo de explotación es facil.
- 8- Norequiere sostenimiento.

## Desventajas:

- 1- Baja recuperación.
- 2- Laboreo peligroso.
- 3- Ventilación deficiente.
- 4- Costos de perforación y voladura altos porque siempre se esta disparando como frente.
- 5- Cuando el techo se hace suave implica dejar pilares más grandes ó abandonar zonas de trabajo con la merma en la recuperación.
- 6- Dilución fuerte, por desprendimiento de la caja techo.
- 7- Método de explotación rigido no permite selectividad.

## CAPTTHILO<sub>5</sub>

## 5. PUNDAMENTO DE MODIFICACION DEL METODO DE EXPLOTACION

## EN LOS MANTOS:

## 5.1.-FACTORES GEOLOGICOS:

Este factor es determinante ya que aparte del mineral cubicado que ya se conocía se continuaba encontrando y cubicando más blocks economicos en el Manto 1 o Manto de contacto. Entre el Nv "O" y Nv + 27 se dejo en la zona oeste un 60% del mineral cubicado, por razones de competencia de caja techo, entonces necesariamente era urgente diseñar un nuevo método de explotación con el cual se trabaje los nuevos blocks cubicados y los. que fueron abandonados.

## 5.2.-FACTORES DE DISPONIBILIDAD DE EQUIPOS:

Teniendo en consideración la situación política actual y las pocas oportunidades que las empresas tienen para reemplazar equipos via importación, tenemos que en el sistema cámaras y pilares se estaba usando para el acarreo 2 winchas y 1 Taiku y para la perforación 3 perforadoras para un block de nineral de 45m x 60m y 3.5m de potencia, lo cual implicaba un mal uso del equipo, teniendo en cuenta que existian mantos o zonas del manto con potencias mayores y que el taiku era indispensa ble utilizarlo en estos blocks, en el acarreo de metodos de explotación diseñados para este equipo, como son el Corte y Rel

 $\ldots$ ///

Relleno ascendente, se hacia necesario eliminar el taiku en el acarreo para darle mejor uso en los blocks de mayores poten cias, como eran el Manto Horte (tajeo 16) que fue a donde se llevo este equipo. En lo referente a winchas en el nuevo método se usa una wincha quedando el otro disponible, igual suce de con las perforadoras donde se libera 2 perforadoras, para que sean usados en otros tajeos.

## 5.3.-FACTOR DE DIMENSIONAMIENTO DE LA MINA:

Considerando que la mina Manuelita de propiedad de Minera Yauli S.A., se había trazado programas de producción anual, ascen dentes que consideraban el aumento de tonelaje cada 4 meses, comenzando por 14,000 TMS y terminando a fin de affo con una producción de 17.000 TMS; era necesario definir un método de explotación adecuado para el volumen cubicado en el manto  $1$ , para poder cumplir las metas trazadas.

## 5.4.-FACTOR DE SEGURIDAD:

En el método C&P ya descrito la seguridad del personal y equipo era un constante problema, por ser la caja techo una caja incompetente, que consistia de calizas tufaceas bastante al te radas que por si solos no podían sostenerse, dejandose en estos casos una costra de minaral hacia la caja techo que no era solución ya que se planchoneaba, Tambien se opto por dejar nilares de mayor dimensión como se observa en el plano #9, donde se observa los dos métodos de explotación.

## 5.5.-FACTOR DE EFICIENCIAS DE L'INADO:

Este factor se desarrolla completamente en el capitulo  $7$ , en el subtítulo 7.3 , donde se demuestra que el método de explotación Camaras y Pilares es menos eficiente que el Corte y  $-$ Relleno Direccional, como indican los factores de eficiencia.

## 5.6.- FACTOR DE RECUPERACION DEL METODO DE EXPLOTACION.

Este factor tambien es determinante ya que el método Cámaras y Pilares tiene un promedio de 50% de recuperación de mineral mientras que el Corte y Relleno Direccional su recuperación es casi del 100%.

## 5.7.-FACTOR ECONOLITOO:

Tambien este factor se desarrolla completamente en el capítulo 7, aclarando que el Corte y Relleno Direccional es más barato que el método Cámaras y Pilares.

## CAPITULO 6

## 6. - ALTERNATIVA DE METODO DE EXPLOTACION PARA MANTOS CON POTENCIA MENOR DE 4.0 L'ETROS

## 6.1.-DESCRIPCION DEL EETODO:

El nuevo método de explotación que ha sido implantado en los mantos de Minera Yauli S.A. - Unidad Manuelita, ha sido denominado como "CORTE Y RELLENO DIRECCIONAL" Ó "CORTE Y RELLENO EN DIRECCION", este nombre ha sido puesto por el autor de esta Tesis, por cuanto el método en si, se diferencia del Corte y Relleno Ascendente y Descendentee en que el relleno se hace en dirección al rumbo del manto, esto a permitido definitivamente mejorar todos los estandares de minado, llamese perforación y voladura, acarreo, asi como tambien permitio mejorar los estandares de productividad de todas las fases operativas reflejandose esto en el incremento de TMS/hombre guardia. Todos los parametros se analizan independientemente más adelante Tambien hay que mencionar que en lo referente a equinos y utilización de los mismos se opta por la mejor utilización, el siguiente cuadro nos muestra para cada método los equipos uti lizados:

. . . ///

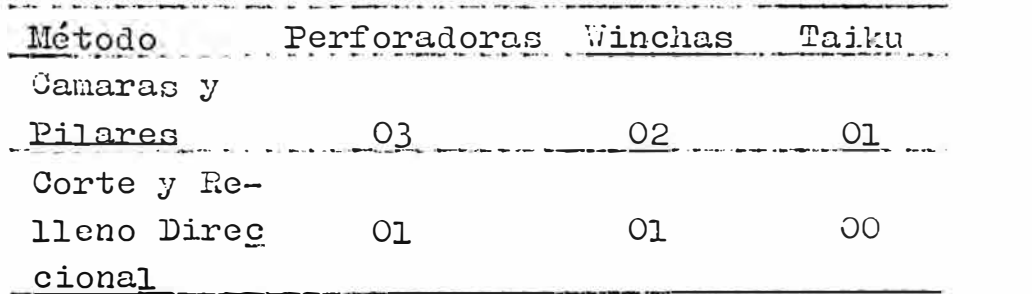

Como se podrá apreciar en el cuadro anterior, se nota claramente la mejor utilización del equipo en el nétodo Corte y Relleno Direccional.

Este llétodo Corte y Relleno Direccional  $(C:RD)$ , puede sor aplicado y generalizado en cstructurao que cumplan las siguientes características técnicas:

1- Buzamiento menor de 50° hasta 0°.

2- Potencia mayor de 1.5 metros y menor de 4.0 metros.

- 3- Caja techo y caja piso alterada y suave, puede ser tanbien duro y competente.
- 4- Maneral puede ser suave o duro.

5- Valor del mineral alto o barato.

En resumen el método C&RD es aplicable a yacimientos de buzamientes menores de 50° y potencias de hasta 4.0 metros, no interesando el resto de factores, ya que no son determinantes para este método.

En este método C&RD las exploraciones se ejecuta tal conforme que para Cámaras y Pilares, hasta cubicar el block mineralizado ver plano  $#2$ .

Las labores de preparación consiste en hacer buzones cada 5.0 metros entre eje y eje, a partir del eje de la chimenea de exploración, luego se intercomunican los buzones entre si,  $$ dejando un puente de mineral de 3.0 metros en verdadera magnitud. luego se arma 04 chutes en los extremos o alas del taj jeo para iniciar la explotación, estos chutes se van recupe-, rando y armando más adelante a medida como avanza la explota $\bullet\dot{\bullet}$ ción, todo lo dicho se puede apreciar en el plano  $\mathbb{F}^{\circ}$  5. La explotación se comienza por los extremos del block, utilizando perforación horizontal en dirección al rumbo del manto, esta perforación se hace desde las chimeneas de exploración ubicadas al extremo del block. La perforación es continua, el perforista perfora continuamente hasta pasar el corte, esto incide directamente en el aumento de su productividad, ya que 1a perforadora queda armada de guardia a guardia, esto es descrito más adelante ya que es un factor incidente en los contos. La malla de perforación es constante, ya que el disparo tiene un! una salida que es el subnivel, para esta perforación solamente es necesario una perforadora y 02 hombres. El acarreo se ejecuta con 01 wincha de 15  $IP$ , rastrillandose -

... ///

directamente al buzon. Para esta etapa la voladura es de  $g$ ran ayuga, ya que el poder del explosivo hace que la gran mayoría del mineral vaya directamente a la tolva. La wincha gira sin problemas para trabajar en las dos alas del tajeo. El relleno se hace con la misma wincha, una vez se a acumulado el desmonte necesario se posesiona la wincha para rellenar y ,

se procede enrejando los puntales segun se vaya avanzando con el relleno. El Corte y Relleno Direccional se aplico en el Nivel -30, en

los tajeos 22, 24 y 26 y se generalizo a toda la mina principalmente en los blocks cubicados en el manto l.

## 6.2.-DISEÑO DE EXPLOTACION:

Para este diseño se tomará en cuenta las condiciones del Manto l , el diseño que se presenta es inicial, teniendo siempre en cuenta que durante la ejecución del proyecto pueden haber variaciones, tales como cuando se encontraban caballos de deo monte se tenia que dejar como pilar, este diseño y sus características técnicas se pueden apreciar en los planos  $N^0$  5 y -N° 8.

Dada las caracyerísticas del Manto 1, buzamiento 45º, potencia 3.5 metros y caja techo incompetente se concibio el método ---C&RD, teniendo en cuenta el principio de la luz mínima hacia el techo del manto, vale decir que el laboreo que se haga no abra más alla de 5 metros de cámara sin hacer sostenimiento previo, siepdo necesario siempre ir con el relleno atrás de la explotación. Es necesario decir que el relleno se hace en direc ciÓn al rumbo y no ascendente por cuanto el buzamiento del map to no permite el mine normal acarreo del mineral en forma hori zontal, ya que se tendría que hacer doble manipuleo en el acarreo del mineral y doble manipuleo en el acarreo del desmonte, dificultando el laboreo, mientras que en el CARD no existe el doble manipuleo, la gravedad y el explosivo se aprovechan al máximo ya que los dos juntos hacen que una vez disparado el mi neral este llegue casi directamente a la tolva requiriendo un mínimo ras�rillaje.

 $-49-$ 

#### 6.3.1.-EXPLORACIÓN Y DESARROLLO:

Esta etapa es ejecutada igual que para cámaras y pilares se explora el manto en forma horizontal llavando como -control litologico el volcánico de la caja piso, el la-boreo horizontal es una galería de 2.10 m x 2.10m de se sección. cada 60 metros se levantan chimeneas de 2.50m x 2.50m (esta sección para facilitar la explotación --siempre controlando el piso volcánico, con este laboreo se cubica un block de 42m x 60m, quedando lista para la preparación.

En esta etapa el principal control geológico es el lito lógico ya que se tine volcánico al piso y caliza al techo, tambien el control estructural juega un papel importante por cuanto la zona del contacto es definida haciendo que la caja piso y la caja techo se vean claramente.

Las principales características técnicas de esta etapa de minado se puede apreciar en el plano nº 2.

## 6.3.2. - PREPARACIONES:

Una vez cubicado un block de mineral económico cuyo val lor este encima de 40 US \$/TMS, se procede a la preparación.

A partir de la galería se sellan buzones cada 5.0 metros tomando como partida el eje de la chimenea de exploración, los buzones tienen como sección 2.0m x 2.0m y 3.0m de largo, todo sobre mineral. Estos buzones a su vez se intercomunican entre si por medio de un subnivel esta preparación de subniveles y buzones es tipo Shirin kage co "cresta" hacia el subnivel.

Entre el piso del subnivel y el techo de galería se deja un puente de 3.0 metros de mineral que en proyección vertical hace 2.0 metros (esto por el buzaniento). La cantidad de mineral que se deja es mínimo solo quedan los pilares entre buzón y buzón.

Una vez concluida la comunicación de busones se procede

 $\ldots$  ///

a la limpieza de la galería, evacuando todo el mineral al ore pass. Luego se procede al armado de tolvas en total 04 tolvas y 01 camino que es el acceso a la wincha. Tambien en esta etapa se procede a la instalación de la wincha, tanto en la parte mécánica, eléctri ca asi como la parte minara que es el de poner puntales de base para que siente la wincha.

Las características técnicas de la tolva puden apreciar se en el plano Nº 7, haciendo mención que el plano mues tra un Chute-camino con 06 postes, siendo necesario es# te diseño solo en los extremos, ya que cuando se recupe ra el chute, se llevan solo 04 postes y se arra solo el chute sin el amino, el diseño indicado es el del chute americano.

Las características técnicas de las preparaciones pueden apreciarse en el plano Nº 5.

## 6.3.3.-EXPLOTACION:

En esta etapa se comienza por la perforación continua desde la primera chimenea, pasandose el corte en 04 dia perforando 2 guardis día, haciendo 70 taladros de 4 p-pies efectivos, totalizando 455 taladros para una rotur ra de 528.61 TMS, los pormenores de esta fase se explican claramente en el subtítulo 6.4.1, luego se pasa a l la etapa de voladura, disparandose por tandas de 120 taladros, totalizandose 4 guardias en disparos (2 dias) Vale anotar que para la perforación - voladura se nuede utilizar barrenos de 8' utilizando FAMEL + AITO, con la consecuente ampliación de malla de perforación incidien do directamente en los costos y productividad. Desnues de concluida la fase de perforación y voladura el perforista pasa a perforar el otro ala del tajeo, mientras que el winchero procede a evacuar todo el mineral disparado.

Despues de la limpieza se procede a colocar puntales de sostenimiento, preparandose para el relleno, un vez pue puestos los puntales nuevamente se procede a perforar, cuando se termina de perforar, se disparan los taladros despues se limpia el mineral, luego se procede a enrega jar los puntales y se rellena a lo largo de toda la cámara dejando libre otra vez una cámara de 2.50 metros -

 $\ldots$ ///

 $-51-$ 

, en este punto estariamos nuevamente en el inicio es decir como si recien tuvieramos la. chimenea y nuevamente comienza el ciclo de explotación. Este ciclo de explotación completo dura aproximadamente 24 dias dejando una holgura de 2 dias, ver gráfico  $# 2$ , en el ciclo de minado de un ala se ejecuta 02 disparos, 02 limpiezas 01 relleno y 01 trabajo de madera.

A continuación mostramos el diagrama de flujo del ciclo completo del ala de un tajeo:

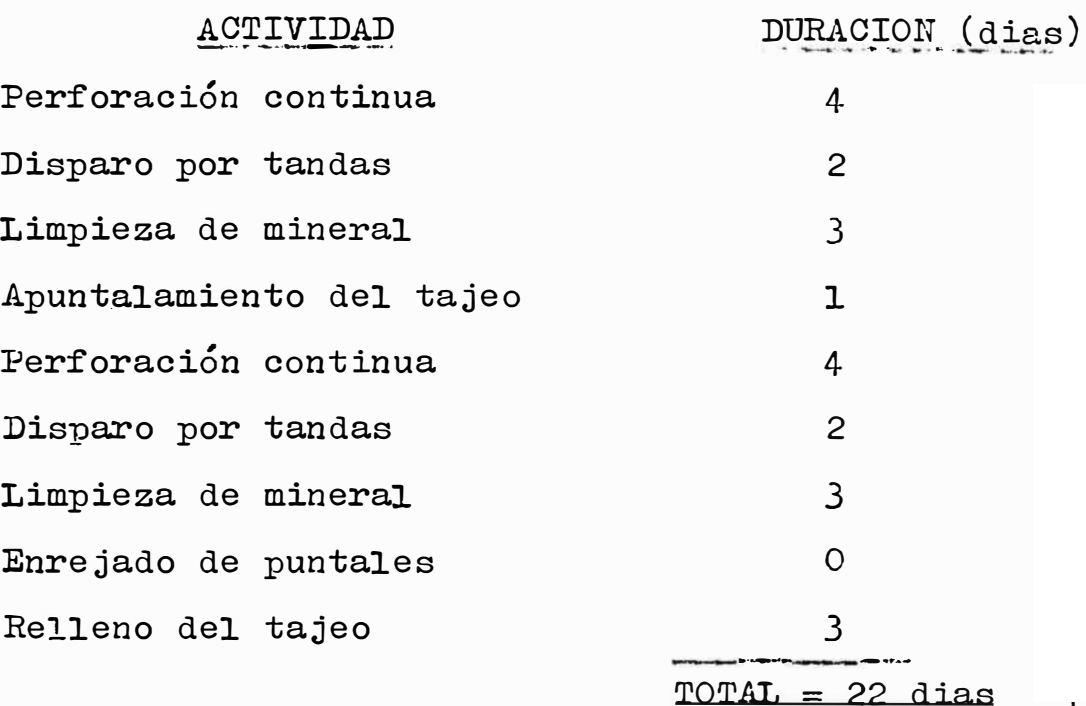

Realmente el ciclo de minado y las fases de operación unitaria se tendrá que ver con más detalle en el gráfico  $#$  2, donde se gráfica la secuencia de la operación para el método C&RD.

## 6.4. -EQUIPOS UTILIZADOS - EFICIENCIAS:

Los equipos utilizados para un block de mineral de 60m x 42m y 4m de potencia son:

- Un winche de arrastre de 15 HP marca JOY con rastrillo de 26" de ancho.

- Una perforadora Jack leg marca Lontavert modelo T-28. Como se podrá apreciar los equipos que se utilizan son uínimos y en los subtítulos siguientes se analizan las eficiencias y costos operativos de los mismos.

## 6.4.1. -EFICIENCIA DE LA MAQUINA PERFORADORA JACK LEG MARCA -1JONTAVERT T-28:

```
Volumen a romperse: 
Largo x potencia x avance
  35m \times 4m \times 1.2m = 168 mVolumen esppnjado ( 45% esponjamiento) 
  168 m3 x 1.45 = 243.6 m3
 Toneladas rotas:
  243.6 m3 x 2.17 THS/m3 = 528.61 THS
 Taladros empleados para romper el 
tonelaje propuesto -
 (ver plano de voladura #6):
  malla O.5Om x O.5Om (13 taladros 
cada 2 filas) 
  13 tal/m x 35m = 455 taladros
 Rendimiento de voladura:
  TiIS/ta1 = 528.61 TiIS/455 tal= 1.16 THS/tal
 Velocidad de perforación: 
  1.16 pies/min 
 Tiempo de perforación: 
  (455 \text{ tal } x 4 \text{ pies/tal})/(1.16 \text{ries/min}) = 1568.96 \text{ min}= 26.15 horas.
 Guardias de perforación: 
  455 tal/ 70 tal/gdia de 12 horas = 6.5 guardias
                                        = 3.25 dias
                                        \equiv 4.0 dias de porf.
 Factor de utilización de la perforadora: 
  (70 \text{ tal } x 4 \text{ pies/tal}) / (1.16 \text{ dies/min}) = 241.38 \text{ min}= 4.02 horas
    (4.02 \text{ hr}/12 \text{ hr}) \times 100\% = 33.5\%
```
## 6.4.2. -EFICIENCIA DEL WINCHE DE ARRASTRE LARCA JOY DE 15 LP:

Se sabe que la producción horaria del winche de arrastre es de  $6.08$  TMS/hr y que esta producción horaria se incrementa en un 100% por efecto de la orientación de la voladura más la gravedad, la que práctivamente ubica casi todo el mineral roto sobre el buzón. Por lo que la producción horaria del winche será 12.16  $\mathfrak{X}\mathfrak{X}/\mathfrak{h}$ r. Tambien se sabe que el rendimiento de voladura es de:

••• *,// 1·* 

528.61 TMSR, por lo tanto el tiempo de limpieza será:  $\hat{P}$ 528.61 THSR/ 12.16 THSR/hr = 43.61 horas Factor de utilización: 垂 Como el winche tiene carga suficiente no parará durante -las 8 horas ó 12 horas de trabajo que se le programe por lo que el factor de utilización será del 100% (ver gráfico ; 2) - 19 ÷, 6.4.3.-BALANCE DE EQUIPO: Perforación: 1 perforadora rompe 528.61 TLS (subtítulo 6.4.1), el rendimiento de voladura es de 1.16 TES/tal se necesitan:  $528.61 / 1.16 = 455$  taladros cada guardia se perfora 70 tal/guardia por lo que:  $455/70 = 6.5$  guardias  $= 3.25$  dias  $= 4.0$  dias en perforación **SEPTEMBER 1977** Voladura: cada guardia dispara tandas del20 taladros  $455/120 = 3.8$  guardias  $= 2.0$  dias Perforación + Voladura  $\neq 6.00$  dias para 528.61 THS Acarreo: 1 wincha Producción horaria: 12.16 TLIS/hr 528.61 TMS / 12.16 = 43.47 horas de linnieza considerando 8 horas efectivas de trabajo en 12 horas se tiene:  $43.47 / 8$  horas = 5.43 guardias  $= 6.00$  guardias  $= 3.00$  dias de limpieza. Relleno: Largo x ancho x potencia  $35m \times 2.5m \times 4m = 350 m$ peso específico del relleno =  $1.8$  TIS/m3 350 m3 x 1.8 THS/m3 = 630 THS 630 TMS / 12.16 TMS/hr =  $51.81$  horas 51.81 hr / 8 hr/gdia =  $6.47$  gdias  $= 3.5$  dias Acarreo + relleno =  $3.0 + 3.5$  $\bullet$  6.5 dias Por lo tanto: perforadora =  $6$  dias wincha =  $6.5$  dias por lo que el balance es correcto (ver gráfico  $\#$  2).

#### 6.5.-PERSONAL - EFICIENCIAS:

A continuacion se presenta una tabla en la que se puede apreciar todas las tareas necesarias para un corte de 528.61 T.E.

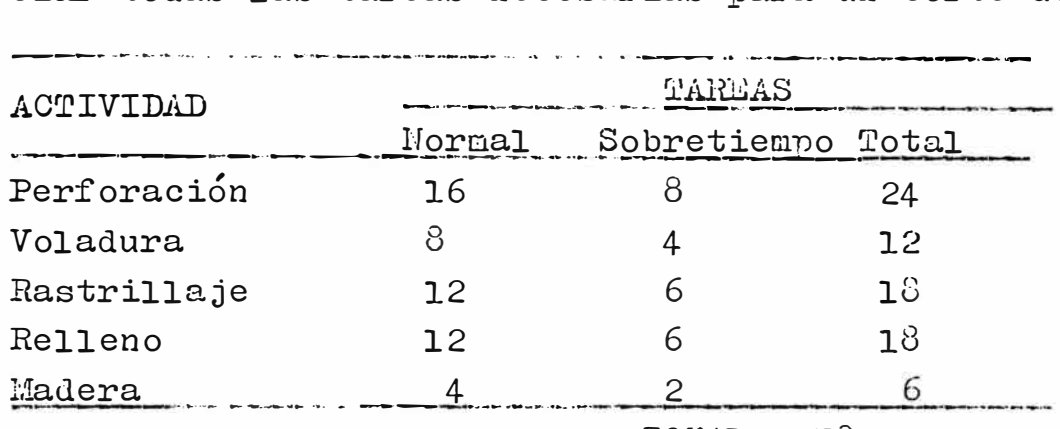

TO�.AL **=** 73 tareas

Se utilizan solamente 6 hombres

THS/Hombre-guardia =  $528.61$  THS / 78 tareas

 $= 6.78$  THS/H-gdia

# 6.6.-SERVICIOS AUXILIARES - VENTILACION:

- Se enumera a continuación los trabajos necesarios na operación del método de explotación descrito:  $_{\rm para}$   $_{\rm 2a}$   $_{\rm 5u}$   $_{\rm e-}$
- 1- Redes de agua y aire para una máquina perforadora, la tuber bería de aire debe ser de 2" de diametro y la de agua debe ser de 1" de diametro.
- 2- Ubicar el winche en la parte central del subnivel, ejecutar los trabajos necesarios de madera para la base del winche asimismo realizar los trabajos de instalación eléctrica.
- 3- Trabajos de madera para el relleno.
- 4- Armado de chutes.

5- Ventilación:

Requerimiento de aire fresco:

 $\verb|personal = 106 CFM/persona x 10 personas = 1060 CFM.$ equipo = 3 m3 x min/HP x 1 pie3/0.027 m3 = 111 CFM/HP 111 CFIL/HP x 15 HP = 1665 CFM

 $TOTAL = 1725$  CFII

Ventilación natural:

Por la galeria =  $4000$  CFN

por las chimeneas de exploración y buzones ingresa de los 4000 cFM solamente 3000 CFM

Superavit de ventilación:

 $3000 \text{ CFII} - 1725 \text{ CFII} = + 1275 \text{ CFII}.$ 

Por lo tanto la ventilación es buena y es natural. Todos los servicios auxiliares se pueden apreciar en los planos del -# 5 al  $#$  12.

## 6.7. RELLENO - COSTOS - SOLUCIONES:

Siendo el relleno una alternativa nueva en la explotación de los tajeos ubicados en le el Manto y sabiendo que anteriormen# te se trabajaba sin relleno, era necesario fijar las fuentes de relleno, para efectuar una explotación sin mayores problemas con el método planteado.

Una de las fuentes principales es el relleno proveniente de exploraciones y desarrollos, teniendo como premisa que las exploraciones y desarrollos en la Mina Manuelita debiera sumar -500 metros mensuales (se adjunta programa de exploraciones y desarrollos anexo  $# 1$ ), de los cuales 300 metros deberian ser ejecutados en las zonas alta e intermedia, se podía asumir que este relleno debiera ir a parar a los tajeos de explotación lo cual en la práctica se cumplio sin mayores contratiempos, ya que a veces hasta faltaba campo para recopcionar relleno proveniente de exploraciones y desarrollos. Para un avance de 300 metros se tiene: -�*,.l*

metros cubicos =  $300 \times 2.10 \times 2.10$ 

 $= 1323$  m3

factor de esponjamiento 45%

 $= 1323 \times 1.45$ 

 $= 1918.35$  m3

Explotación para un tajeo:

2000 THS

 $pe = 3.15$  TL1S/m3 requerimiento de relleno sera:

 $2000/3.15 = 635$  m3

Para 3 tajeos:

```
635 m3 x 3 = 1905 m3
```
Por lo que :

```
se necesita = 1905 m3
```
se tiene =  $1918$  m3 (exploraciones y desarrollos) Entonces el desmonte proveniente de exploarciones y desarrollo cubre la necesidad de relleno de 3 tajeos con una producción mensual de 2000 TLS cada tajeo.

l 1

o .., **GVGISSE** 

**SIDAD NALIC**<br>INA CENTRYL<br>IDAD CETRO

*r-,* **VI** *,::,* **l>** - **<sup>o</sup>**·r.

*N*<br>*<i>x***</del>- <b>i8**<br>*<i>x*- **i** *i***8**<br>*o*<br>*n*<br>*o* 

TENN RIA |<br>TT'CA<br>GENN RIA | **<sup>o</sup>**.

**r..** 

**o**

 $\frac{1}{5}$ 

. .. ///

Cabe mencionar que tambien existe otra fuente de relleno que es la chimenea 13 que esta ubicada en la veta 13, esta chimenea sale hasta superficie y esta intercomunicada alos diferentes niveles de la mina, de donde se tiene relleno fresco proveniente de superficie. El costo del relleno es un costo mínimo ó casi cero para nuestro caso, ya que se rellena con el volumen proveniente de las exploraciones y desarrollos. Mas bien calcularemos el costo de la madera usada en el relleno: Se usaran:  $35m / 3 m/$ puntal = 12 puntales de 6" de diametro x 4 met Para enrejar: 13 rajados/cara 13 raj x 1 redondo/4 rajados =  $3.25$  redondos  $= 4$  redondos x 3 metros Para 12 caras se tiene:  $4 \times 12 = 48$  redondos x 3 metros Peso de la madera: 12 puntales de 4 metros x 42 Kg/puntal = 504 Kg 48 puntales de 3 metros x 32  $Kg$ /puntal = 1536  $Kg$  $TOTAL = 2040 Kg$ Costo de la madera: 2040 Kg x 0.10 \$/Kg = 204 \$  $\sqrt[3]{\text{TLS}}$  = 204 / 528.61 THIS  $= 0.39$  \$/TMS Este costo sería el único que tomariamos en cuenta para el relleno, habría que sumarle el costo de manipuleo del relleno que es igual a: Producción horaria winche =  $12.16$  THS/hr

Costo horario del winche =  $14.33 \sqrt[3]{hr}$  $\sqrt[6]{\text{This}} = 14.33 / 12.16$  $= 1.18$  \$/THS Costo del relleno =  $0.39 + 1.18$  $= 1.57 \frac{1}{2}$ /TMS

6.8. - EFICIENCIAS DE L'INADO:

6.8.1.-PERFORACION:  $\text{TiIS}/\text{tala}$ dro = 1.16  $\text{TiIS}/\text{tal}$  (subtitulo 6.4.1) TLIS/barreno: 1 barreno dura 750 pies 1 barreno perfora: 750 x 1 tal/4pies=  $187.5$  tal/barr 1.16 THS/tal x 187.5 tal/barreno = 217.5 THS/barreno

 $\ldots$ ///

## $6.8.2. - VOLADURAL$ :

Dinamita: Kg dinamita/THSR consumo =  $455$  taladros x 5 din/tal = 2275 dinamitas peso dinamita =  $0.078$  Kg/din Kg dinamita = 2275 x 0.078  $= 177.45$  Kg TMS rotas =  $528.61$  TMS  $Kg \, \text{dim/PI} \, \text{S} \, \text{S} = 177.45 / 528.61$  $= 0.34$  Kg/THSR Fulminantes: Consumo =  $455$  fulminantes TMS rotas  $= 528161$  TMS  $Fu1/THSR = 455 / 528.61$  $= 0.86$  ful/THSR Guía: Consumo =  $455$  ful x 10 pies + 6 pies  $= 4556$  pies de guia  $pi$ ie/ $T$ I:ISR = 4556 / 528.61  $= 8.62$  pies/TLISR.

## 6.8.3. - ACARREO:

Para el acarreo se considera una eficiencia de más 100%, en la producci6n horaria del winchc por cuanto la voladura y la gravedad ayudan a que el mineral  $$ despues de disparado casi el 80% este ya en la tolva. En consecuencia la producción horaria del wimche quedaría en:

6.08 THS/hr  $x$  200 $\frac{3}{7}$  = 12.16 THS/hr.

6.9.1.-PERFORACION:

 $Cp&0 = 11.36$   $\sqrt{hr}$  (subtitulo 3.4.3) Horas de operación = 26.15 hr (subtítulo 6.4.1) THER =  $523.61$  THS (subtitulo  $6.4.1$ ) (Cpco x horas operación) / TIER  $(11.36 \times 26.15) / 528.61 = 0.56 \sqrt[3]{\text{max}}$ Barreno: 750 pies x 0.29  $\text{MSR}/\text{pie}$  prforado = 217.5  $\text{MS}$ 120 \$/217.5 TMSR =  $0.55$  \$/TMSR Costo perforación =  $0.56 + 0.55$  $= 1.11$  3/TMSR

## $6.9.2. - VOLADURAL$

Dinamita: Consumo =  $2275$  dinamitas 2275 din x 0.19  $\frac{3}{4}$  din = 432.25  $\frac{3}{4}$ Fulminante Nº 6: 455 ful x 0.29 \$/ful = 131.25 \$ Mecha lenta: 4556 pies x 0.Lo  $\frac{1}{2}$  pie = 455.60 3 Costo total voladura =  $1019.80$  \$  $\sqrt[6]{\text{Ti-SR}} = 1019.8 \sqrt[6]{528.61}$  THSR  $= 1.93$  \$/THSR Tareas =  $12$  tareas 12 tareas x 8 hr/tarea x 1.13 \$/nr = 103 \$  $\sqrt[6]{\text{TMSR}} = 108 \sqrt[6]{528.61}$  THSR  $= 0.21$  \$/THSR Costo total de voladura = 1.93 \$/THSR + 0.21  $\frac{1}{2}$ /THSR  $= 2.14 \frac{3}{100}$ 

 $6.9.3.-ACARIREO:$ 

Cpho winche = 14  $\sqrt[3]{\ln}$  (subtitulo 3.3.4) Producción horaria = 12.16 TMS/hr (subtítulo  $(0.8.3)$ ) Factor = 2 (por mineral y relleno)  $(14 \text{ S/hr} / 12.16 \text{ TiSS/hr}) \times 2 = 2.30 \text{ G/TIS}.$ 

```
a) Perforación:
   Un corte = 528.61 \text{M}s
   \text{I}^{\text{o}} de cortes = 2000 TMS / 528.61 TMS = 3.78 cortes
                                           = 4 cortes
                                           = 2114.44 This
   Eficiencia de perforación = 1.16 TLIS/tal
   N^{\circ} de taladros = 2114.44 THS / 1.16 THS/tal
                   = 1820 taladros
   Se perfora = 70 tal/guardia (con 2 hombres)
   Guardias de perforación = 1820 tal / 70 tal/gdia
                             = 26 guardias
   26 guardias / 2 guardias/dia = 13 dias en perforación con
   una holgura del 20� se tendrá:
     13 + 13 \times 0.2 = 15.6 dias
                    = 16 dias de perforación.
b) Voladura:
   Se dispara tandas de 120 taladros/guardia
   entonces se tiene:
     1820 taladros / 120 tal/guardia = 15.16 guardias
                                        = 16 guardias
   16 guardias / 2 guardias/dia = 8 dias de voladura.
e) Acarreo:
   Rendimiento del winche = 12.16 TMS/hr
   Tonelaje a limpiar = 2000 TMS
   2000 TMS / 12.16 TMS/hr = 165 horas
   Consideraremos para 12 horas de trabajo 8 horas efectivas
   de rastrillaje por guardia entonces se tiene:
     165 horas / 8 horas/ gdia = 20.6 guardias
                                = 10.3 dias de limpieza 
     margen de seguridad = 20\%10.3 + 10.3 \times 0.2 = 12.36= 12 dias de limpieza de mineral
d) Relleno:
   m3 a rellenar = 2000 THS / 3.15 \frac{m}{5}/m3
                  = 635 \text{ m}3Rendimiento del winche = 12.16 TI.S/hr
```
º"°///

Peso específico del desmonte = 2.18 TES /m3 Esponjamiento =  $45%$  $2.18 / 1.45 = 1.5$  TMS  $/m3$ Entonces el rendimiento del winche será : 12.16 TMS/hr / 1.5 TMB /m3 = 8.11 m3/hr Horas de winche en relleno: 635 m3 /  $8.11$  m3/hr = 78 horas Guardias en relleno: 78 horas / 8 horas/gdia de 12 horas =  $9.78$  guardis  $= 10$  guardias  $20\%$  de seguridad = 10 + 10x0.2 = 12 guardias Por lo que sería: 6 dias de relleno. e) Madera:

Se coloca los puntales en 2 guardias de 12 horas = 1 dia

6.11.-CONSUMO DE MATERIALES PARA UN LES PARA UN TAJEO DE 2000 TUS:

- a) Perforación:  $N^{\circ}$  de taladros = 1820 Un barreno dura = 750 pies 750 pies / 4 pies/tal =  $187.5$  taladros N° de barrenos = 1820 / 187.5 9.7 barrenos = 10 barrenos
- b) Voladura:

 $F$ ulminantes = 1820  $i$ lecha lenta = 1820 x 10 pies/ful  $= 18200$  pies de guía Dinamita =  $1820 \times 5$  din/tal = 9100 dinamitas = 30 cajas de dinamita

c) Acarreo:

Cable metálico de media = 150 metros para 3 meses = 50 metros/mes

d) Madera: Puntales = 13 puntales  $x \triangleleft$  cortes  $=$  52 puntales de  $6"$  de diametro Rajados =  $12 \times 4 \times 4$  cortes = 192 puntales de 6" de diametro Necesidad total de madera =  $52 + 192$ = 244 puntales de 6"  $\beta$  r 4m.

## 6.12. RECUPERACION DEL LETODO DE EXPLOTACION.

En este item se evaluará la recuperación del nuevo Método de explotación CCRD. Segun plano # 5 que se adjunta el único mineral que se deja son los puentes que separan tolva a tolva, el cual podría considerarse como infino ó cero pero lo evaluaremos para conocer la recuperación correcta.

 $A = A_1 + A_2$  $\begin{array}{c}\nA_1 \\
\hline\nA_2\n\end{array}$  $1.5m$ **1.5m**  $\Im$  m  $A_1 = \frac{1}{12} \times 3 \times 1.5 = 2.25$  m2  $A_2 = 1.5 \times 3 = 4.5 \text{ m2}$ <br> $A = 6.75 \text{ m}$ Atotal =  $12 \times 6.75$  m2  $= 81$  m2 Area del block a explotar = 60m x 40m  $= 2400$  m2  $\%$  mineral que no se recupera = (81 / 2400) x 100%  $= 3.4 \%$ % recuperación =  $100\% - 3.4\%$  $= 96.6%$ 

## 6.13. - VENTAJAS Y DESVEHTAJAS DEL RETODO DE EXPLOTACION DESCRITO:

### Ventajas:

- 1- Explotación barata.
- 2- Pocos trabajos preparatorios.
- 3- Rendimiento de obreros alto.
- 4- Labores de preparación en esteril no existe.
- 5- El trabajo de explotación es fácil.
- 6- Definitivamente es mejor que el método Cámaras y pilares por todos lo factores de eficiencias calculados.
- 7- Rendimientos y eficiencias muy buenos para una minería convencional.

 $.../11$ 

8- Alta recuperación de mineral.

 $-62-$ 

- 10- Buena seguridad.
- 11- Buena ventilación.
- 12- Permite selectividad en la explotación.
- 13- Ifo hay dilución.

## Desventaljas:

- 1- Bloquea las exploraciones en la fase de preparación.
- 2- Uso de madera aun cuando su cooto co bajo.
- 3- La aplicación esta limitada ala potencia ya que más de 4 metros nos puede aplicar por el problema de la medera.

CAPITULO 7

7. - ASPECTO ECONOMICO

## 7.1.-COSTO DE EXPLOTACION DEL LETODO CAMARAS Y PILARES - COSTO DEL MINERAL NO RECUPERADO:

En este capitulo solamente se prosederá a ordenar los costos ya calculados anteriormente en los capitulos precedentes. Costo perforación ........ 2.04 \$/THS Costo voladura ............ 3.36 \$/THIS Costo acarreo ............ 11.21 \$/THS Costo relleno ............. 0.00 3/THS Costo total =  $16.61$  S/THS. Costo del mineral no recuperado: Para un block de 60m x 42m x 4m = 10080 m3 Esponjamiento 45% Peso específico =  $3.15$  TMS/m3 Toneladas mineral = 10080 m3 x 3.15 TMS/m3  $= 31752$  TH S Recuperacion =  $50\%$ Eineral que se deja =  $31752 \times 0.5$ 

 $= 15876$  THS

 $.../11$ 

Calculo del costo unitario por tonelada aplicando ley de corte de la empresa:

Ag 7 Onzas/TMS  $x$  3  $\sqrt{3}$ /onza = 21  $\sqrt{2}$ MS  $2n \frac{4\%}{10} \times 4$  \$  $= 16$  3/THS Pb  $2\% \times 3.5$  \$  $= 7.0 \frac{3}{11.5}$ Cu  $0.1\% \times 3$  \$  $= 0.3$   $\frac{1}{2}$  THS  $Total = 44.3$  \$/THS

Vale acotar que el mineral a explotarse tenia como valor mínimo 40 \$/TMS, debajo de ese valor se dejaba. Costo del mineral que se deja INSITU: 15876 TMS x 44.3 \$/TMS = 703306 \$.

## 7.2. - COSTO DE EXPLOTACION DEL RETODO CORTE Y RELLERO DIRECCIONAL:

Al igual que en el subtítulo anterior solamente procederemos a ordenar los costos individuales ya calculados anteriormente

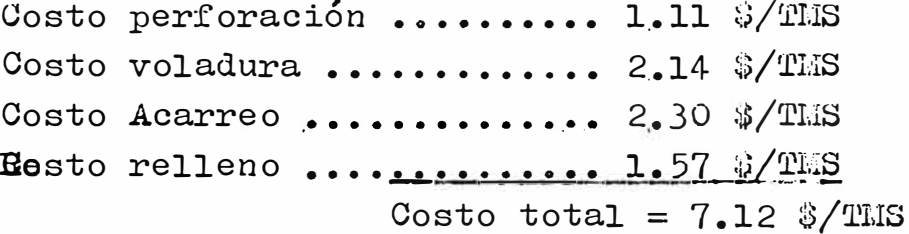

## 7.3.-CRITERIOS DE SELECCION FINAL - CUADRO COLPARATIVO DE LOS LEL-TODOS DE EXPLOTACION Y ANALISIS DEL MISMO:

En esta parte se analiza cada método de explotación en sus diferentes parametros y se hace un cuadro resumen del mismoy y es el que a continuación se muestra, vale aclarar que este cuadro es el resumen de todo lo planteado en el presente trabajo, donde definitivamente se puede apreciar que el Corte y Relleno Diracional es un método de explotación barato, productivo y de alta recuperación comparandolo directamente con el método Camaras y Pilares.

En la pagina siguiente esta el cuadro comparativo.

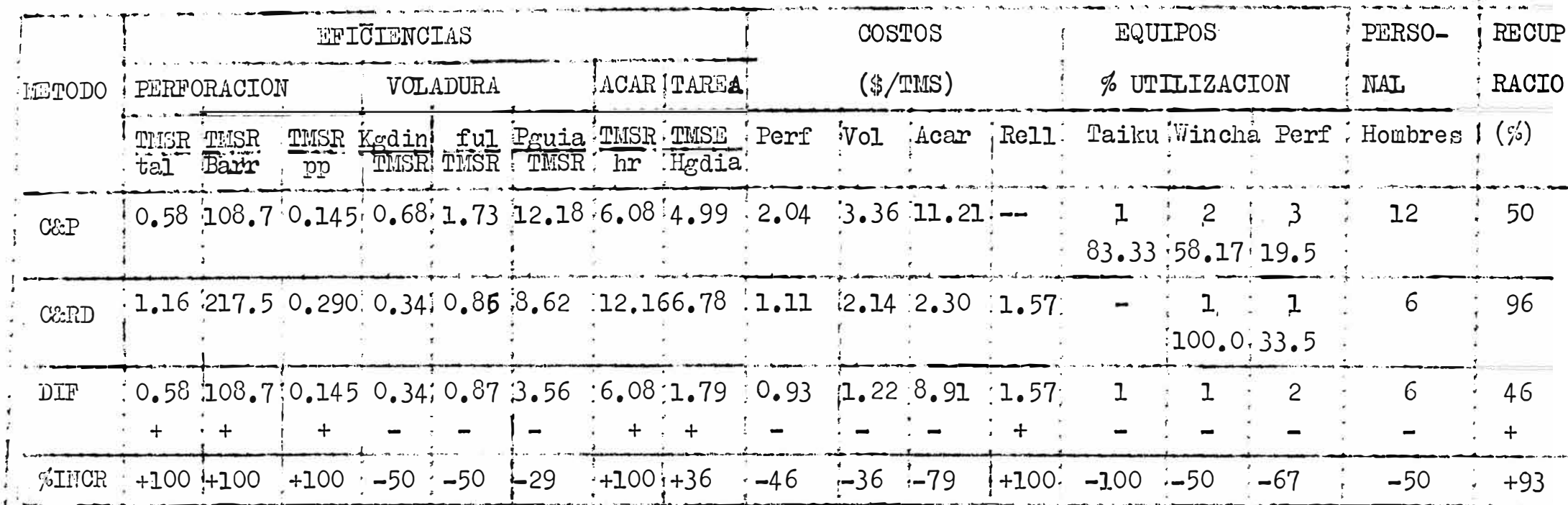

## LEYENDA:

TMSR = Tonelada metrica seca rota  $hr = hora$ tal = taledro  $TMSE =$  toneladas metricas secas extraidas  $Ber = barreno$  $Hgdia =$  Hombre guardia  $pp = pie perfprado$ Perf = perforación o perforadora Kg din = Kilogramo de dinamita  $Vol = voladura$  $ful = fulminante$ 

## 7.3.1.-ANALISIS DE EFICIENCIAS:

a) Perforación:

Con el método CARD se obtiene 100% de TMSR/tal, lo que implica que se esta distribuyendo mejor los tala dros aún cuando la malla de perforación es de 0.50m x 0.50m, cabría mencionar una vez más que el uso de FAMEL nos llevaria a mejorar mucho más este param metro, haciendose nacesario realizar las pruebas p-pertinentes para su implantación. Tambien en el parametro de TMSR/barreno se obtiene l 100% más que en el método C&P esto nos estaría indicando que vamos a usar menos barrenos para romper el tonelaje propuesto. Para 2000 TLIS se tiene:  $C\&P$  : 2000 TMS / 108.75 TMS/barr = 18 barrenos C&RD: 2000 TMS / 217.50 TMS/barr = 9 barrenos  $AMORRO = 9 \text{ barrenos.}$ Tambien si analizamos el parametro de TISR/pp con el nuevo método de explotación se tendrá que perfor rar menos para cumplir el tonelaje propuesto. b) Voladura: Kg din/TMSR: Este parametro flos esta indicando direc tamente que nuestro consumo de explosivos disminuira al 50% lo que equivale a menor consumo de dinamèta si tomamos para 2000 TMS se tendrá: C&P: 2000 THS x 0.68 Kg din/THS = 1360 Kg din C&RD: 2000 THIS x 0.34 Kg din/THIS = 680 Kg din AHORRO =  $680$  Kg de dinamita Ful/TESR: para 2000 TES se tiene  $C\&P$ : 2000 TMS x 1.73 ful/TMS = 3460 fulminantes C&RD: 2000 TMS x  $0.86$  ful/TMS = 1720 fulminantes  $AHORRO = 1740 f$ ulminantes Pie guia/THSR: C&P: 2000 THS x 12.18 pies/THS = 24360 pies C&RD: 2000 THS x  $8.62$  pies/THS = 17240 pies AHORRO =  $&$  7120 pies de guía c) Acarreo: 2000 TMS /  $6.08$  TMS/hr = 329 horas (COP) 2000 This / 12.16 This/hr = 164 horas (CARD)  $AHORRO = 164$  horas de wincha  $\ldots$ ///

Taiku: 2000 TIS / 
$$
\frac{3.15 \text{ Ti.S/m}}{1} = 245 \text{ horas de tai-}
$$
  
\n3) Tareas:  
\n**2000** TIS / 4.99 TIS/tarea = 400 tareas  
\nCERD: 2000 TIS / 6.78 TIS/tarea = 295 tareas  
\nAHORRO = 105 tareas  
\n7.3.2. -AVALI SDE COSTOS:  
\nTodo lo exposure to en el subtitulo 7.3.1 llevado a cos-

tos es lo que a continuación se refleja y se seguirá analizando para 2000 THS que es una producción mensual que se obtiene con el método C2RD en un tajeo. a) Perforación: C&P: 2000 THS x 2.04 \$/THS = 4080 \$ C&RD: 2000 THS x 1.11  $3/$ THS = 2220 3 AHORRO =  $1860$  3 b) Voladura: C&P: 2000 This x 3.36 \$/This = 6720 \$ C&RD: 2000 THS x 2.14  $\sqrt{2\pi}S = 4280$  3 AHORRO = 244C  $\circ$ c) Acarreo:  $CCP$ : 2000 THS x 11.21  $\sqrt[3]{THS}$  = 22420  $\sqrt[3]{THS}$ CORD: 2000 THIS x 2.30  $\frac{3}{\text{THS}} = 4600$ AHORRO = 17800  $\sqrt{3}$ d) Relleno: C&P: 2000 THS x 0.00 S/THS = 0.000 3 CERD: 2000 THIS x 1.57 \$/THS = 3140 \$ DEFICIT =  $3140$  3 En resumen se tiene :  $CEP$ : 2000 THS x 16.61 \$/THS = 33220 \$ C&RD: 2000 THS x 7.112  $\frac{1}{2}$  THS = 14240 3  $MIORRO = 18,900.3.$ 7.3.3.-ANALISIS DE EQUIPOS Y PERSONAL: El taiku pasa a otros tajeos ya no se necesita con el nuevo método de explotación.

Un winche se queda mientras que el sobrante pasa a otros tajeos.

Una perforadora se queda nientras que las dos restantes a otros tajeos.

 $\cdots$ 

Personal solo se necesita 6 hombres mientras que los ot otros 6 se redistribuyen en otras labores.

## 7.3.4. - ANALISIS DE LA RECUPERACION:

Definitivamente con el método CARD se recupera casi el 100% mientras que el método COP recupera en promedio el 50% (ver subtitulo 7.1).

## CAPITULO 8

## 8. -CONCLUSIONES Y RECOMBIDACIONES:

- 1.- En la mina MARUELITA de propiedad de MINERA YAULI S.A. existe unpotencial de 1'041,678.678 Tms probadas y probables de los cuales el 50% estan cubicados en el Manto 1 y de este volumen el 50% (260,419.67 TMS) lo conforman blocks con las características ó condiciones para la aplicación del método planteado, en total se tienen 9 blocks de 30,000 THS cada una, listas para la aplicación del método C2RD, a un ritmo de 2000 TLS mensuales por cada tajeo se tendría para 15 meses de explotación por tajeo.
- 2.- Se debe continuar con las exploraciones del Manto 1 (Manto de contacto) para seguir incrementando las reservas, ya que la misma es una estructura persistente y bien definida.
- 3.- Las leyes del mineral cubicados en el Manto 1 varian en Ag desde 4 onzas hasta 40 onzas Ag/TLS, en plomo varia de 1, a 3%. en Zn de 1% a 5%, en cobre de 0% a 0.1%, notandose que cuando la ley de plata baja la ley del zinc sube y viceversa, por lo que se podría concluir que se tiene blocks de plata y blocks de zinc.
- 4.- El método de explotación planteado es altamente selectivo y se acomoda perfectamente al tipo de estructura que se tiene, ya que dentro de los blocks de nineral se encuentran nucleos de -

pirita sin minerales economicos los cuales se dejan en la cxplotación.

- 5.- El éxito del método de explotación planteado esta garanticado 10 único que habría que tener siempre presente es seguir la secuencia de minado planteado en el gráfico  $\#$  2.
- 6.- En la voladura es factible optimizar ya que actualmente se dispara con fulminantes Nº 6 y mecha lenta, la optimización sería cambiar a fulminante FANEL con microretardo que se estima de un costo mayor por fulminante, pero los microretardos permiten ampliar malla de perforación, traendo como concecuencia menores costos de perforación y voladura.
- 7.- Si bien es cierto el uso de relleno representa mayor costo (aparentemente) y a la vez es un problema nuevo, no hubo inconveniente en adaptar al personal en el uso del nismo.
- 8.- El block será explotado desde dos frentes de ataque ó dos alas comenzando ambos desde la chimenea de exploración hacia la parte central donde esta ubicada la wincha.
- 9.- La wincha se ubica al centro del subnivel hasta el final de la explotación del block.
- 10.-El costo de posesión de un equipo nos esta indicando cuanto nos cuesta un equipo que es de nuestra propiedad cuando la tenemos parada o sin trabajar, equivaldría a tener alquilado un equipo para no trabajarlo, esto hay que entenderlo bien, pues nos infla los costos.
- 11.-Un equipo que sea mal usado o mal empleado nos estará recargane do nuestros costos de producción, tal como se demuestra con el costo de operación, el ejemplo claro de esto es el uso del autocargador Taiku en el método Camaras y Pilares.
- 12.-Con las dos observaciones anteriores quiero hacer notar que las equipoe y/o maquinarias se compran o adquieren para trabajarlos y obtener el máximo provecho posible de ellos, en lo posible en un equilibrio de costos, el equipo debe trabajar por lo menos en algo que le revierta su costo de posesión y operación.

#### **HTNEPA VALILT S.A.**

CUADRO DE PRODUCTIVIDAD KEMERO - JUNIO 19892

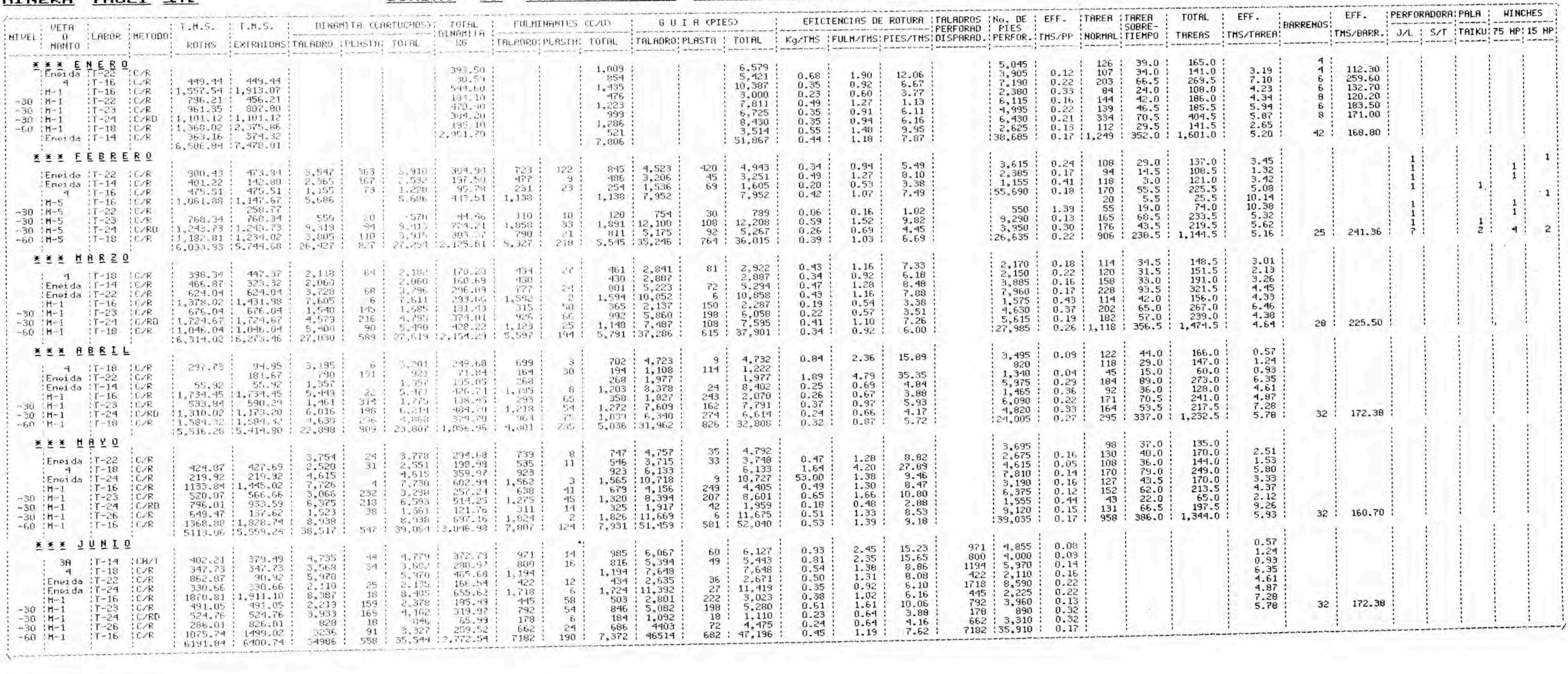

#### 3.- ESTANDARES DE MINADO

## 3 3 J CUADRO RESUMEN ESTANDARES DE MINA

![](_page_71_Picture_35.jpeg)

**3.2 DATOS TECNICOS RELEVANTES** 

3.2.1 PERFORACION - VOLADURA

 $A \rightarrow 707A$  ALTA

![](_page_71_Picture_36.jpeg)

1. Incrementar productividad.

2. Digminuir sobretiempo  $(4h - 6h.30)$ 

3. Disminuir costos (basado en sobretiempo) Mayor Nº de equipo.

4. Estimular al trabajador.
B. ZONA INTERMEDIA

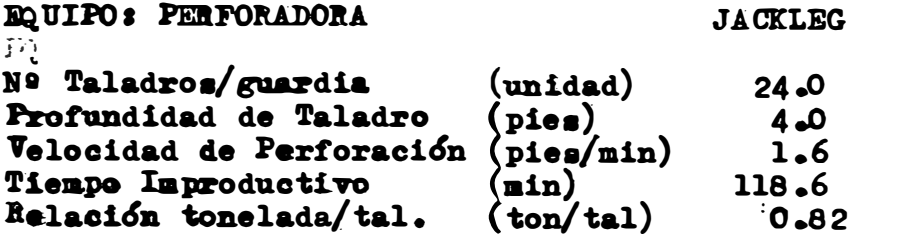

 $C_{\bullet}$  ZONA BAJA

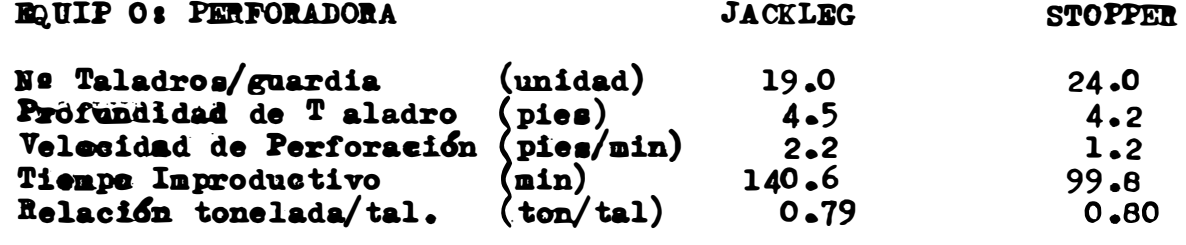

## $3.2.2$  CARGUIO - LIMPIEZA

 $\triangle$  - ZONA ALTA

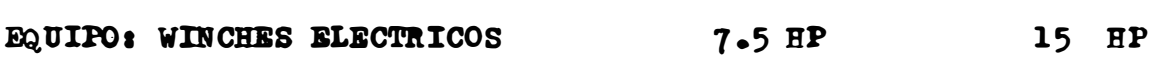

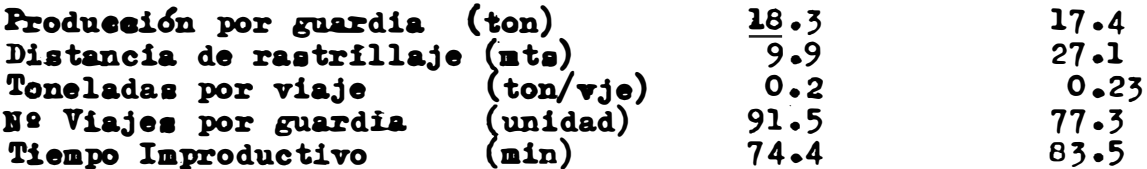

B.- ZONA INTERMEDIA

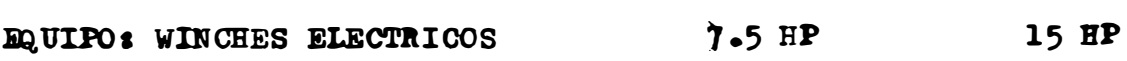

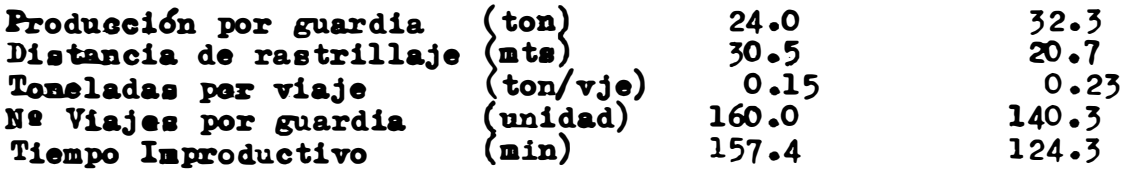

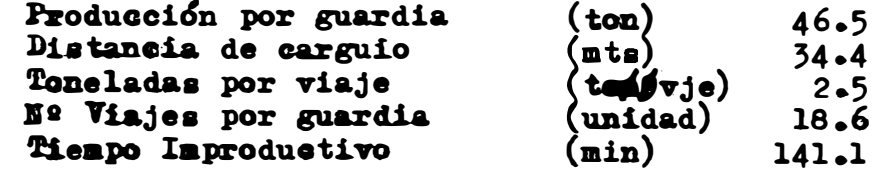

#### $C_{\bullet}$  ZONA BAJA

#### **EQUIPO: WINCHES ELECTRICOS**

15 HP

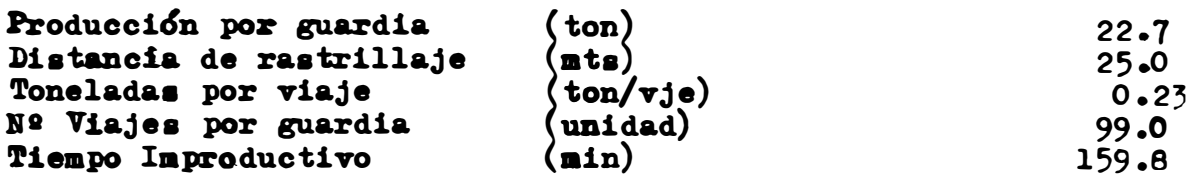

14.0

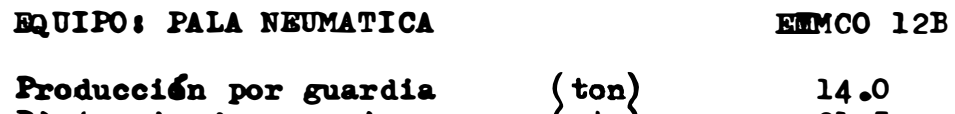

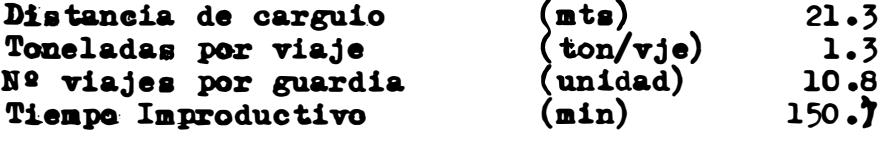

#### 3.2.3 TRANSPORTE

J.•- ZONA ALTA

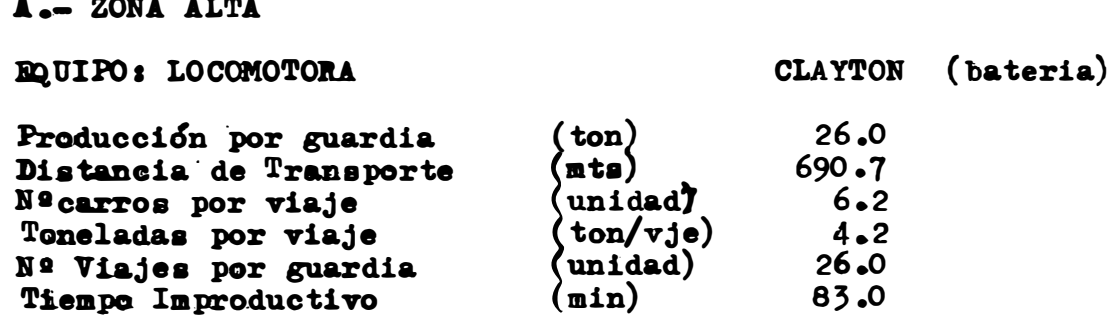

B. ZONA INTERMEDIA

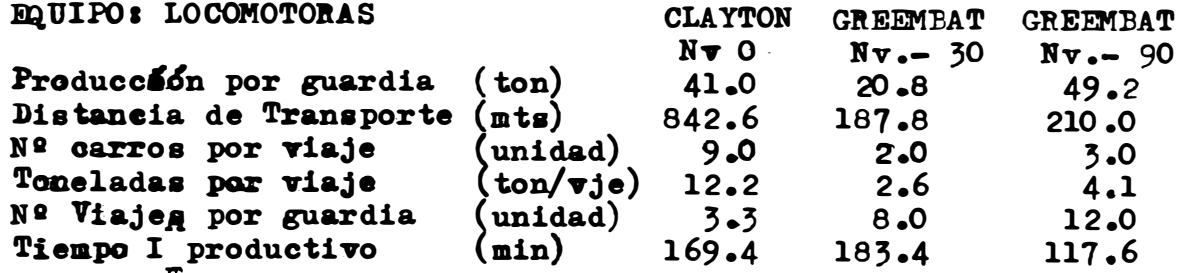

 $C$   $C \rightarrow ZONA$  BAJA

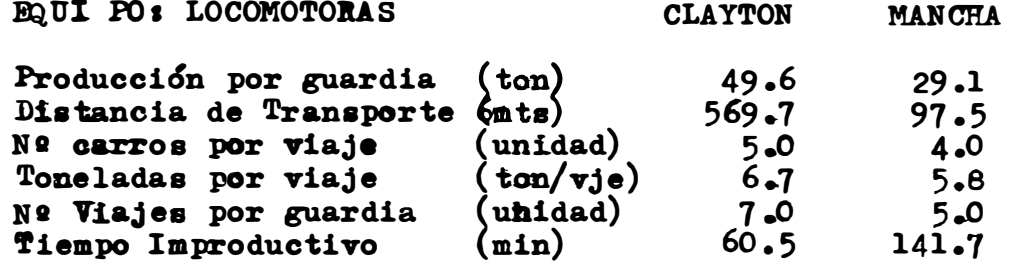

## $3.2.4$  IZAJE - EXTRECCION

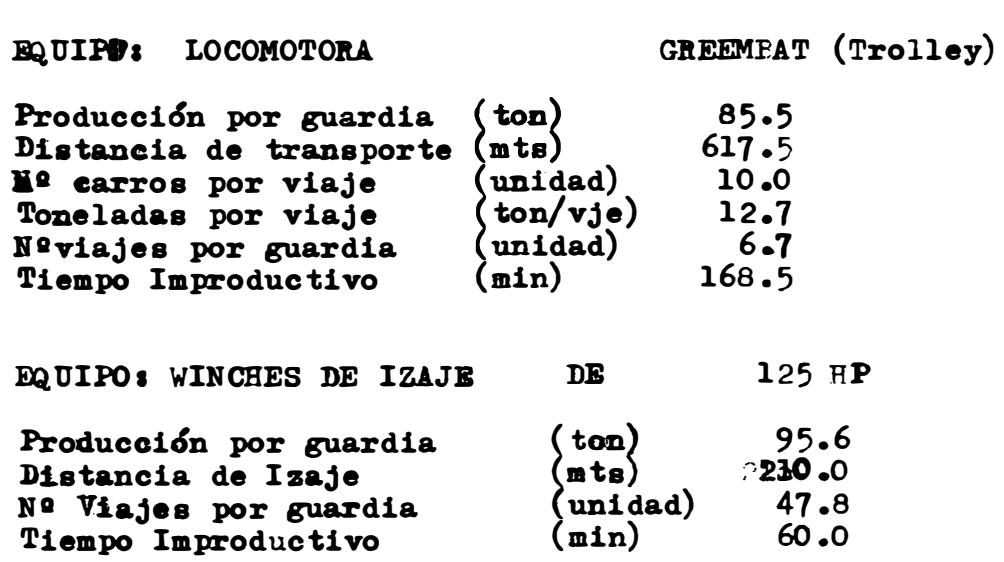

- 3 Loa aalarioa del personal en el presente Estudio corresponde **<sup>a</sup>**Mayo **de** 1,989.
- 4 Según la información de *Enero, Febrero y Marzo de 1989* le las tareaa analizadas se distribujen en �areas Normales y Tareas Adicionales (Extra, Domingo y feriado), las mismas que han sido agrupadas por zonaa (Alta, Intermedia y Baja).

Las tareas adicionales se aprecian sobre la base de las ta reas normales, existiendo además un costo ponderado equivalente a las tareas normales expresadas en %, los d<u>a</u> tos más relevantes son:

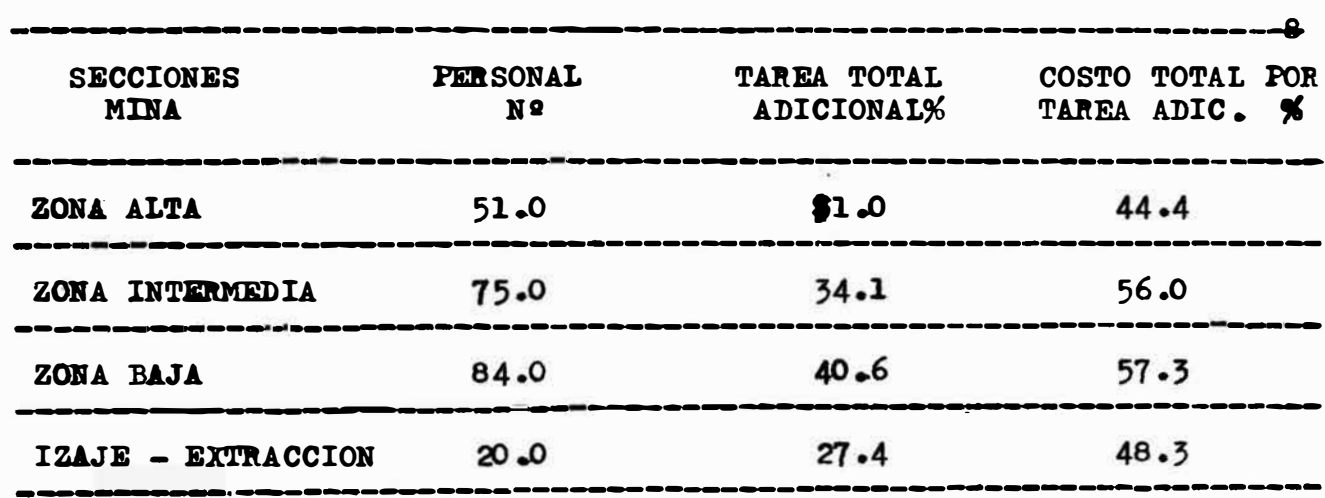

C omo se puede observar la Zona Baja tiene los mas altos porcentajes en tareas adicionales y costos equi Yalente, ea preciao indicar además <sup>q</sup>ue tienen sola mente 86% de cumplimiento de su programa de ción mensual. produc

3.2. CUADRO DE RENDIMIENT OS OBTENIDOS (MUESTREO REALIZADO) **3.2.1. PERFORACION JACKLEG SHOWER THE** 

 $-$ 

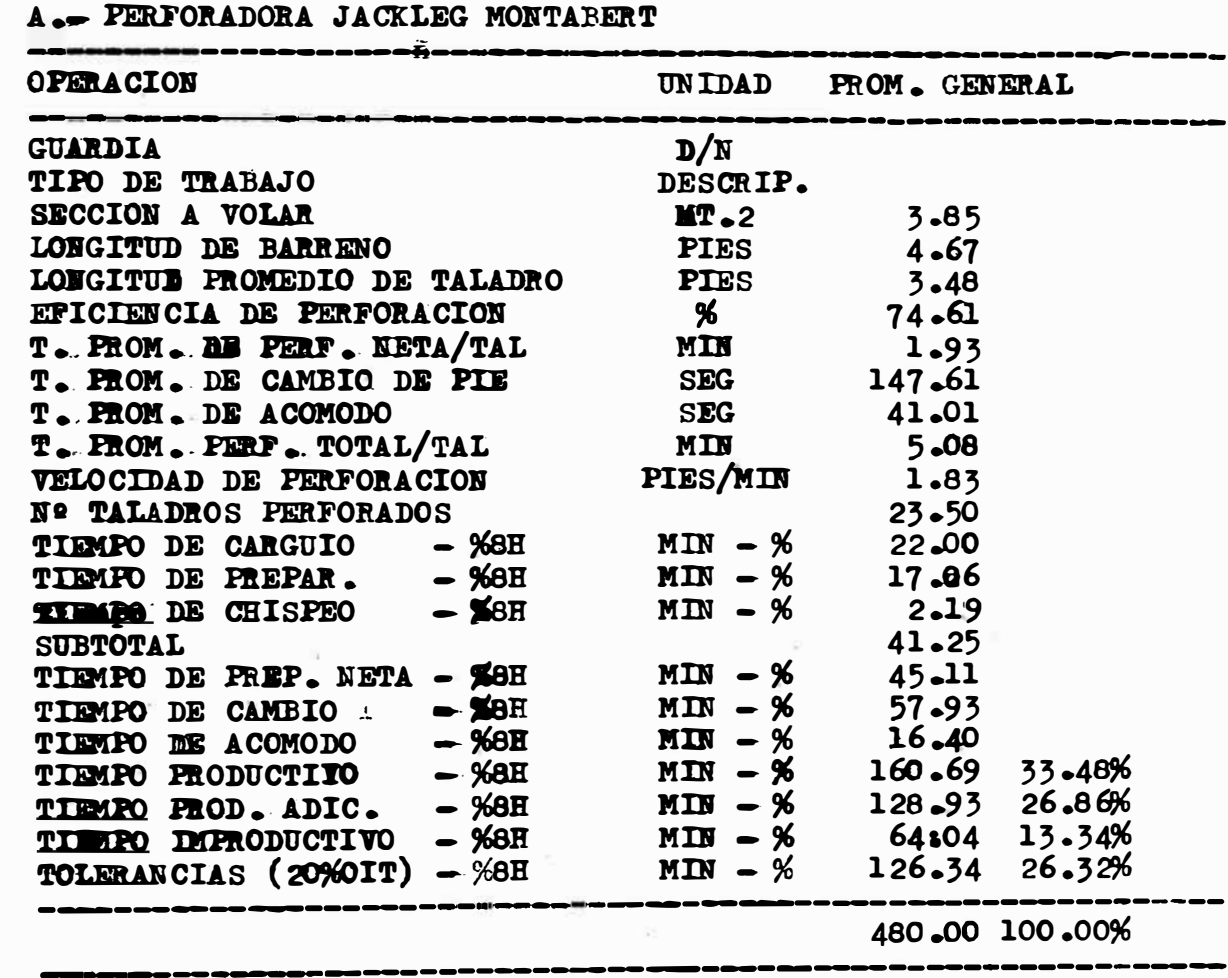

# 3-2-2- PERFORACION STOPER

## B.- PERFORADORA STOPPER MONTABERT

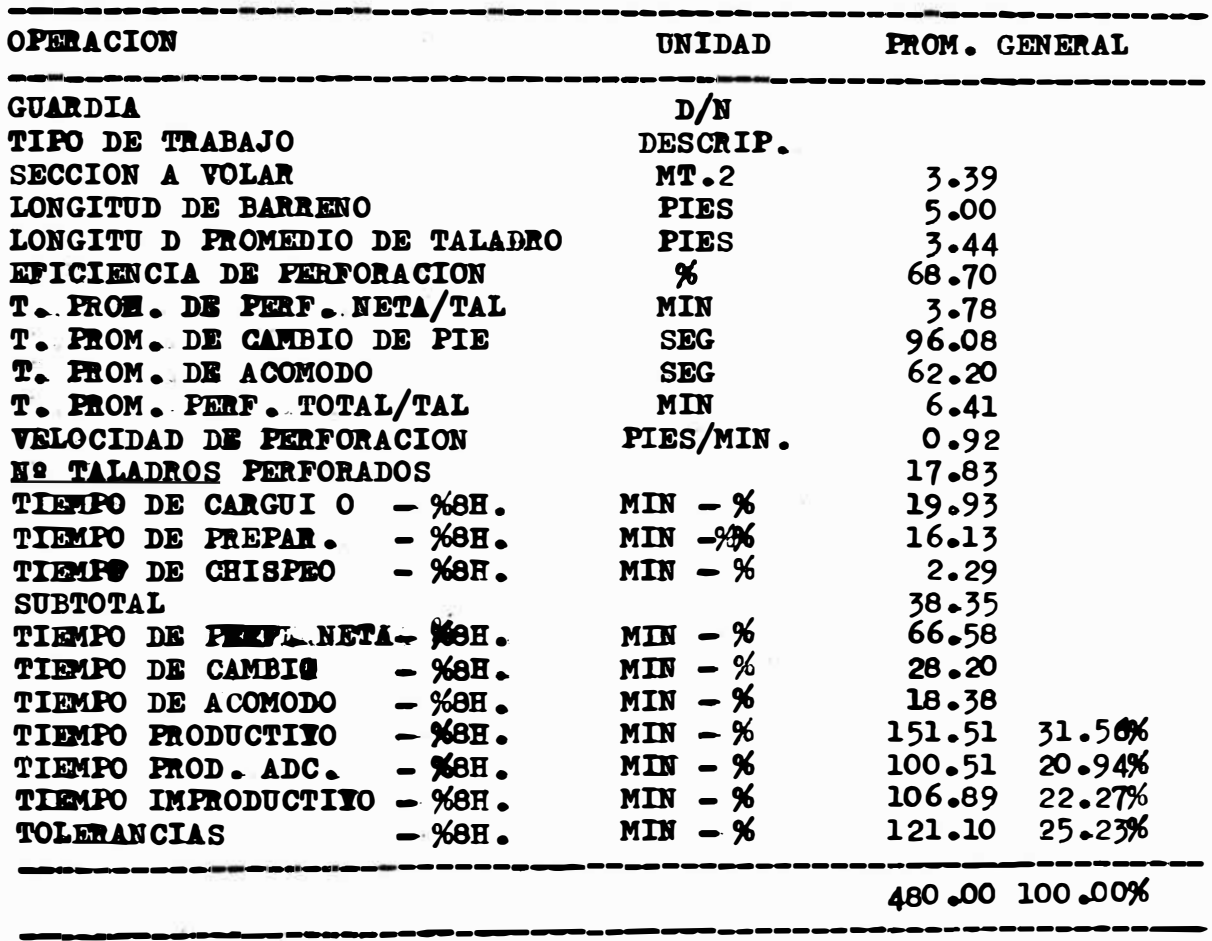

## 3.2.3.- LIMPIEZA

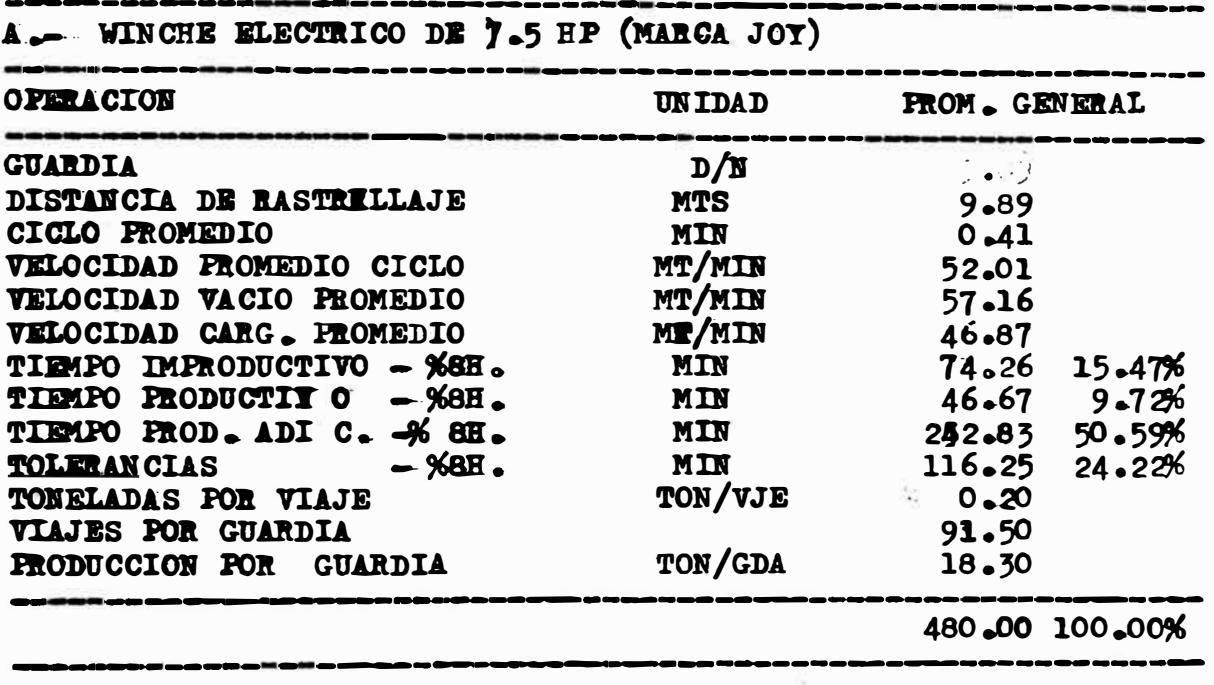

# 3-2-4- TRANSPORTE

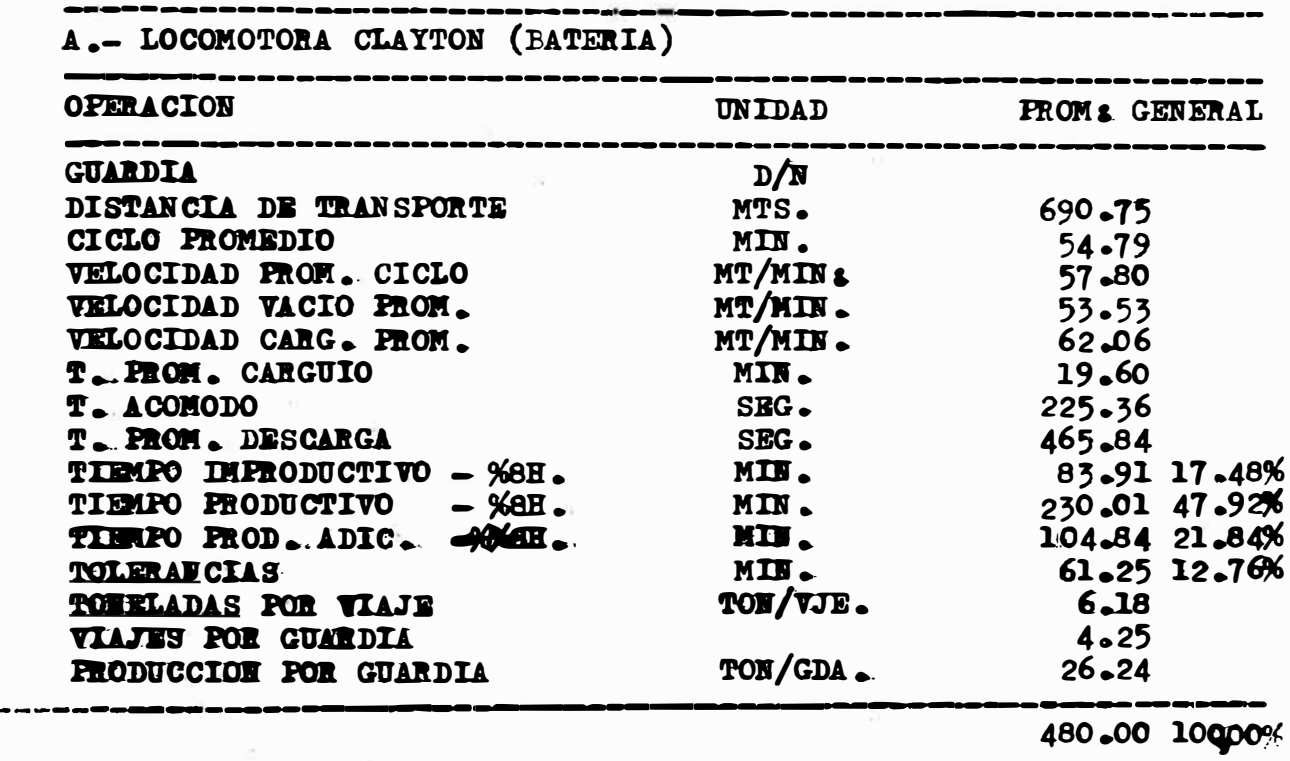

# TABLA Nº 1

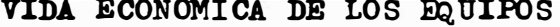

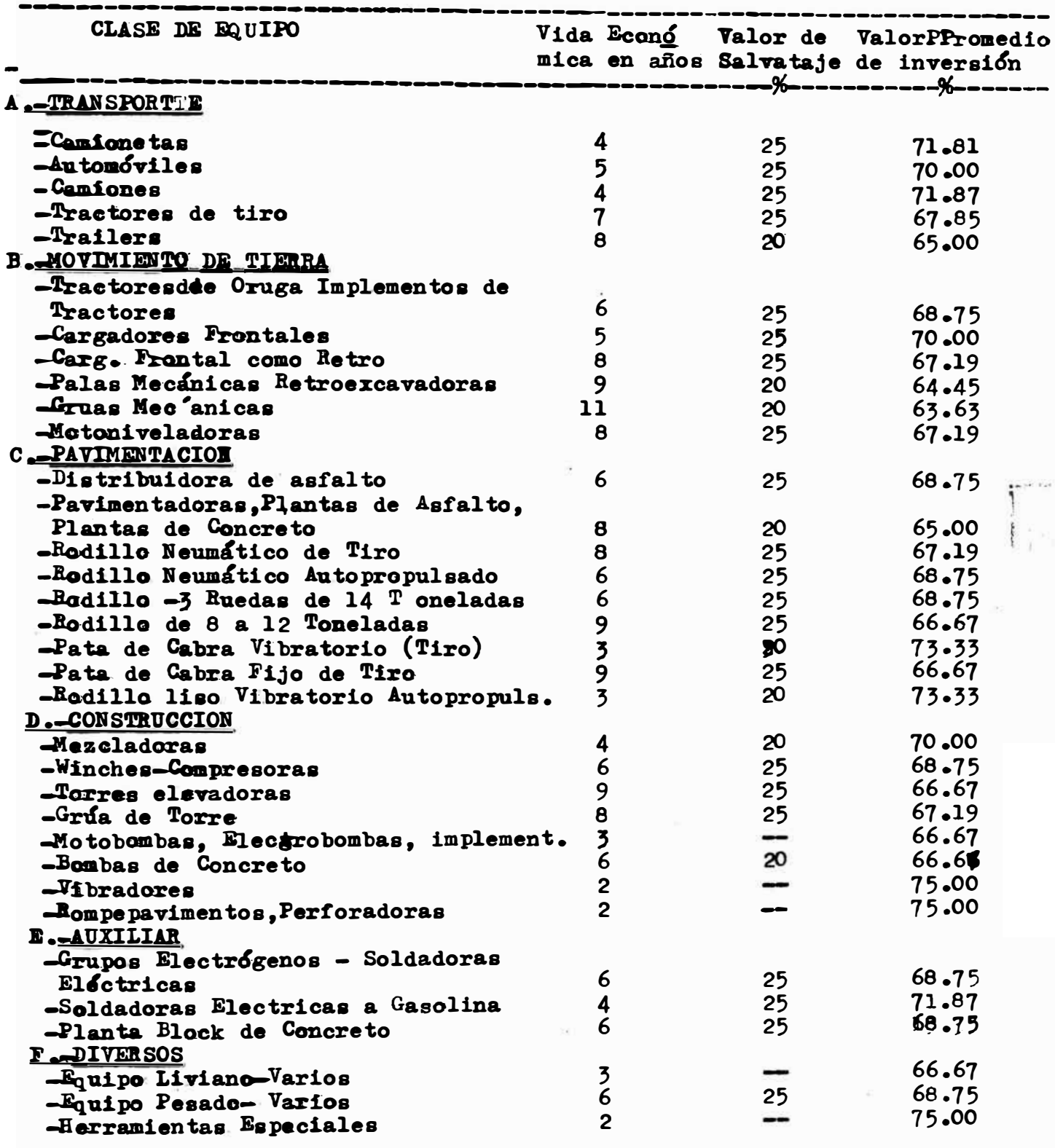

## TABLA Nº 2

CONSUMOS HORARIOS DE COMBUSTIBLES Y LUBRICANTES

 $\sim 100$ 

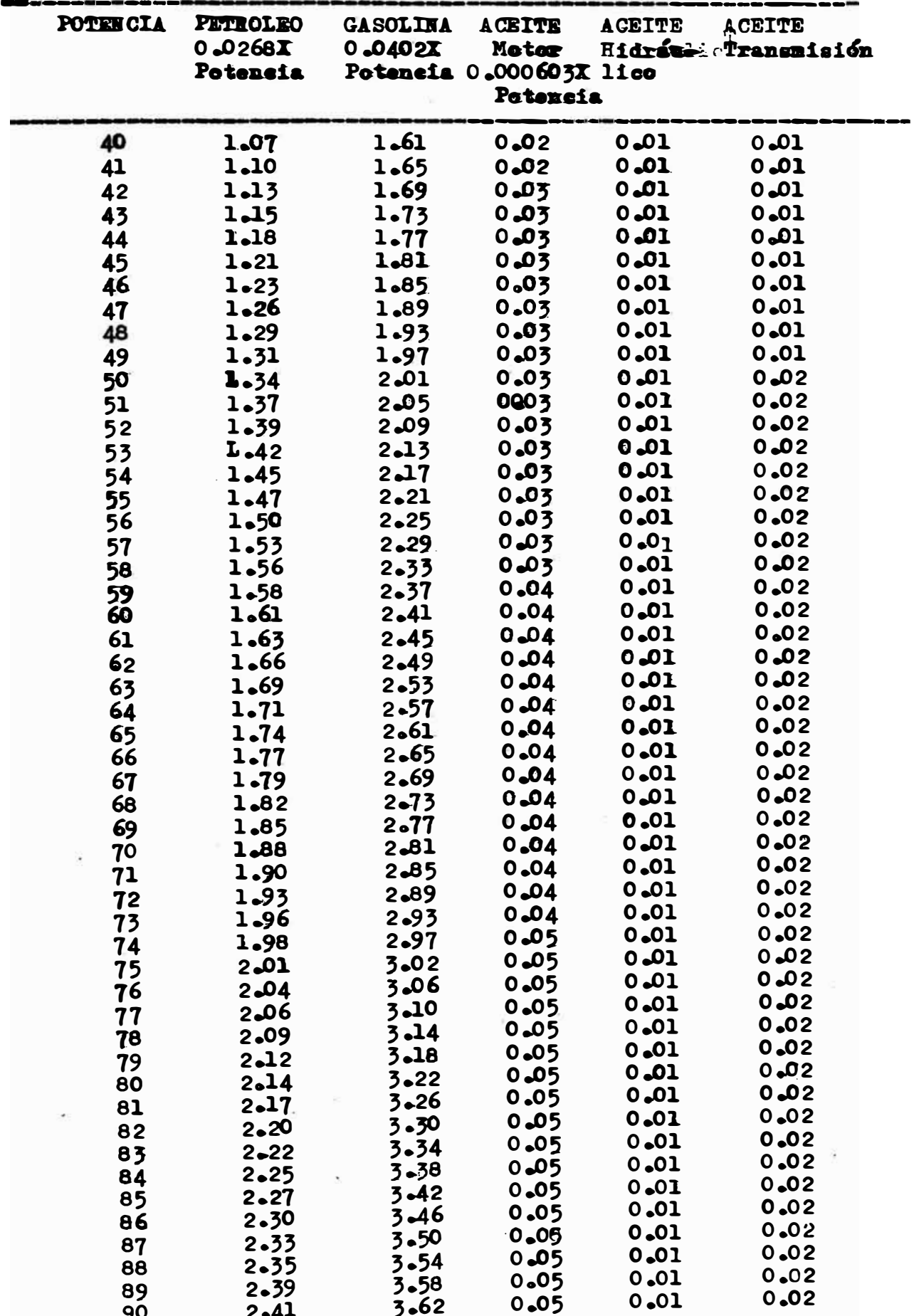

 $\bullet$  .  $\bullet$  ,  $\bullet$  ,  $\bullet$ 

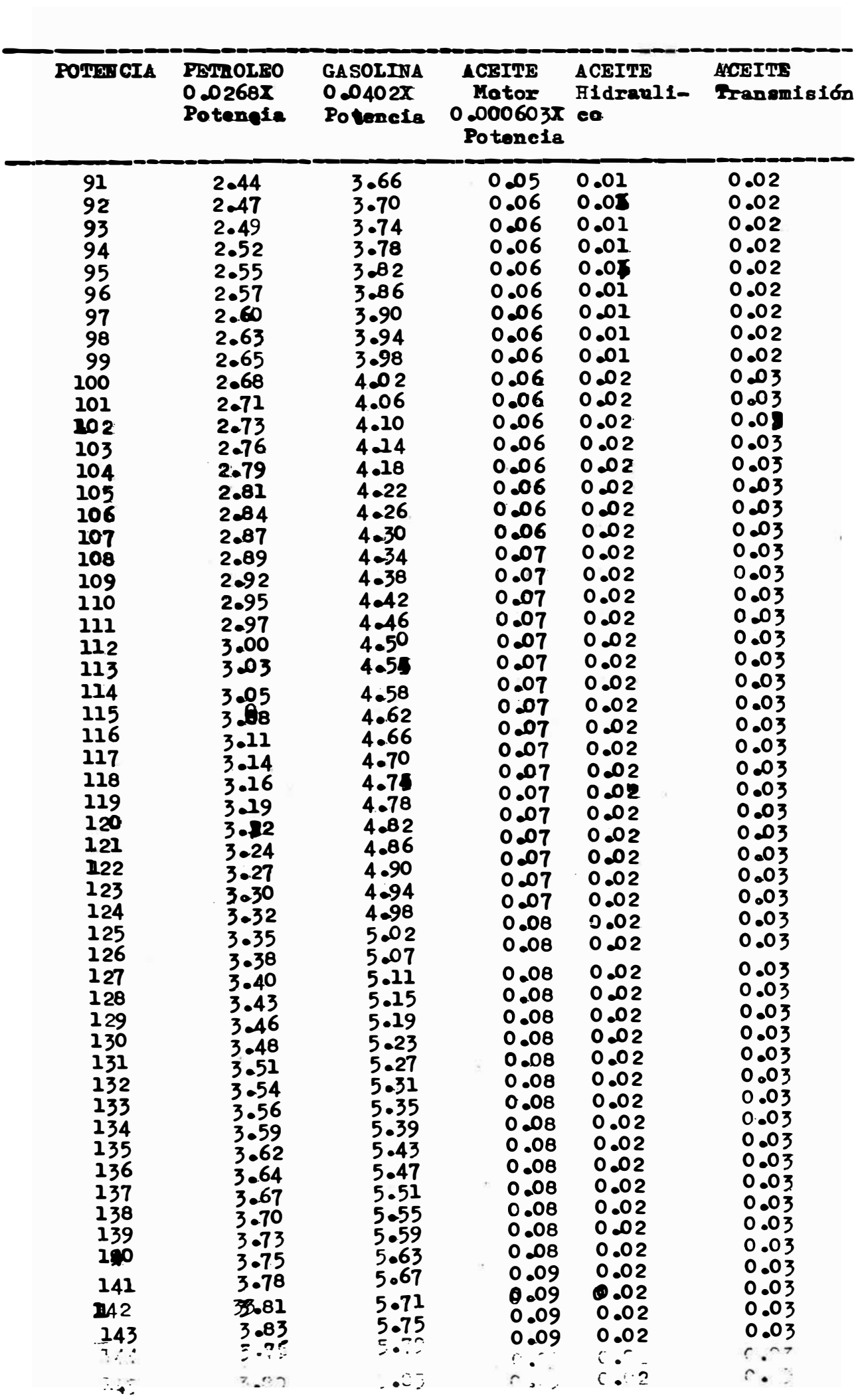

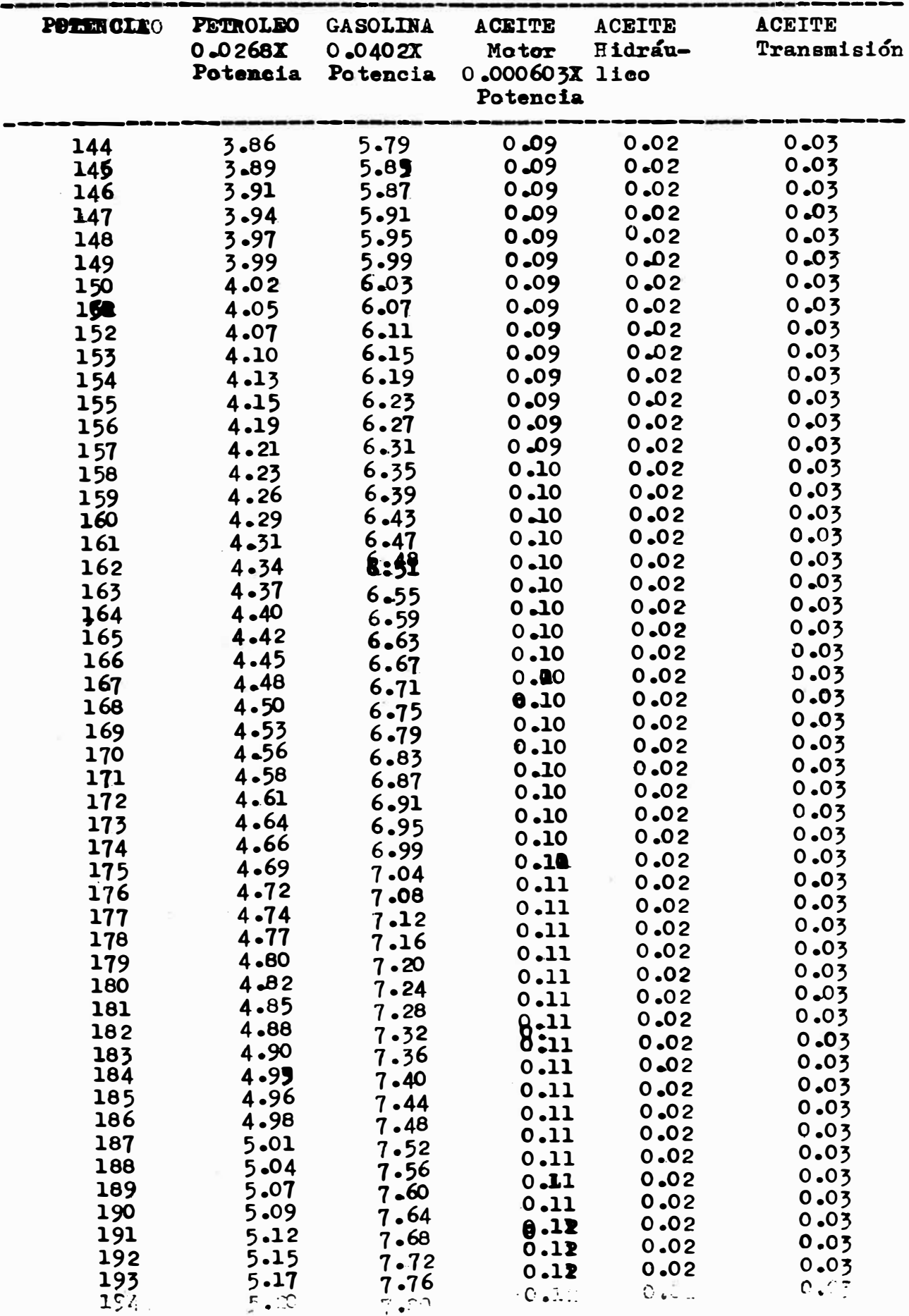

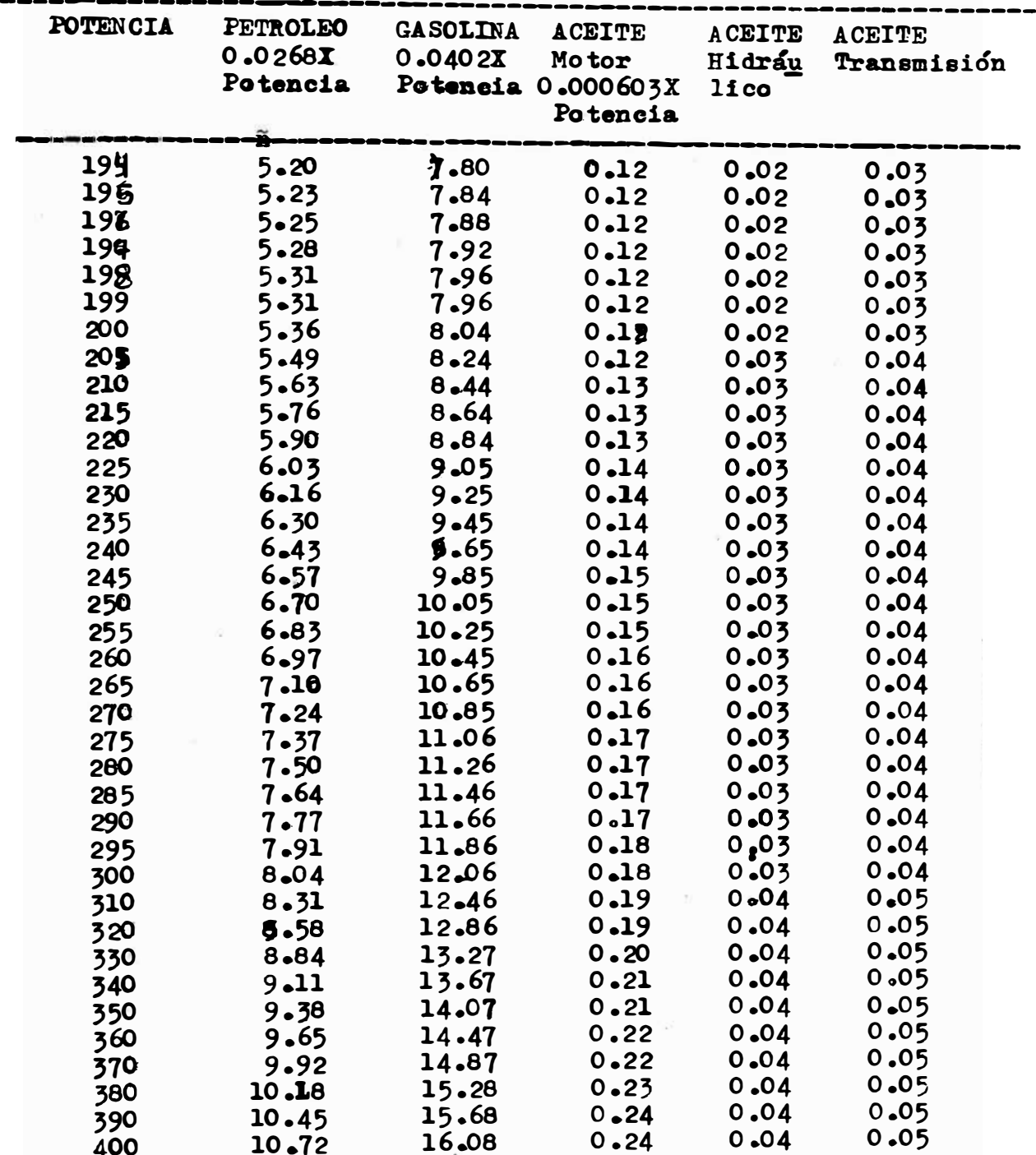

#### **BIBLIOGRAFIA:**

STOCES B., "Elección y crítica de los métodos de explotación en minería" PEELE, ROBERT Wining Engineers' Handbook" BENDICHO JOVEN, JOSE PASCUAL 'Manual de planificación y programación

para obras públicas y construcción, planificación y costos" BARNES. RALPH M. "Estudio de mavimientos y tiempos" FERRER KUTER, C. "Cálculo de precios en las obras de albañilería" GALABRU, PAUL 'Maquinaria general en obras y movimientos de tierras" MONTAÑO. AGUSTIN I "Iniciación al método del camino crítico" KAUFFMANN, A. 'Métodos y modelos de la investigación de operaciones" YU CHUEN-TAO. LUIS "Aplicaciones prácticas del PERT - CPM" CARBAJAL, F. "Elementos de proyectos de inversión" CATERPILLAR TRACTOR Co "Principios básicos de movimientode tierras" TEREX "Mannual de maquinaria TEREX" EXSA "Manual práctico de voladura" REVISTA GERENCIA "El equipo y sus costos de operación" FOLLETO CONTROL TRIBUTARIO SR Ltda "¿Cuánto cuesta un puesto de trabajo?' UNI "Apuntes del curso de métodos de explotación superficial" UNI "Apuntes del curso Métodos de explotación subterránea"

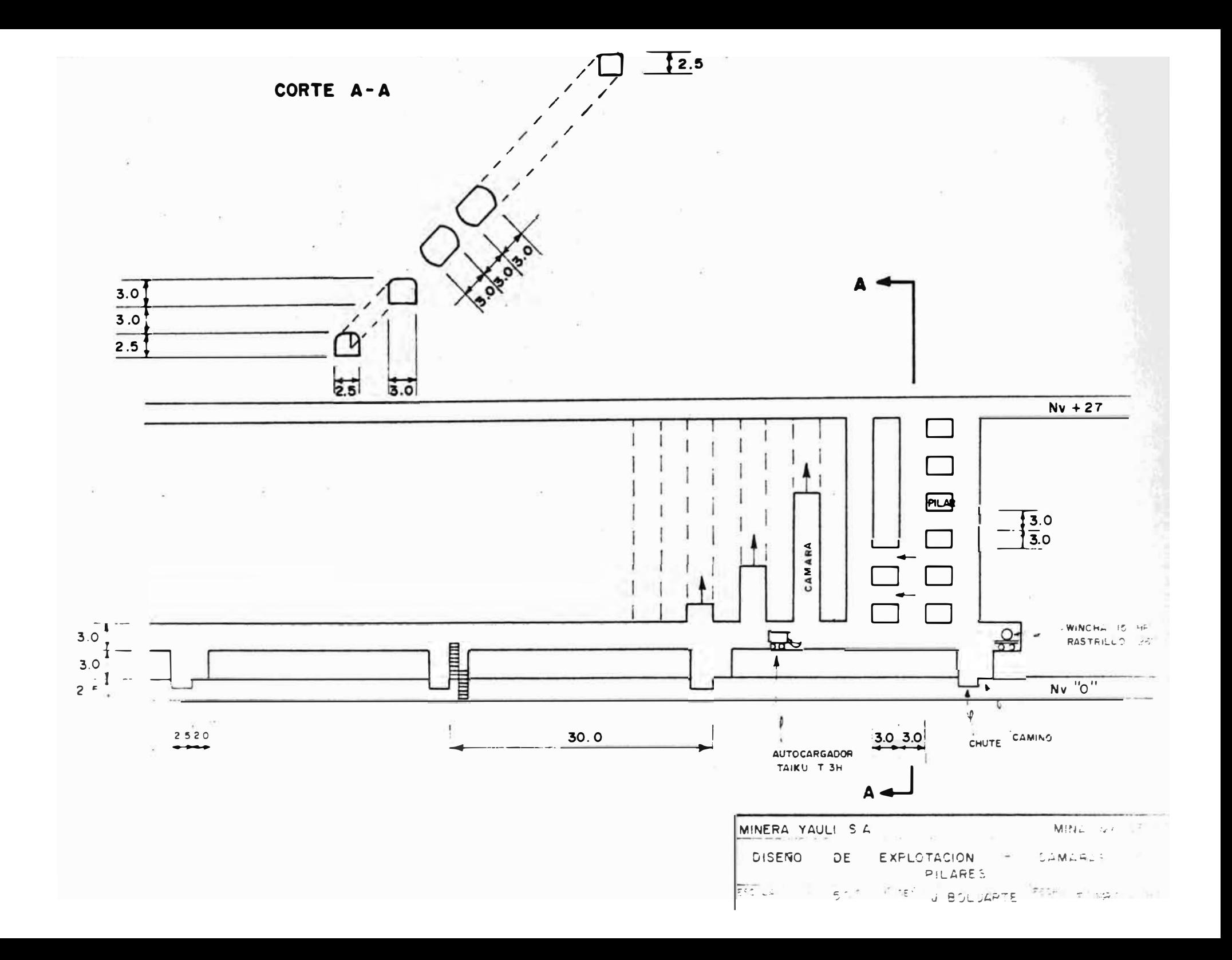

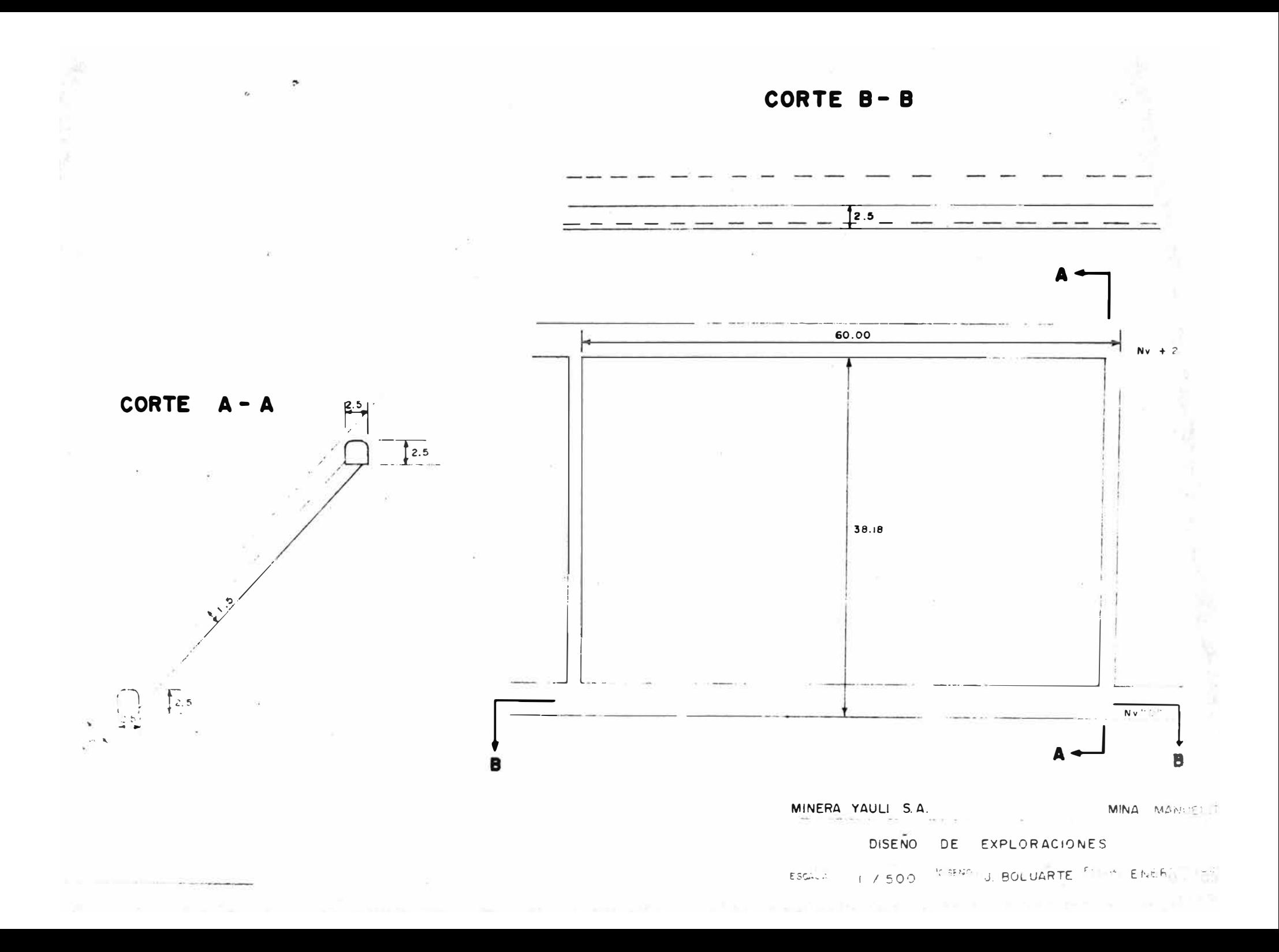

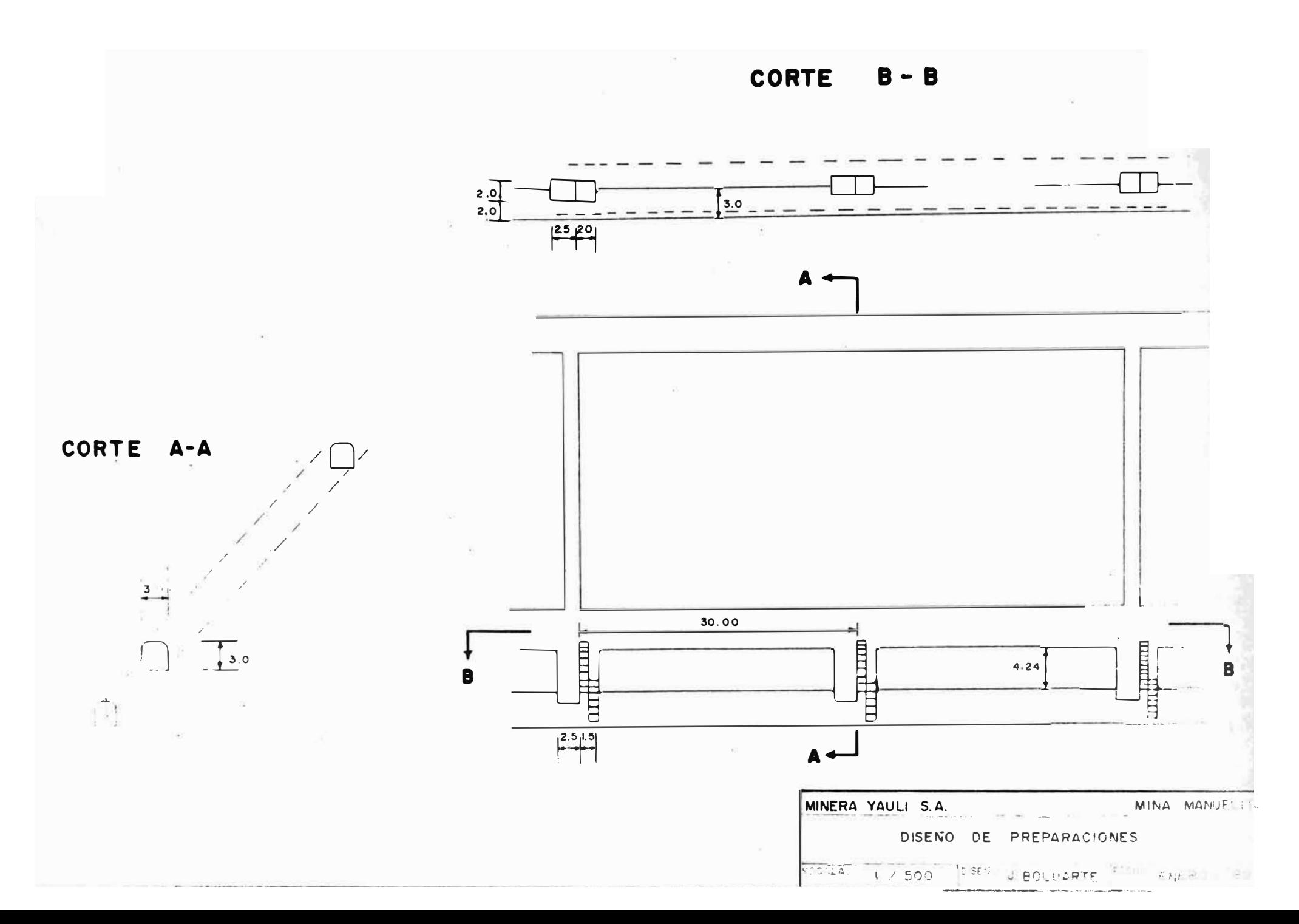

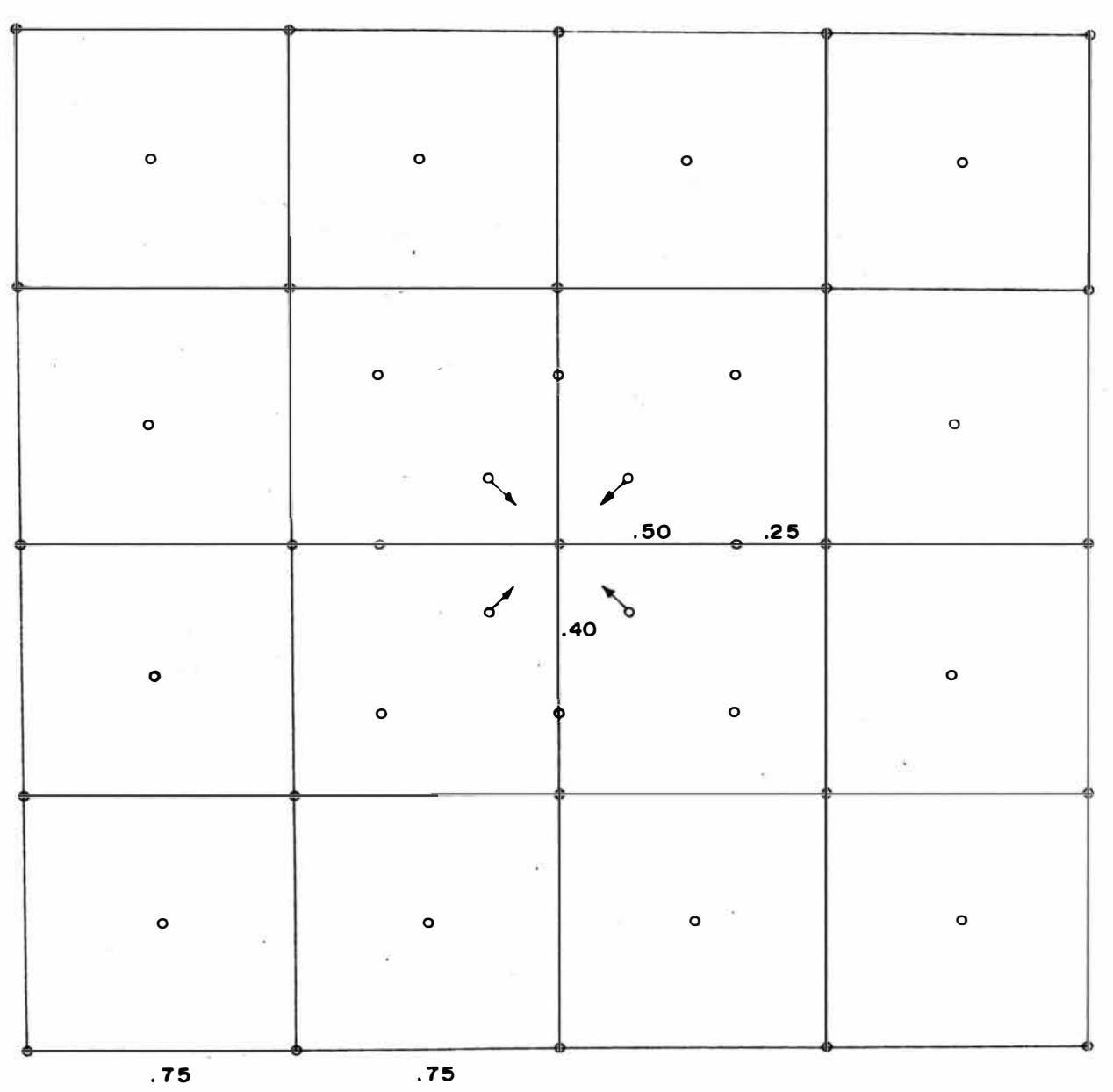

 $\omega$ 

 $\Gamma_{\rm 10}$ 

 $\kappa^{\frac{N}{\alpha}}= \kappa$  .

 $\bar{\psi}$ 

 $\overline{\mathbf{c}}$ 

MINA MARAGE MINERA YAULI S.A. DISEÑO DE VOLADURA C & P ESCALAR 1 2 20 DISENS J BOLUARTE TEACHER

 $\frac{1}{\sqrt{2}}$  . The set of  $\frac{1}{2}$ 

 $\alpha=2$ 

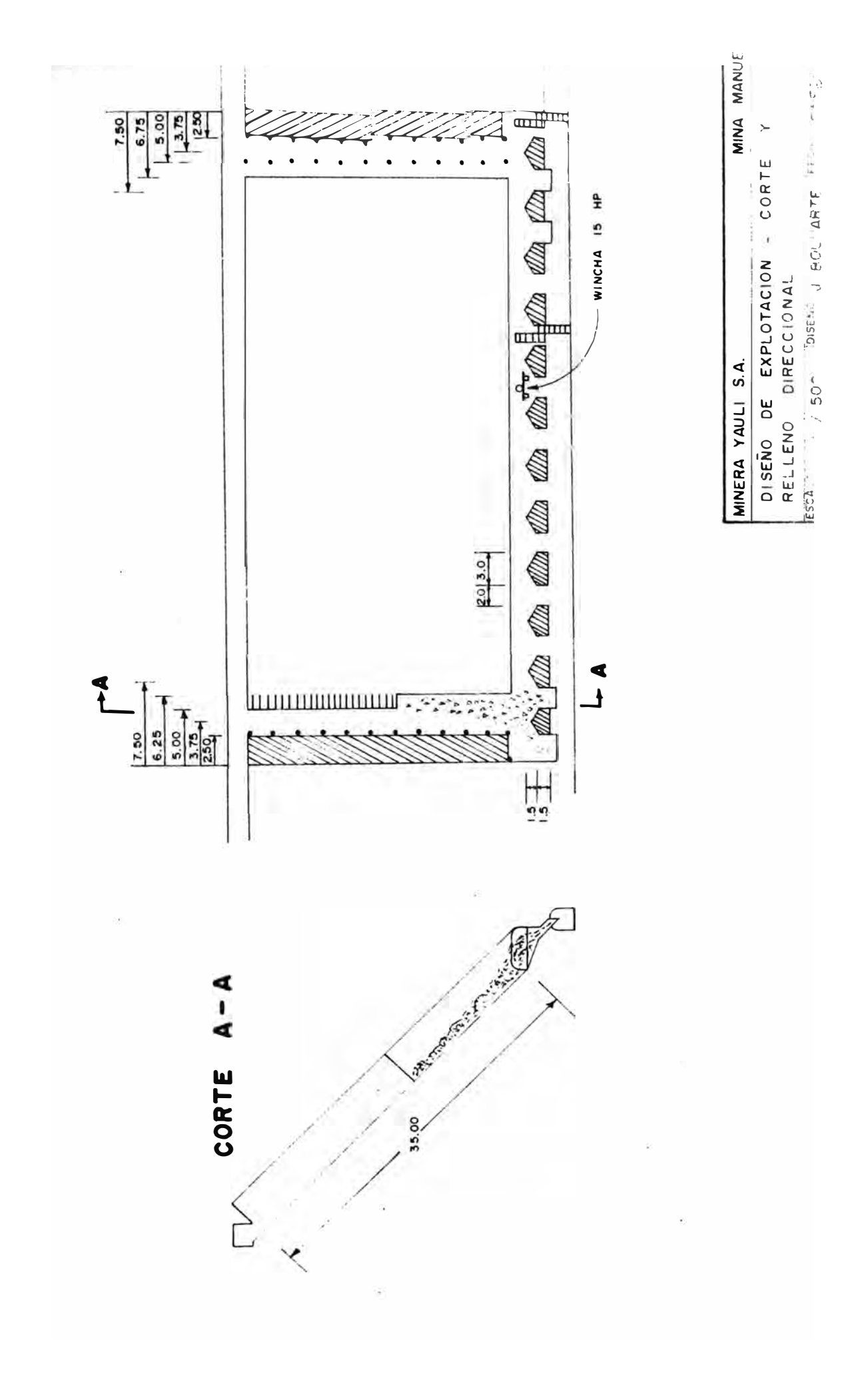

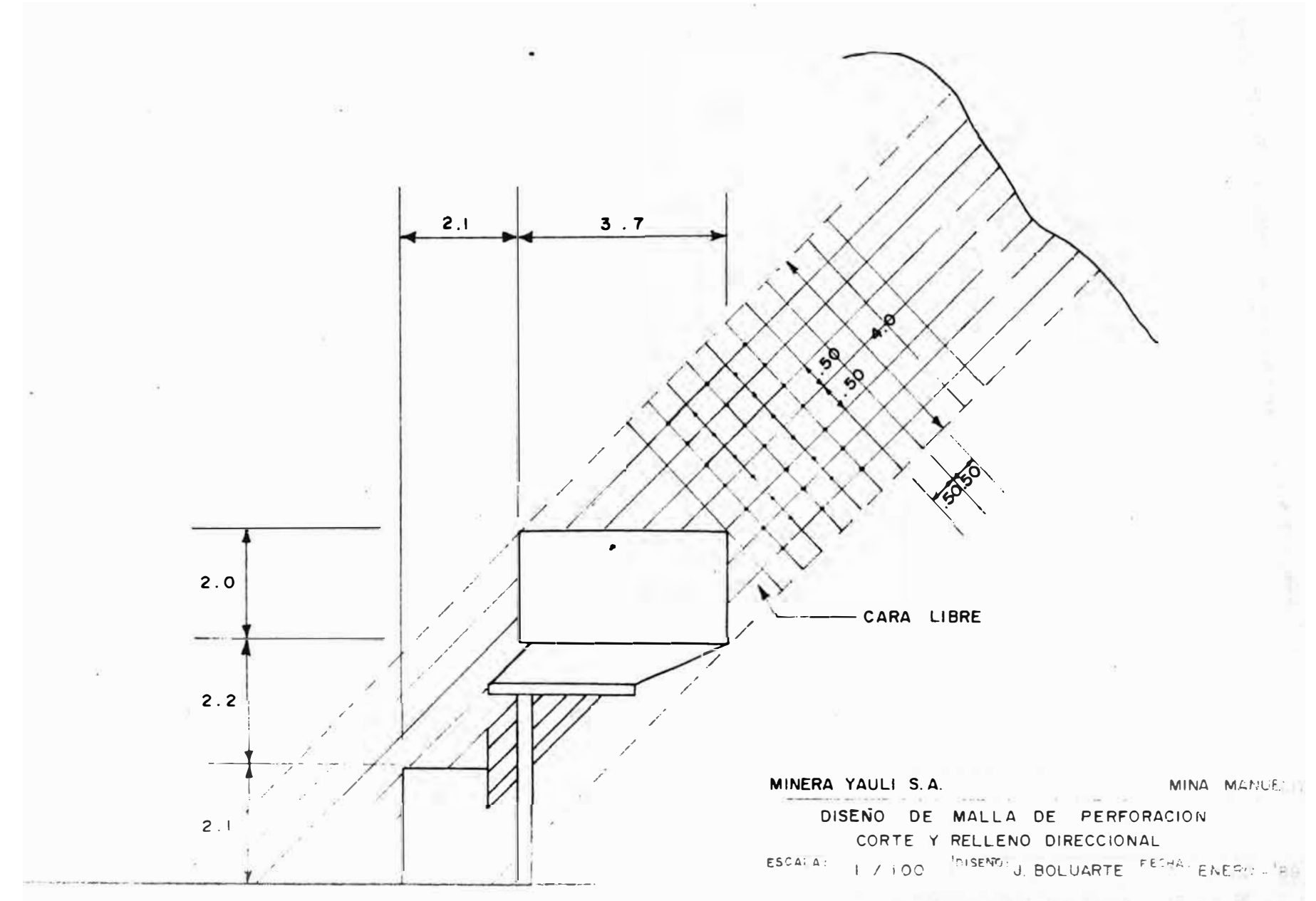

#### AUTOCARGADOR TAIKU **T3H**

**DISTANCIA** 

Ħ TIM andh <u>para</u> Ebi. PRODUCCION HORARIA<br>Version de la producción de la producción de la producción de la producción de la producción de la producción<br>Version de la producción de la producción de la producción de la producción de la producción H 41.  $1 - 7$ saandi **VERSUS**  $\mathbb{R}_{\mathbb{N}}$ E,

 $\mathbf{r}$  $100$ **SER**  $\cdot$ : 46) per l **SPAFICA** Ŧ  $\mathbb{R}^n$  $\frac{1}{2}$ **LETT** 

DISTANC1A (MTS)

 $\sim$  [05  $\sim$  10]

TTE

护

 $\cdot$  +

 $\mathbb{R}^3$  .

 $/ R$ 

 $\frac{1.5}{1}$ 

u sa

舞

t ur

್ಷಣೆ ा ० । 加俗 the j ξÇ,

Θ

44

kβ

 $\overline{\phantom{a}}$ Bay

Ŧ.

 $1.12333334$  $1\, \rm{MeV}$ 

89 福利县 1 

-96 

5í

ĝs.

 $\overline{\omega}$ Ō

÷,

卧脚

Ф

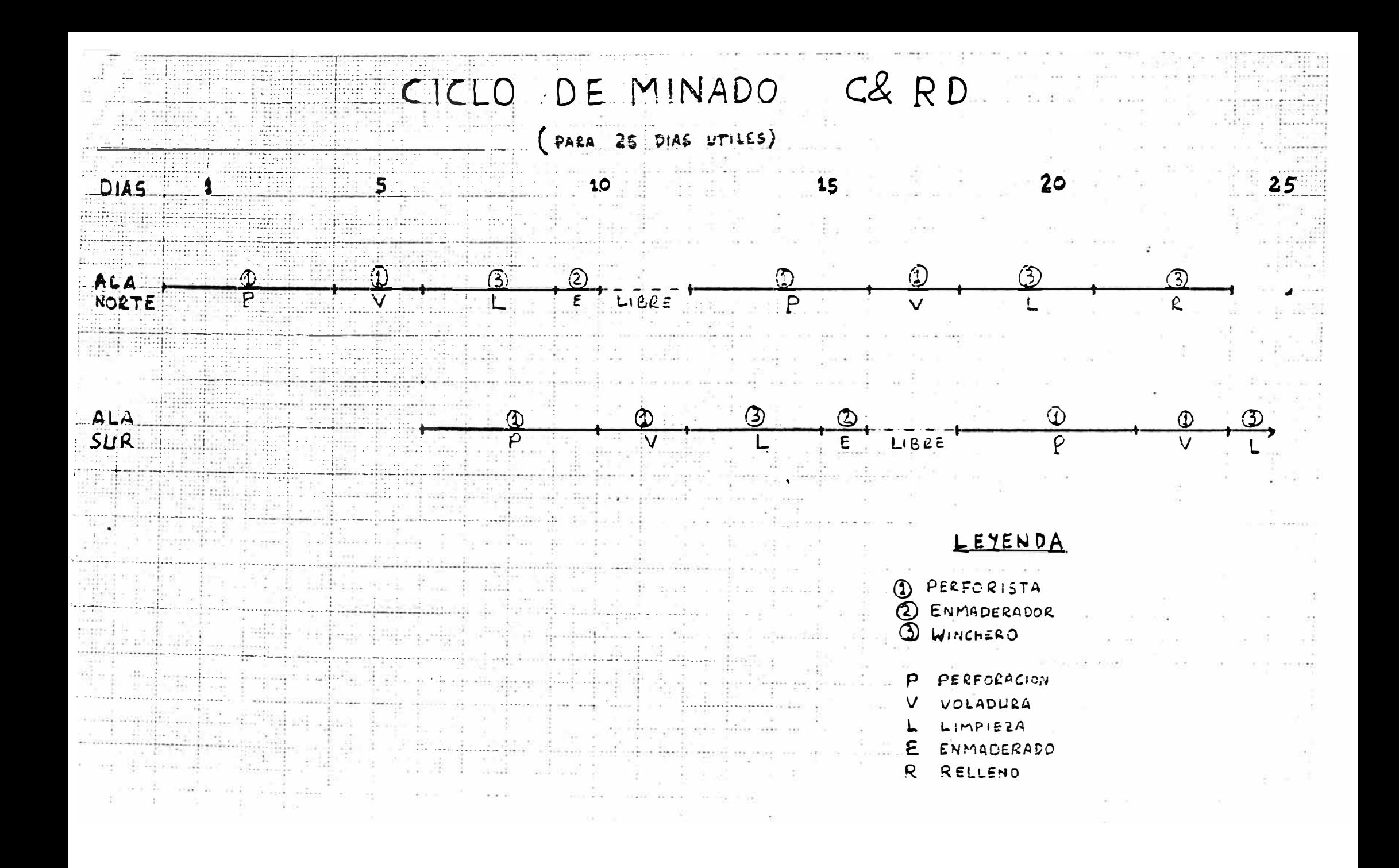

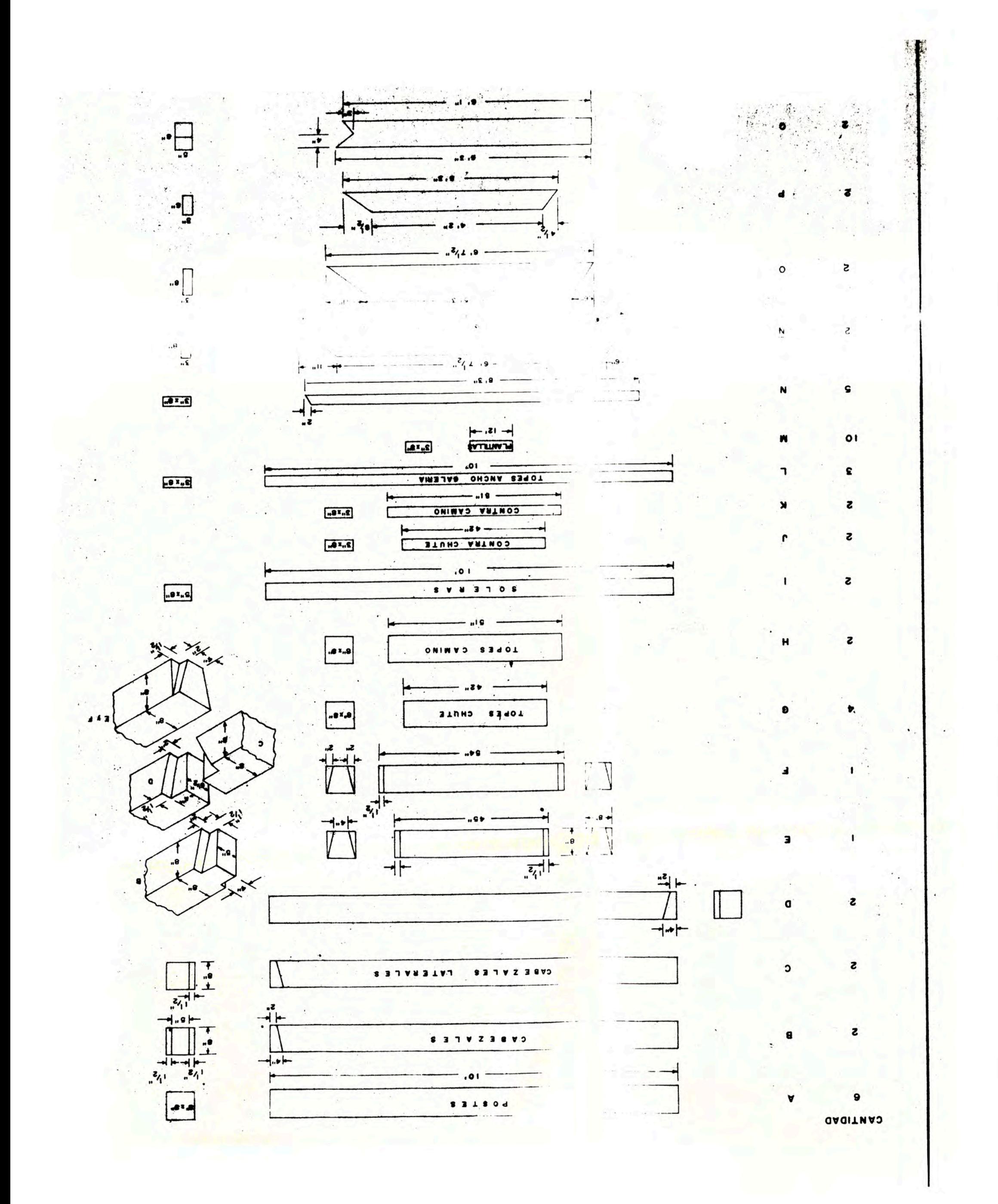

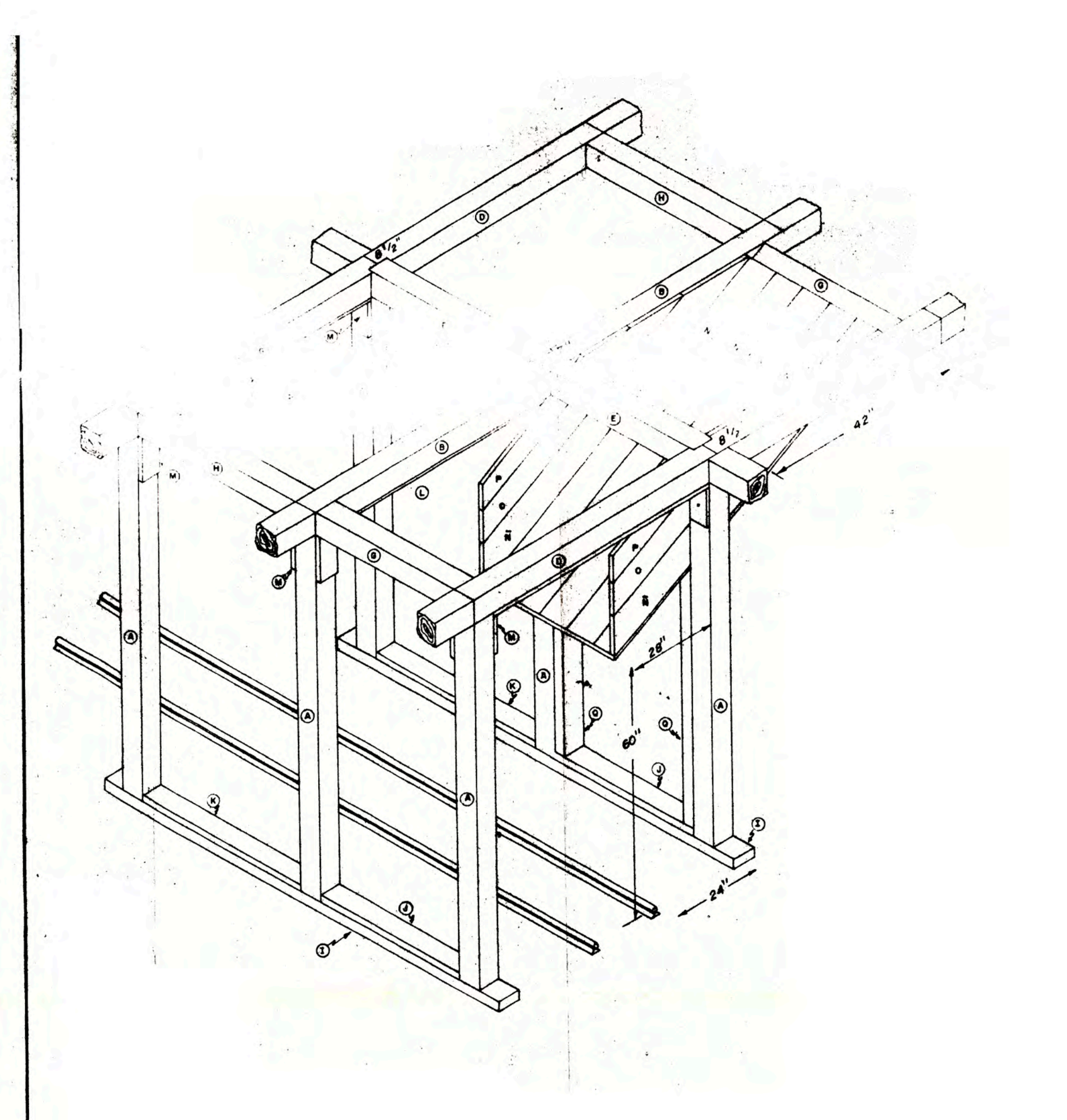

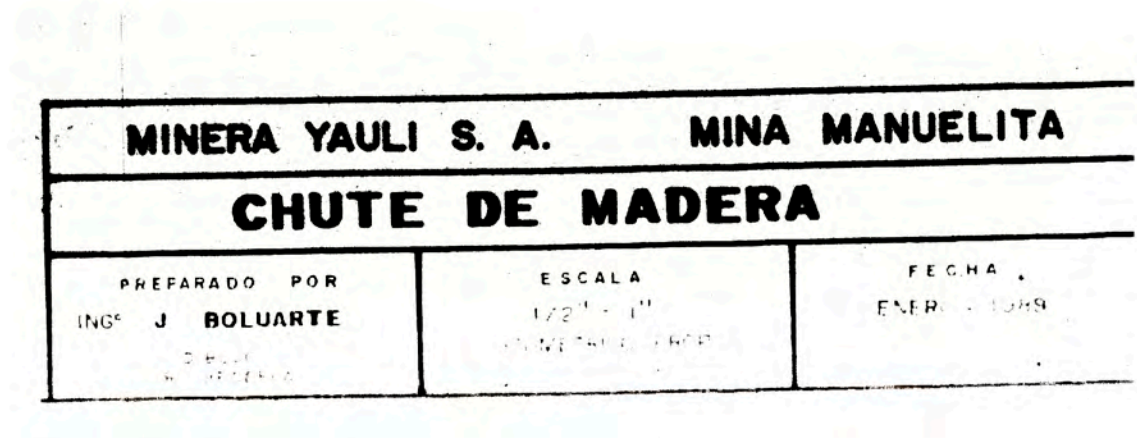

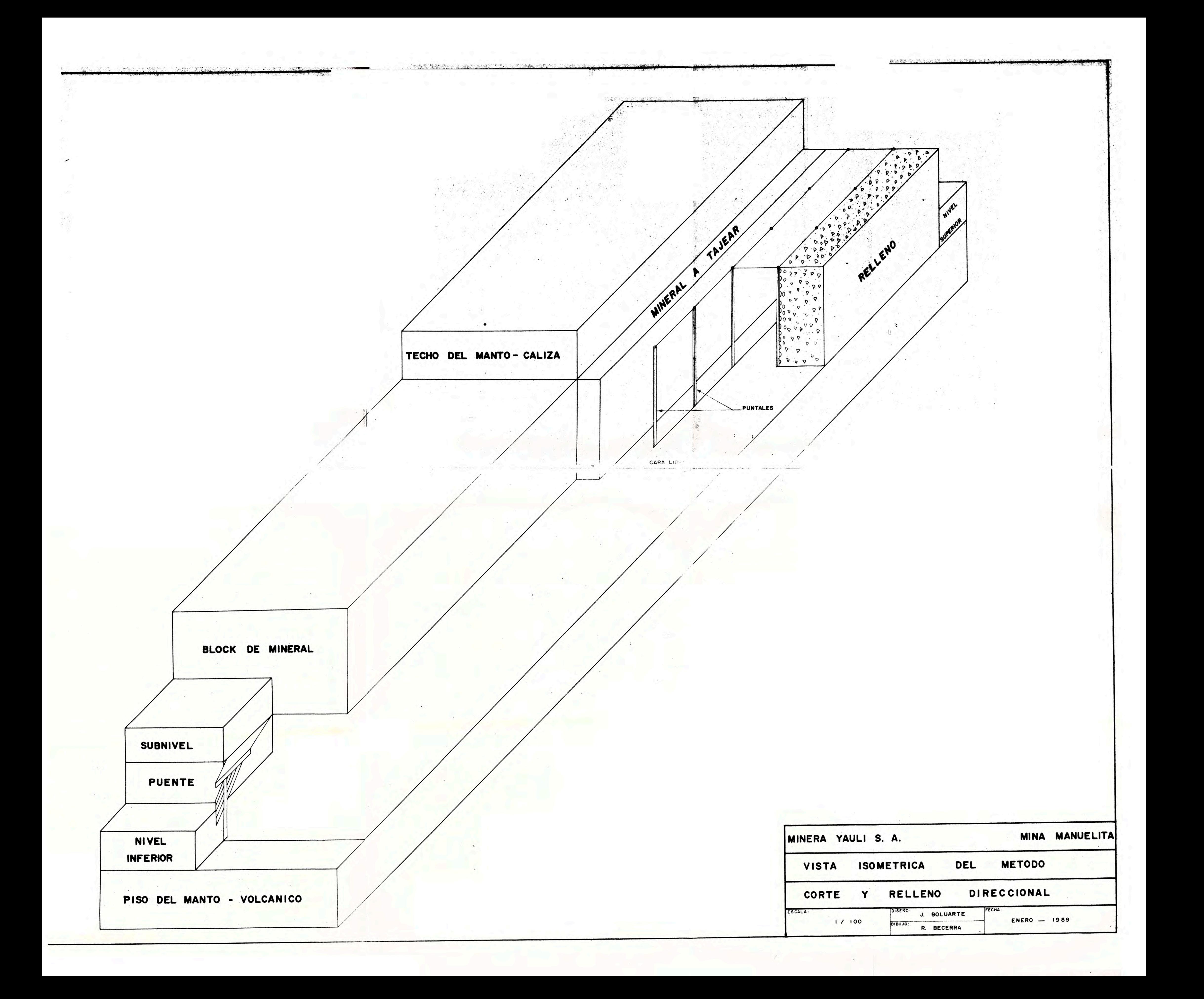

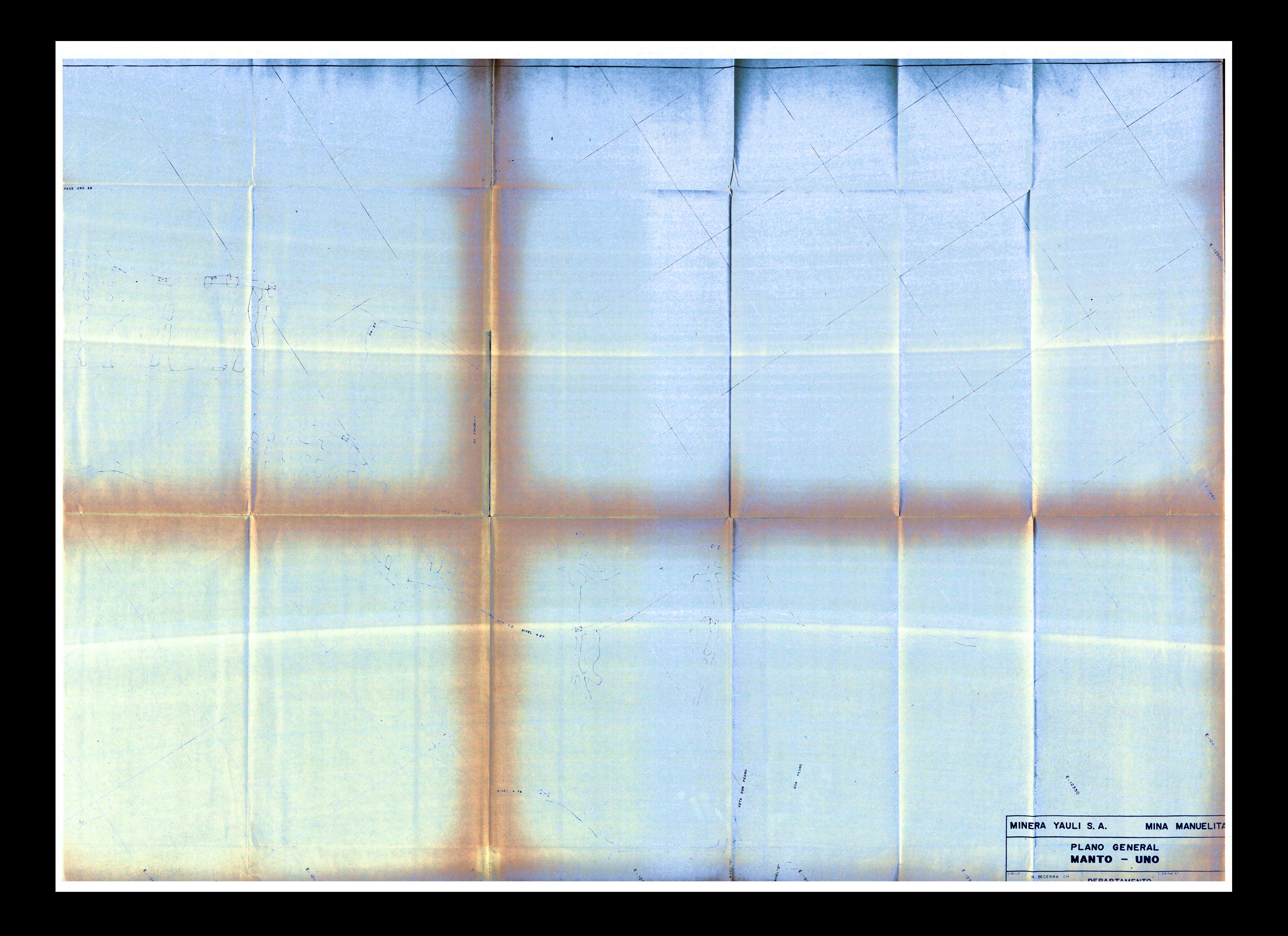